# in der Verfahrenstechnik am Beispiel der Ruhrung der Ruhrer der Ruhrer der Ruhrer der Ruhrer der Ruhrer der Ruhrer der Ruhrer der Ruhr

Diplomarbeit <sup>H</sup> II von

Marion Brandner

Universitat-GH Paderborn

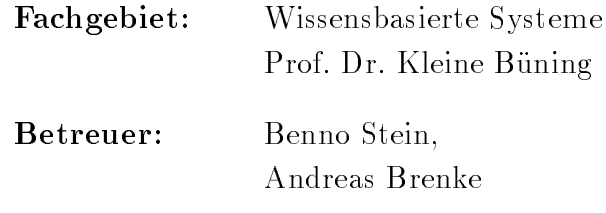

Abgabetermin: 28.09.1994

Alle Urheberrechte liegen bei der Universitat-GH Paderborn, FB 17 - Fachgebiet Wissensbasierte Systeme

# Inhaltsverzeichnis

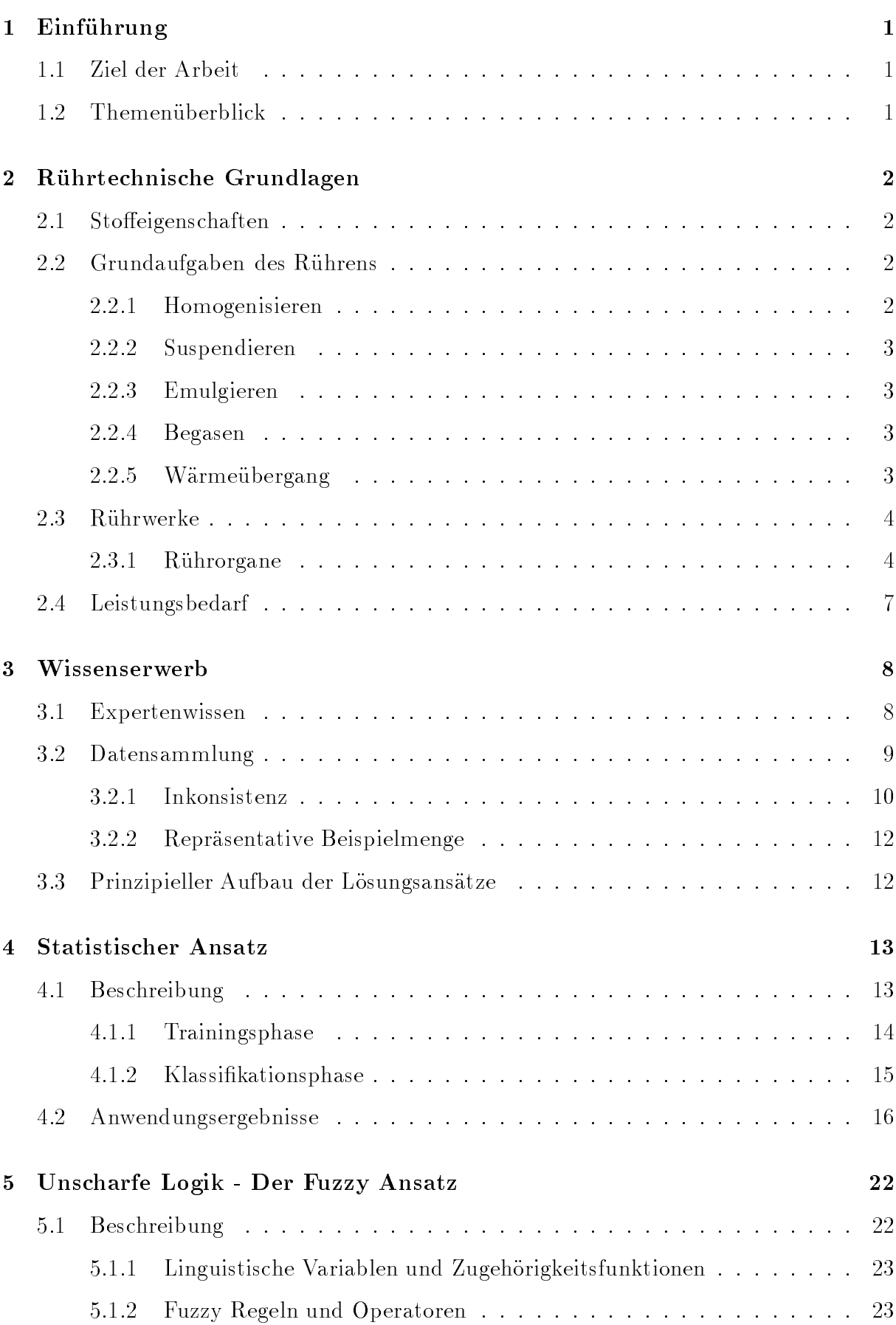

# II INHALTSVERZEICHNIS

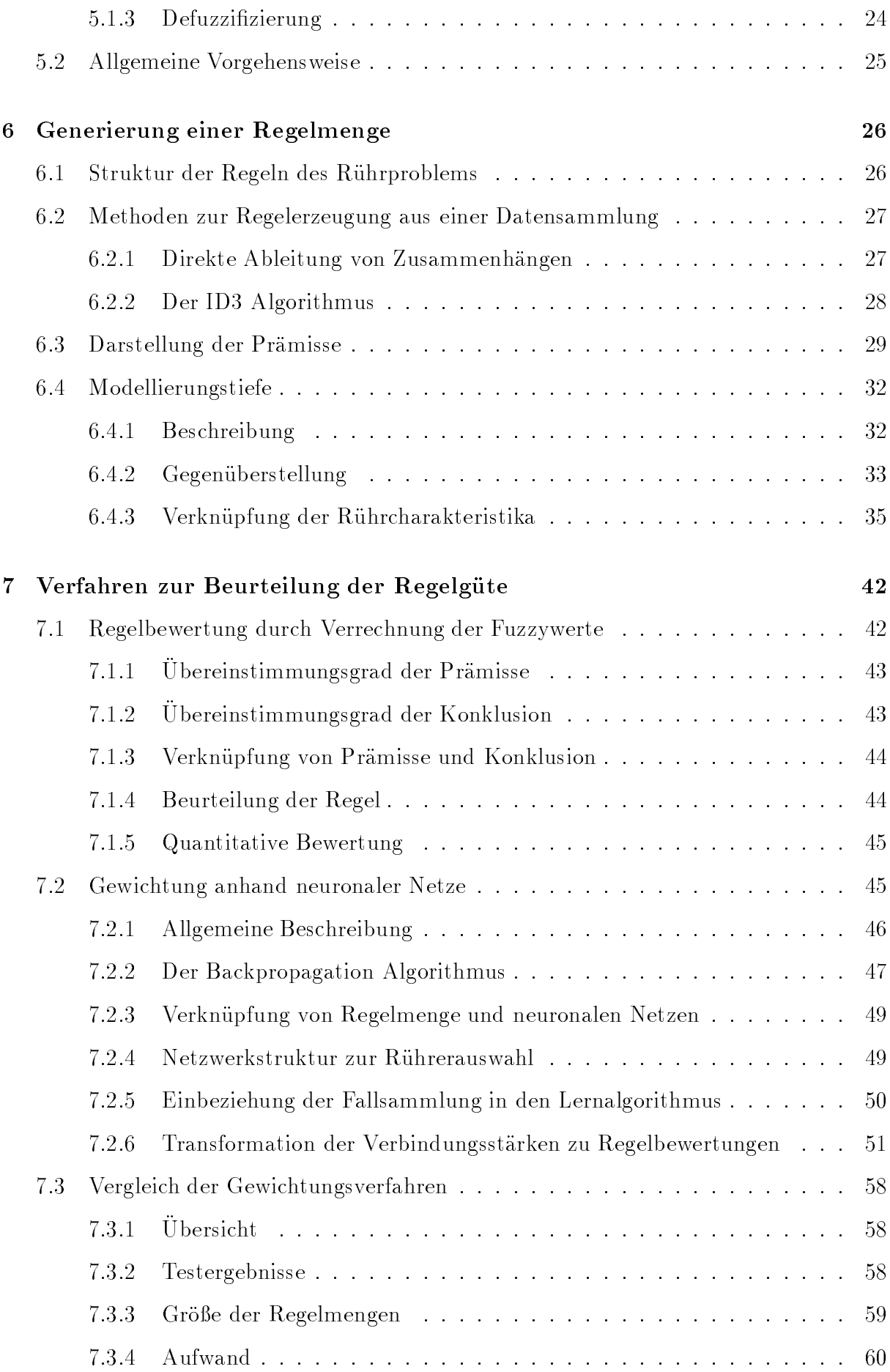

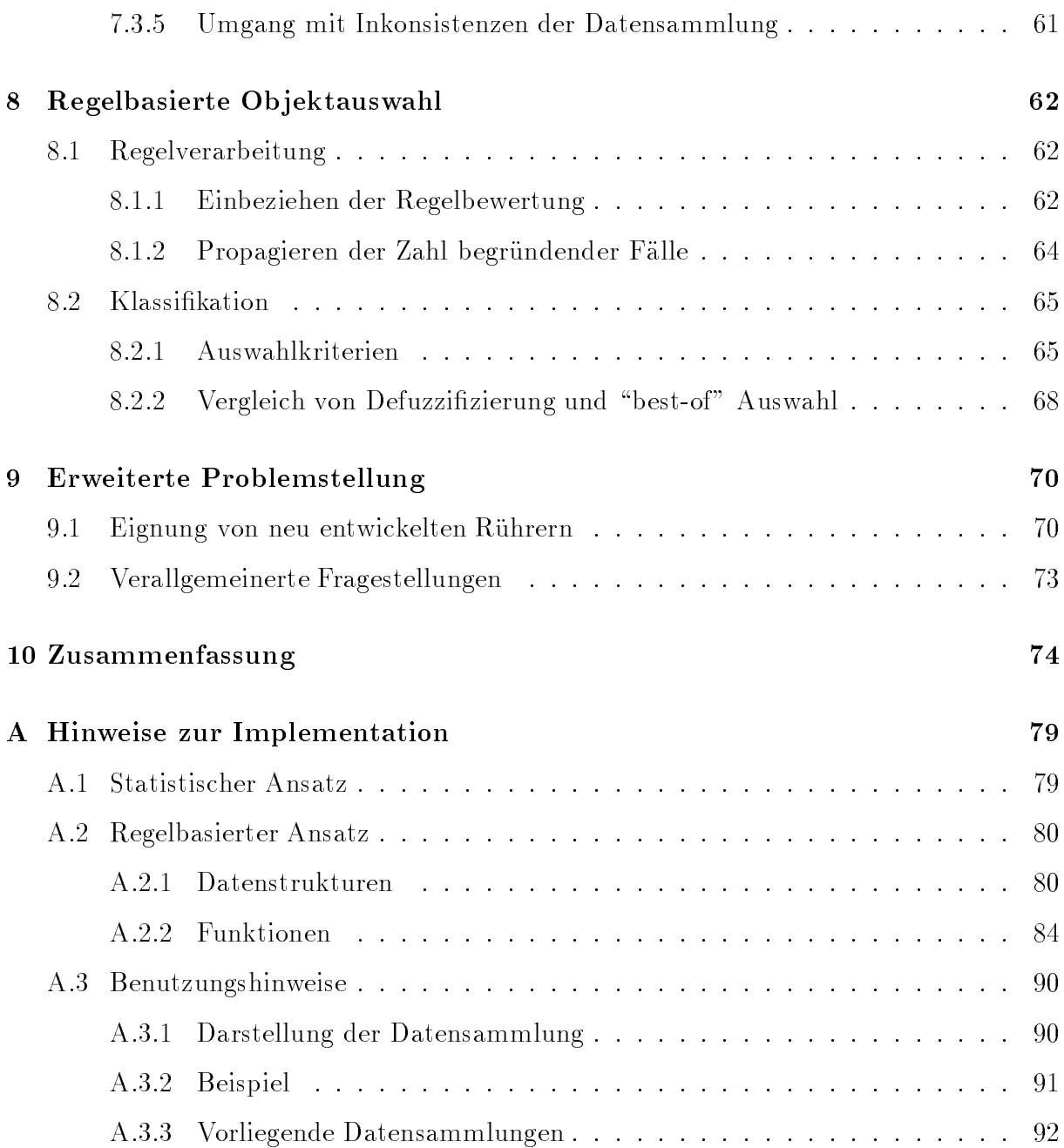

### $\mathbf{1}$ - <del>- - - - - - - - - - - -</del>

#### $1.1$ Ziel der Arbeit

Die speziellen Zusammenhänge und Problemstellungen einer Domäne erfordern unterschiedliche Repräsentationsformen und Lösungswege.

Ziel dieser Arbeit ist die Entwicklung und Beurteilung verschiedener Ansatze zur Darstellung und Verarbeitung von ruhrtec hnischem Wissen, das den Aspekt der Ruhrerausw ahl bei der Auslegung eines Ruhrw erks als zentrale Fragestellung untersucht.

Als Grundlage zur Lösung dieses verfahrenstechnischen Problems wird eine Sammlung von Ruhrw erksauslegungen benutzt, auf die alle betrachteten Auswahlmethoden aufbauen<sup>1</sup> . Zusatzlich werden technische Zusammenhange und Erfahrungen eines Ingenieurs in die Verarbeitung einbezogen, um eine der menschlichen Vorgehensweise ahnliche Abarbeitung zu gewahrleisten.

Unter Beruc ksichtigung der gewonnenen Ergebnisse kann ein System bereitgestellt werden, das auch fur andere fallbasierte Klassikationsprobleme Anwendung nden kann.

# $1.2$

Im folgenden werden ruhrtec hnische Grundlagen erlautert und Gesichtspunkte des Wissenserwerbs behandelt. Die anschließenden Kapitel erörtern diverse fallbasierte Techniken zum Problem der Ruhrererausw ahl, wobei die Verfahren zunachst beschrieben werden und danach die aus der Umsetzung am Rechner gewonnenen Ergebnisse untersucht werden.

 $\Omega$ uerst wird eine auf statistischen Methoden basierende Auswertung der gegebenen Ruhr- $\Omega$ uhr- $\Omega$ werksauslegungen durchgefuhrt. Zur Vermeidung der dort auftretenden Mangel werden alternative Ansatze betrachtet, deren Grundlage die unscharfe Logik (Fuzzy Logic) bildet. Diese Ansätze stützen sich auf eine Regelmenge, die aus der Fallsammlung generiert wird. Unterschiedliche Regelstrukturen und Verarbeitungmethoden werden vorgestellt und diskutiert.

Im letzten Kapitel wird einerseits untersucht, inwiefern der regelbasierte Ansatz als Grundlage fur andere Klassikationsprobleme dienen kann. Andererseits werden weiterfuhrende Fragestellungen erortert, die unter Ausnutzung der gewonnenen Informationsmenge gelöst werden können.

<sup>&</sup>lt;sup>1</sup>Die hier verwendete Datensammlung wurde freundlicherweise von der Firma Stelzer Rührtechnik  $GmbH$ , Warburg zur Verfügung gestellt.

### $\overline{2}$ 2 Ruhrtech in der Grundlagen der Grundlagen der Grundlagen der Grundlagen der Grundlagen der Grundlagen der G

Zu der verfahrenstechnischen Grundoperation Ruhren gehoren alle Mischvorgange, bei denen die 
ussige Phase uberwiegt. <sup>2</sup> Die Auslegung eines Ruhrw erks hangt zum einen von der Beschaffenheit der zu vermischenden Fluide ab und zum anderen von den geforderten Ruhraufgaben.

# 2.1 Stoffeigenschaften

Die fur die Konguration des Ruhrw erks relevanten Stowerte eines Ruhrmediums sind Viskosität und Dichte. Die Viskosität (Zähigkeit) kann als Maß für die innere Reibung gesehen werden und stellt ein wichtiges Kriterium bei der Beurteilung der zu losenden Problemstellung dar. Die verschiedenen Ruhrorgane eignen sich jeweils nur fur einen be stimmten Viskositatsbereich. Desweiteren tragt die Zahigkeit zusammen mit der Dichte zum Leistungsbedarf und damit zum erforderlichen Energieaufwand bei, der bei der Wahl des Antriebs und der Ruhrw elle beruc ksichtigt werden mu.

### 2.2 Grundaufgaben des Ruhrens

Die vielfältigen Aufgabenstellungen für technische Rührprozesse kann man systematisch beschreiben, indem man sie als Kombination von bestimmten Basisaufgaben auffaßt. Sol- $\mathcal{U}$ Untersuchung der Rangfolge der Einzelaufgaben notwendig. Man unterscheidet folgende Grundaufgaben der Ruhrtec in der Ruhrtec in der Ruhrtec in der Ruhrtec in der Ruhrtec in der Ruhrtec in der Ru

### 2.2.1 Homogenisieren

Homogenisieren bezeichnet den Erzeugungsprozeß bzw. das Aufrechterhalten einer einheitlichen Phase aus ineinander löslichen Flüssigkeiten. Diese Vermischung soll vor allem zum Konzentrations- oder Temperaturausgleich der unterschiedlichen Komponenten fuhren. Als An wendungsgebiet ist die Zusammenfuhrung der Reaktionspartner einer c hemischen Reaktion (Neutralisieren, Verdunnen, T emperieren usw.) zu nennen.

Ein wichtiges Kennzeichen von Homogenisierungsvorgangen ist die Mischzeit, die zum Erreichen einer denierten Mischgute not wendig ist. Ruhrorgane besitzen spezisc he Mischzeitcharakteristiken, die als Auswahlkriterium bei der Auslegung eines Ruhrw erks eine Rolle spielen.

<sup>&</sup>lt;sup>2</sup>Detaillierte Informationen zum Thema Rühren können [Sti94] entnommen werden.

#### 2.2.2 Suspendieren

Die gleichmäßige Verteilung eines dispersen Feststoffes in einer Flüssigkeit wird als Suspendieren bezeichnet. Beispielhaft ist das Lösen von Feststoffen und das Aufwirbeln zur Auswaschung von Feststoffen zu nennen. Es werden mehrere Suspendierzustände unterschieden, einerseits das In-Schwebe-Halten der Feststoffe bis zu einer bestimmten Behälterhöhe, andererseits wird die Verweildauer der Partikel am Boden betrachtet. Behalterhohe, andererseits wird die Verweildauer der Partikel am Boden betrachtet.

### 2.2.3 Emulgieren

Emulgieren bezeichnet die Vermischung von zwei nicht ineinander löslichen Flüssigkeiten. Dabei werden durch Zerteilen der einen Phase Tropfen gebildet (disperse Phase), die in der anderen Phase verteilt werden (kontinuierliche Phase). Dieser Vorgang dient dazu, eine möglichst große wirksame Oberfläche zu erzeugen, die einen Stoffaustausch beschleunigt, oder die Trennung der beiden Fluide zu verlangsamen oder zu unterbinden.

### 2.2.4 Begasen

Die Grundruhraufgabe Begasen ist eng mit Em ulgierprozessen verbunden, jedoch handelt es sich hier um eine Feinverteilung von Gasblasen in einer Flussigk eit. Ziel dieses Verfahrens ist wiederum die Erzeugung einer großen Austauschfläche, die einen Stoffübergang begünstigt.

Zur Realisierung eines Begasungssystems bieten sich mehrere Möglichkeiten an. Zum einen kann durch Fremdbegasung uber eine Ringbrause oder Lanze das Gas in die Fl ussig keit eingefuhrt werden, alternativ dazu kann das Prinzip der Selbstansaugung uber eine Trombe oder einen Hohlruhrer angew and werden (siehe [Sti94]).

### 2.2.5 Wärmeübergang

Ziel dieser Grundruhraufgabe ist eine kontrollierte Temperaturfuhrung einer Flussigk eit, die durch einen Heiz- oder Kuhlman tel um den Ruhrbeh alter oder durch Rohrschlangen in ihm ermöglicht wird. Aufgrund der geringen Wärmeübertragungsfläche im Verhältnis zum Behältervolumen soll mit Hilfe des Rührorgans stets das Produkt mit größtmöglichem Temperaturgradienten die Heiz- oder Kuhl ache anstromen, um so eine Ubertragung größerer Wärmemengen pro Zeiteinheit zu gewährleisten.

#### 2.3 Rührwerke

Ein Ruhrw erk besteht im wesentlichen aus den Komponenten Ruhrorgan, Wel le und Antrieb. Ausschlaggebend fur eine vorteilhafte Auslegung der Ruhranlage ist der Ruhror gantyp, der sich durch verschiedene Eigenschaften auszeichnet, die die Realisierung des zu losenden Ruhrproblems erm oglichen.

# gure=ruehrwerk2.ps

Bezuglic h der Anordnung der Ruhrw elle im Behalter kommt eine schrage, zentrierte oder exzentrische Lage in Frage, wobei in dieser Untersuchung allein zentrierte Einbauten beruc ksichtiget werden. Gleichermaen spielen Koaxialruhrw erke nur eine untergeordnete Rolle. Es handelt sich hierbei um eine Zusammenfassung zweier Ruhrw erke, wobei die beiden Ruhrung in die beiden kommen die gemeinsame gebouwen van eine mittelachse angeordnette sind. Die Ruhrw ellen konnen mit unterschiedlichen Ruhrorganen bestuc kt werden, die bestimmten Anforderungen genugen. Koaxialr uhrw erke gelten in dieser Arbeit allgemein als Sonderform.

#### 2.3.1 2.3.1 Ruhrorgane 2012 - 2022 - 2022 - 2022 - 2022 - 2022 - 2022 - 2022 - 2022 - 2022 - 2022 - 2022 - 2022 - 20

Im folgenden werden mehrere Ruhrorgan typen vorgestellt und deren Eignung im Hinblick auf bestimmte Aufgabenstellungen beschrieben. Neben klassischen Ruhrern w erden auch Eigenentwicklungen der Firma Stelzer angefuhrt, die als Grundlage der Untersuchungen dienen (siehe [Ste93]).

Die Forderrichtung der Ruhrer stellt ein wichtiges Kennzeichen dar. Axial fordernde Ruhrer leiten das Ruhrgut zunachst in Richtung Behalterboden und dann entlang der Wand nach oben. Radiale Strömungsfelder verlaufen vom Rührer ausgehend horizontal zur Behälterwand. Eine kreisförmige Bewegung auf einer Ebene wird von tangential fördernden Ruhrern erzeugt, wahrend Gegenstromruhrer das Produkt im Zentrum nach unten und an der Behälterwand nach oben fördern.

Eine systematische Einteilung der Ruhrer stellt die Aufgliederung in Schnell- und Langsamlaufer dar.

### 1. Schnelläufer

Ruhrorgane dieser Klasse zeichnen sich durch eine hohe Drehzahl und ein kleines Durchmesserverhältnis Rührorgan zu Behälter  $(d_2/d_1)$  aus. Dadurch konzentriert sich das Einsatzgebiet von Schnellaufern auf niederviskose Produkte, damit eine auf den gesamten Behälterinhalt ausgedehnte Strömung erzielt werden kann.

Propellerruhrer

Dieser Ruhrer wird im turbulenten Stromungsbereich am häufigsten eingesetzt. Er besteht in der Regel aus drei Flugeln und zeichnet sich durch eine sehr strömungsgünstige Form aus. Der Propellerrührer erzeugt ein primär axiales Strömungsfeld und eignet sich daher gut eine damp enemen meghad en in der er en en en en der Ruhrer beim Homogenisieren und bei einfachen Wärmeübertragungen Verwendung.

 $\bullet$ 

Beim Scheibenruhrer sind in der Regel sechs senkrecht stehende Rechteckblatter auf einer Kreisscheibe angeordnet und bewirken durch die kantige Form hohe Scherkrafte. Aus diesem Grund erweist sich der Ruhrer fur Dispergierprobleme als vorteilhaft. Die radiale Forderrichtung schrankt den weiteren Einsatzbereich auf die Kombination mit Warmeubertragung oder Homogenisieren ein.

### Schragblattruhrer

Dieser Ruhrer besteht haug aus sechs Blattern, die mit konstantem Winkel angestellt sind. Aufgrund eines hoheren Leistungseintrags als beim Propellerruhrer benotigt dieses Ruhrorgan eine geringere Umfanggeschwindigkeit und erzielt hohere Scherkrafte. Damit ergeben sich gute Voraussetzungen zur Lösung von Homogenisier- und Suspendieraufgaben. Durch die radialen Anteile im primar axialen Stromungsfeld kommt ebenfalls die Verwendung des Schragblattruhrers bei Wärmeübergang an der Behälterwand in Frage.

### 2. Langsamläufer

Im Gegensatz zu den oben beschriebenen Ruhrern besitzen Langsaml aufer ein groeres Durchmesserverhältnis  $d_2/d_1$ , das bei wandgängigen Typen über 0.9 liegen kann, und rotieren mit geringerer Umfanggeschwindigkeit. Sie nach und under under under under under under under under wendung bei Ruhraufgaben in Medien hoherer Viskositat. Niederviskose Produkte können schonender aufgrund des großflächigen Energieeintrags verarbeitet werden.

Friedrichen und der

Der Kreuzbalkenruhrer ist aus zw ei rechteckigen Ruhrarmen zusammengesetzt, die unter 45 angestellt sind. Haug wird dieses Ruhrorgen mehrstug k onstruiert, wobei die einzelnen Stufen kreuzweise, d.h. um 90 versetzt angeordnet sind. Hauptruhraufgaben sind Homogenisieren, Suspendieren und W armeuber gang. Wegen der axialen Förderrichtung ist das Durchmesserverhältnis auf 0.7 bis 0.8 beschränkt.

Trapez und der Schweizung und der Schweizung und der Schweizung und der Schweizung und der Schweizung und der

Im Gegensatz zum Kreuzbalkenruhrer w erden die Ruhr arme des Trapezruhrers nach auen schmaler und sind acher (24 ) angeordnet, wodurch sich ein geringerer Leistungsbedarf ergibt.

sigmarum mensione

Diese Eigenentwicklung der Firma Stelzer entspricht dem Aufbau eines Kreuzbalkenruhrers mit Umsetzung des Gegenstromprinzips. Diese Strömungsform wird durch inverse Anstellwinkel des wellennahen und des aueren Teils der Ruhrel der Ruhrel der Ruhrel der Ruhr-Ruhr-Ruhrgut im Zentrum nach unten und wandnah nach oben gefördert wird. Damit ist eine äußerst gleichmäßige Verteilung der eingetragenen Energie gewahrleistet. Desweiteren bietet sich der Einsatz von Sigmaruhrern der Einsatz von Sigmaruhrern und Sigmaruhrern und der Einsatz großem Durchmesserverhältnis in höherviskosen Medien  $an.$ 

Mehrstufen-Impuls-Gegenstrom-Ruhrer (MIG)

Bezuglic <sup>h</sup> der Form und des Stromungbildes besitzt der MIG-Ruhrer fast identische Eigenschaften des Sigmaruhrers. Allerdings wird der MIG-Ruhrer in dieser Untersuchung ausschließlich in hochviskosen Fluiden eingesetzt, so da eine Unterscheidung beider Ruhrfor men sinnvoll erscheint.

Alpharuhrer

Fur Homogenisierungs- und Warmetauschaufgaben im hochviskosen Bereich ndet der von der Firma Stelzer entwickelte Alpharuhrer V erwendung. Dieses Ruhrorgan besitzt kreuzbalkenformige Innenarme, deren Verlangerung an die Behälterwand angepaßte Außenblätter bilden und insgesamt eine Gegenstromförderung bewirken. Mit einem Durchmesserverhältnis, das gewöhnlich über 0.9 liegt, stellt der Ruhrert yp einen Ersatz des klassischen Wendelruhrers dar.

Ankerruhrer

die beiden wandnahen, der Behalterform angeglichenen Ruhrarme, die sic h vor allem zur Warmeubertragung bei höherviskosen Produkten eignen. Aufgrund der tangentialen Forderrichtung fallt den ubrigen Aufgabenstellun gen eine untergeordnete Bedeutung zu, so daß sich eine Kombination mit anderen Ruhrern an bietet, die entsprechende Forderleistungen gewahrleisten.

### $2.4$ Leistungsbedarf

Jede Ruhrw erksauslegung erfordert eine Untersuchung des Leistungsbedarfs, um eine geeignete Wahl des Antriebs und der Rührwelle zu ermöglichen. Die Rührleistung  $P$  entspricht der Nettoleistung, die vom Ruhrer in die Fl ussigk eit eingebracht wird. Sie berechnet sich aus der vom Motor aufzubringenden Bruttoleistung abzuglic <sup>h</sup> der Reibungsverluste.

Die Leistung wird von der Dichte  $\rho$ , der Viskosität  $\eta$ , der Drehzahl n und dem Rührerdurchmesser  $d$  beeinflußt und berechnet sich wie folgt $^3\colon$ 

$$
P = Ne \cdot \rho \cdot n^3 \cdot d^5
$$

Die Größe Ne bezeichnet die Newton-Zahl, die anhand der Gleichung  $Ne = f(Re)$  bestimmt werden kann und den Strömungswiderstand kennzeichnet.  $Re$  steht für die Rührer-

<sup>3</sup> siehe [Sti94], S. 207

Reynolds-Zahl, fur die gilt<sup>4</sup> :

$$
Re = \frac{n \cdot d^2 \cdot \rho}{\eta}
$$

Fur jeden R uhrer besc hreibt die sogenannte Leistungscharakteristik die Abhangigkeit von Ne und Re. Die Kurvenverläufe zeichnen sich durch drei Strömungsbereiche aus: die laminaren Strömung, die turbulente Strömung und der Übergangsbereich dazwischen. Der Einfluß der Zähigkeit auf die Leistung nimmt vom laminaren zum turbulenten Bereich hin ab.

Um bei der Ruhrw erksauslegung die verschiedenen Ruhrorgane vergleichen zu konnen, erweist sich die Betrachtung der spezischen Leistung, die sich aus Nettoleistung bezogen auf das Fullv olumen ergibt, als vorteiller

### Wissenserwerb 3

Grundlegend fur die Entwicklung eines wissensbasierten Systems sind die Informationsquellen, aus denen Domanenwissen zur Akquisition und Verarbeitung entnommen wird.

 $\mathcal{L}$ sen eines Experten und auf einer Sammlung von Ruhrw erksauslegungen.

### **Expertenwissen**  $3.1$

Bisher entwickelte Systeme zur Kongurierung eines Ruhrbeh alters mit Ruhrw erk unterstutzen den Verfahrenstechniker bei der Auslegung der Ruhrw elle, des Antriebs und des Behalters, wahrend die Wahl des Ruhrorgans dem Ingenieur zukommt. Die Entscheidung fur einen bestimmten Ruhrert yp fallt der Experte, indem er Kriterien untersucht, die die Eigenschaften der Ruhrer und die zu l osende Aufgabenstellung in Zusammenhang bringen. Hier spielen Erfahrungswissen und Heuristiken eine große Rolle.

Es ist sinnvoll, das Expertenwissen fur eine rechnergestutzte Losung des Problems der Ruhrerausw ahl zu nutzen und die Darstellung und Verarbeitung dieser Informationen entsprechend anzupassen. Einen geeigneten Ansatz bietet das Modell der unscharfen Logik, das als zentrale Methode in dieser Arbeit untersucht wird.

Insgesamt konnten folgende Aspekte des Wissenserwerbs vom Ingenieur bereitgestellt werden:

 Fur jeden der in Absc hnitt 2.3.1 vorgestellten Ruhrorgane wird eine Charakterisierung abgelegt, die die wesentlichen Eigenschaften des Ruhrert yps erfat. Ansatzweise wurden im vorangegangenen Kapitel bereits einzelne Ruhrermerkm ale aufgefuhrt. Die Menge der relevanten Merkmale setzt sich wie folgt zusammen:

<sup>4</sup> siehe [Sti94], S. 208

- { Grundruhraufgaben , fur die der R uhrer geeignet ist,
- $-$  Viskositätsbereich, in dem der Rührer eingesetzt werden kann,
- { Drehzahlbereich,
- { Durchmesserverhaltnis,
- $-$  Förderrichtung.
- $Form.$  ${\bf F}$  for  ${\bf F}$  and  ${\bf F}$  and  ${\bf F}$  and  ${\bf F}$  and  ${\bf F}$  and  ${\bf F}$  and  ${\bf F}$  and  ${\bf F}$
- $-$  Stufenzahl.

Daß diese Eigenschaften nahezu vollständig sind, beruht auf dem Erfahrungswissen des Experten und bildet eine weitere Information des Ingenieurs.

- Um die die in Kapitel 5 verwendeten und verwendeten und verarbeiten und verarbeiten verarbeiten und verarbeit können, ist die Angabe von Merkmalsabstufungen und Zugehörigkeitsfunktionen für bestimmte Parameter notwendig. Diese Definitionen werden vom Experten bereitgestellt. Eine detaillierte Beschreibung der unscharfen Logik erfolgt in Kapitel 5.
- Verschiedene heuristische Kriterien werden in das Auswahlverfahren eingebettet. Beispielhaft ist die Vernachlassigung der Grundruhraufgaben Homogenisieren und Wärmeübertragung zu nennen, wodurch die Hervorhebung der übrigen geforderten Grundaufgaben ermoglicht wird.

Im folgenden wird explizit darauf verwiesen, an welcher Stelle Erfahrungswerte in die Verarbeitung einfließen.

### $3.2$ Datensammlung

Aufgrund der Komplexitat des Erfahrungswissens eines Experten ist eine vollstandige Wiedergabe und verbale Formulierung des Wissens nicht moglich. Es bietet sich jedoch an, die vom Ingenieur entwickelten Losungen zu betrachten und daraus Informationen herauszufiltern.

 $\mathcal{I}$ ier untersuchten Fragestellung einer geeigneten Ruhrerausweigneten Ruhrerausweigneten Ruhrerausweigneten Datensammlung von 188 Ruhrw erksauslegungen zur Verfugung, die die Basis fur die nachfolgenden, fallbasierten Ansatze bildet. Folgende Parameter beschreiben ein Fallbeispiel:

- $\sim$  Grundruhraufgaben
- s pronce, Chochen (Vishophen), Dichte (
- Behalterabmessungen (Hohe und Durchmesser)
- 
- Ruhrorgan
- $\bullet$  Rührerdurchmesser
- 
- Drehzahl
- Leistung
- 
- Anzahl der Stromstorer

Diese Ruhrw erksauslegungen beinhalten implizit eine Reihe von Informationen uber die Vorgehensweise des Verfahrenstechnikers beim Entwurf der Anlagen. Die in dieser Arbeit untersuchten Methoden haben das Ziel, versteckte Zusammenhange und Regeln aus der Fallsammlung aufzufinden, darzustellen und verarbeiten.

#### $3.2.1$ Inkonsistenz

 $\mathbf{B}$ bereich, so fällt auf, daß für viele Aufgabenstellungen mehrere Rührer in Frage kommen. Die Wahl eines bestimmten Ruhrorgans trit der Ingenieur, indem er neben den Parametern Aufgabe und Viskositat weitere Anforderungen untersucht, beispielsweise eine schonende Verarbeitung des Ruhrguts. Auerdem m ussen Kunden wunsc he beruc ksichtigt werden, die die Auslegung beein
ussen. Da sich mehrere Ruhrer f ur eine Problemstellung eignen, spiegelt sich in der vorliegenden Datensammlung wider. Hier liegt keine eindeutige Zuordnung von Ruhrern bez uglic h einer Aufgabenstellung vor. Es handelt sich daher um eine inkonsistente Menge von Beispielen. Tabelle 3.1 gibt an, welche Ruhrer f ur bestimm te Aufgabenstellungen gewahlt worden sind.

| Grundaufgaben |          |          |          |                  | Viskositätsbereich |             |             |             |            |
|---------------|----------|----------|----------|------------------|--------------------|-------------|-------------|-------------|------------|
| H             | S        | E        | W        | $\boldsymbol{B}$ | sehr niedrig       | niedrig     | mittel      | hoch        | sehr hoch  |
| $\times$      |          |          |          |                  | Propeller          | Propeller   | Propeller   | Sigma       | Anker      |
|               |          |          |          |                  | Schrägblatt        | Schrägblatt | Schrägblatt | Trapez      | Alpha      |
|               |          |          |          |                  | Sigma              | Sigma       | Sigma       | Kreuz       |            |
|               |          |          |          |                  | Trapez             | Trapez      | Trapez      | Anker       |            |
|               |          |          |          |                  | Scheibe            | Scheibe     | Kreuz       | Alpha       |            |
|               |          |          |          |                  | Kreuz              | Sonderform  | Anker       |             |            |
|               |          |          |          |                  | <b>MIG</b>         |             |             |             |            |
|               |          |          |          |                  | Sonderform         |             |             |             |            |
| $\times$      |          |          | $\times$ |                  | Propeller          | Propeller   | Schrägblatt | Kreuz       | Sigma      |
|               |          |          |          |                  | Schrägblatt        | Sigma       | Sigma       | Anker       | Kreuz      |
|               |          |          |          |                  | Scheibe            |             | Scheibe     | <b>MIG</b>  | Anker      |
|               |          |          |          |                  | Sigma              |             |             |             | MIG        |
|               |          |          |          |                  | Anker              |             |             |             | Sonderform |
| $\times$      | $\times$ |          | $\times$ |                  |                    | Propeller   | Schrägblatt | Propeller   |            |
|               |          |          |          |                  |                    | Schrägblatt | Sigma       | Schrägblatt |            |
|               |          |          |          |                  |                    | Sigma       | Alpha       | Sigma       |            |
|               |          |          |          |                  |                    | Kreuz       | Sonderform  | Kreuz       |            |
| $\times$      | $\times$ |          |          |                  | ${\bf Propeller}$  | Propeller   | Schrägblatt |             |            |
|               |          |          |          |                  | Sigma              | Schrägblatt | Sigma       |             |            |
|               |          |          |          |                  | Trapez             | Trapez      |             |             |            |
|               | $\times$ |          |          |                  | Propeller          | Propeller   | Propeller   | Propeller   |            |
|               |          |          |          |                  | Kreuz              | Sigma       | Scheibe     |             |            |
|               |          |          |          |                  |                    | Sonderform  |             |             |            |
| $\times$      |          |          | $\times$ | $\times$         | Sonderform         | Sonderform  |             |             |            |
|               |          |          |          |                  | Scheibe            |             |             |             |            |
|               |          |          | $\times$ |                  |                    |             | Sigma       | Sigma       |            |
| $\times$      |          | $\times$ |          |                  | Sigma              | Sigma       |             |             |            |
| $\times$      |          | $\times$ | $\times$ |                  | Sonderform         |             |             | Sigma       |            |
|               |          |          |          |                  |                    |             |             | Schrägblatt |            |
|               |          | $\times$ |          |                  | Scheibe            |             |             | Sigma       | Sigma      |
| $\times$      |          | $\times$ | $\times$ |                  | Propeller          |             |             | Kreuz       |            |
|               |          |          |          |                  | Sigma              |             |             |             |            |
| $\times$      | $\times$ | $\times$ |          |                  | Sigma              |             |             |             |            |
| $\times$      |          | $\times$ | $\times$ |                  |                    | Propeller   |             |             |            |
| $\times$      |          |          |          | $\times$         | Scheibe            |             |             |             |            |

Tab.3.1: Wahl der Ruhrorgane in der Ruhrorgane in der Datensammlung. Der Datensammlung. Der Datensammlung. Der Grundruhraufgaben sind durch den Anfangsbuchstaben gekennzeichnet.

Fur die L osungsverfahren stellt sich die Aufgabe, sinnvoll mit diesen Inkonsistenzen umzugehen. Einzelheiten dazu werden in den nachfolgenden Kapiteln behandelt.

# 3.2.2 Repräsentative Beispielmenge

Zur Beurteilung der verschiedenen Lösungsansätze ist es notwendig, anhand einer  $\mathcal{L}$  mengen bekannten Ruhrw erksauslegungen Testreihen durchzufuhren.  $\mathcal{L}$ der Lösungsübereinstimmung gibt Aufschluß über die Qualität eines Verfahrens und ermoglicht den Vergleich unterschiedlicher Ansatze.

Als Testgrundlage kommt eine Teilmenge der vorliegenden Datensammlung in Frage, die konsistent ist und alle in der Fallsammlung auftretenden Problemstellungen reprasentiert. Der Experte hat hierzu eine Auswahl von 36 Beispielen getroffen, die in Tabelle 3.1 unterstrichen dargestellt sind.

Entfernt man nun diese Teilmenge bei der Verarbeitung aus der Datensammlung, um eine unabhangige Testgrundlage zu erhalten, so bedeutet dies fur die verbleibende Datensammlung eine derart starke Einschränkung, daß keine ausreichende Grundlage zur Wissensakquisition mehr gegeben ist. Beispielsweise liegt dann zu den Grundruhraufga ben Emulgieren und Begasen allein ein Fallbeispiel in der reduzierten Fallsammlung vor. Aus diesem Grunde ist die Entfernung der Testbeispiele aus der Datensammlung nicht zweckmaig.

Da jedoch mit den nachstehenden Verfahren stets ein Informationsverlust verbunden ist, ist es moglich, die Testmenge in der Verarbeitungsmenge zu belassen.

# 3.3 Prinzipieller Aufbau der Lösungsansätze

Das Problem der Ruhrerausw ahl besteht darin, fur eine vorgegebene Ruhraufgabe eines Ruhrguts bestimmter Viskositat eine geeignete Zuordnung eines Ruhrorgans zu treen.

Zur Lösung dieses Problems wurden zwei Herangehensweisen ausgearbeitet.

# A. Direkte Klassifikation

Die naheliegendste Formulierung stellt die Beschreibung des direkten Zusammenhangs von Eingabegrößen und der gesuchten Größe dar. Das bedeutet, daß in jedem Verfahren versucht wird, durch Ausnutzung der vorhandenen Informationen einen Zusammenhang von Ruhraufgabe und Visk ositat mit einem Ruhrorgan herzustellen.

figure=direct.ps

Abb.3.1: Direkter Klassikationszusammenhang

# **B.** Klassifikation über Rührermerkmale

- Idee: Die rechnergestutzte Verarbeitung soll ahnlich zu der Vorgehensweise eines Ingenieurs aufgebaut werden. Dazu ist ein Ansatz notwendig, der auf einer tieferen Modellierung basiert.
- Vorgehen eines Ingenieurs: Der Experte untersucht jede ruhrtec hnische Aufgabenstellung hinsichtlich der erforderlichen Eigenschaften, denen ein geeignetes Ruhrorgan entsprechen sollte5 . Diesbezuglic h kann derjenige Ruhrer selektiert werden, dessen Merkmale den größten Ähnlichkeitsgrad mit den ermittelten Anforderungen aufweisen.
- Ubertragung auf den Lösungsprozeß: Zunächst werden die notwendigen Rührereigenschaften aus der Aufgabenstellung ermittelt. Durch Ausnutzung des  $\mathcal{L}$ usammenhangs von Ruhrorgan in  $\mathcal{L}$ Ruhrert yp ausgewahlt werden, der die grote Ahnlic hkeit mit den Anforderungen aufweist.

gure=tiefmod.ps

Abb.3.2: Tiefere Modellierung

### Statistischer Ansatz  $\boldsymbol{\Lambda}$

Die naheliegenste Möglichkeit, die vorhandenen Daten auszuwerten und zur Lösung des Problems der Ruhrerausw ahl zu verwenden, stellt eine statistische Untersuchung der Datensammlung dar. Im folgenden wird dieser Ansatz zur Klassikation vorgestellt und anhand der erzielten Ergebnisse der Implementation beurteilt.

### $4.1$ **Beschreibung**

Allgemein läßt sich das Klassifikationsproblem wie folgt beschreiben (vergleiche [YoCa74] und  $[Gr69]$ :

Gegeben ist ein N-dimensionaler Merkmalvektor x, der anhand einer Entscheidungsfunktion  $\delta(x)$  einer Klasse C zugeordnet wird.

Die Entscheidungsfunktion hat zur Aufgabe, den Musterraum x, der die Menge aller möglichen Werte von x enthält, derart aufzuteilen, daß disjunkte Entscheidungsraume fur jede Klasse entstehen, um so eine Zuordnung mit minimaler Fehlklassikation zu ermoglichen.

Ubertragen auf die F ragestellung der Ruhrerausw ahl bedeutet dies, da der Merkmalvektor bestehend aus Ruhraufgabe und Viskositat einem bestimmten Ruhrorgan zugeordnet

<sup>-</sup>Anforderungen, die ein Ruhrer abhangig von den Stolleigenschaften erfullen sollte, wurden in Kapitel 2.3.1 dokumentiert.

wird. Hierzu ist es notwendig, unter Zuhilfenahme der Datensammlung eine geeignete Regel zu finden, die den zweidimensionalen Musterraum in Entscheidungsräume für jeden

Jeder vorliegende Fall ist charakterisiert durch den Merkmalvektor x und die Zuordnung zu einem Ruhrorgan C. Dieser Zusammenhang mu ausgenutzt werden, um anhand der Verteilungsstruktur von x neue Muster klassifizieren zu können. Da die Verteilungsfunktion des Merkmalvektors nicht bekannt ist, ergeben sich fur die statistisc he Klassikation zwei Schritte:

- 1. Die Trainingsphase, in der die Dichtefunktion anhand der Beispielsammlung bestimmt wird.
- 2. Die Klassikationsphase, in der eine neue Aufgabenstellung in Form eines Merkmalvektors einer Klasse zugeordnet wird.

### 4.1.1 Trainingsphase

In diesem Teil wird fur jede Klasse von Ruhrern eine Dichtefunktion erstellt, die die Zugehörigkeit der Merkmalvektoren zu dieser Klasse beschreibt. Bei der hier vorliegenden Problemstellung kann man keine allgemeine Verteilungsfunktion voraussetzen, wie beispielsweise eine Normalverteilung, in der die Parameter Mittelwert und Varianz zu bestimmen sind, da das Merkmal Ruhraufgabe einen diskreten W ertebereich besitzt. Daher wird die Dichtefunktion anhand der Häufigkeitsverteilung ermittelt, indem eine Einteilung des zweidimensionalen Musterraums in Sektoren erfolgt entsprechend der beiden Merkmale:

- 1. Die Menge der Ruhraufgaben, die alle Kom binationen der funf Grundr uhraufgaben beinhaltet und somit einen diskreten Wertebereich von 32 Elementen darstellt.
- 2. Die Viskositat, die einen stetigen Wertebereich besitzt, und zur Erstellung der Dichtefunktionen in functionen in functionen in functionen in functionen in  $\mathcal{N}, \mathcal{N}, \mathcal{$ nocn ) unterteilt wird .

Für jede Klasse  $C_k$  sei  $n$  die Anzahl aller Fallbeispiele aus  $C_k$  und  $n_t$  die Zahl der Beispiele mit Merkmalvektor x, der auf den Sektor t des Musterraums  $\Omega$  abgebildet wird und zur Klasse  $C_k$  gehört. Dann ergibt sich für alle x die Dichtefunktion f:

$$
f(x) = \frac{n_t}{n}
$$

<sup>&</sup>quot;Es ist zu beachten, dab diese Aufteilung eine Vergroberung der Informationen darstellt, und damit ein Informationsverlust verbunden ist.

#### 4.1.2 **Klassifikationsphase**

Um eine eindeutige Zuordnung zu einer Klasse gewährleisten zu können, bietet sich eine Grenzwertklassifikation an. Ziel der Grenzwertklassifikation ist die Auffindung einer Entscheidungsfunktion  $\rho,$  die den Musterraum  $\Omega_x$  in  $K$  disjunkte Entscheidungsräume  $\mathcal{L}_{1},\ldots,\mathcal{L}_{K}$  were the und opening bezuglich einer Fehlklassinkweich ist.

In dieser Arbeit wurde dabei das Bayes-Kriterium zugrunde gelegt, welches das Vorliegen der a-priori-Wahrscheinlichkeiten  $p_k$  für jede Klasse  $C_k, k \in \{1, ..., K\}$  voraussetzt (siehe unten). Seien

$$
H_k \equiv "x \text{ gehört zur Klasse } C_k, k \in \{1, ..., K\}"
$$

Hypothesen und

$$
f_k(x) = f(x|x \text{ gehört zu } C_k, k \in \{1, ..., K\})
$$

Dichtefunktionen.

Sei zunächst  $K = 2$ . Damit ergibt sich genau dann ein Fehler, wenn  $H_2$  akzeptiert wird, obwohl  $H_1$  gilt und umgekehrt. Die bedingten Wahrscheinlichkeiten beider Fehler ergeben sich zu

$$
\alpha = \int_{\Omega_2} f_1(x) dx \quad \text{und}
$$

$$
\beta = \int_{\Omega_1} f_2(x) dx
$$

Die Fehlerwahrscheinlichkeit  $\rho$  hängt von der a-priori-Wahrscheinlichkeit  $p_i, i \in \{1,2\},\$ und von  $\alpha$  und  $\beta$  ab:

$$
\rho = \alpha p_1 + \beta p_2
$$
  
=  $p_1 \int_{\Omega_2} f_1(x) dx + p_2 \int_{\Omega_1} f_2(x) dx$ 

Die Minimierung dieses Fehlers liefert eine optimale Einteilung in disjunkte Entscheidungsraume. Sei

$$
\Lambda(x) = \frac{f_2(x)}{f_1(x)}
$$

das Wahrscheinlichkeitsverhaltnis, welches bei der Verwendung des Bayes-Kriteriums mit dem Grenzwert

$$
A = \frac{p_1}{p_2}
$$

verglichen wird (siehe [Gr69]). Dann wird der Fehler  $\rho$  genau dann minimal, wenn  $\Omega_1$  aus allen x mit  $\Lambda(x) \leq A$  und  $\Omega_2$  aus allen x mit  $\Lambda(x) > A$  besteht [YoCa74]. Bei beliebigem  $K$  folgt daraus für die Fehlerwahrscheinlichkeit:

$$
\rho = \sum_{k=1}^{K} \int_{\Omega_k} \left[ \sum_{l \neq k} p_l \cdot f_l(x) \right] dx
$$

33.33

<sup>2</sup>

Hier ergibt sich die Minimierung des Fehlers durch folgende Einteilung des Musterraums x:

x liegt genau dann in  $\Omega_j$ , wenn für alle k ungleich j gilt:  $p_j \cdot f_j(x) \geq p_k \cdot f_k(x)$  [YoCa74]. Ubertragen auf die v orliegenden Problemstellung der Ruhrerausw ahl wird also das Maximum der Produkte aus der a-priori-Wahrscheinlichkeit und dem Dichtefunktionswert jeder Klasse bestimmt. Damit wird eine Zuordnung zu der entsprechenden Klasse möglich.

### 4.2 Anwendungsergebnisse

### A. Direkte Klassifikation

Bei der Umsetzung des statistischen Ansatzes am Rechner wurde zuerst der auf Seite 12 beschriebene direkte Klassikationszusammenhang formuliert, der die Eingabegrößen Rühraufgabe und Viskosität unmittelbar auf ein bestimmtes Rührorgan abbildet.

 $\Rightarrow$  Merkmalvektor  $x = 0$  is kositat, Ruhraufgabe)

Menge der Klassen  $C_k =$  Menge der Rührorgane

Unublic he Ruhraufgaben: Dabei stellt sich zunachst heraus, da bei den moglichen 32 Ruhraufgaben, die sich aus der Kombination der Grundruhraufgaben ergeben, allein 14 tatsachlich in der Fallsammlung auftreten. Diese Besonderheit ist dadurch zu erklaren, da bestimmte Kombinationen unublic he Aufgabenstellungen verkorpern. Fur die Anwendung bedeutet das, daß bei Auftreten solcher Kombinationen als Eingabe die Werte der Dichtefunktionen Null sind und daher keine Aussagen gemacht werden können.

Teilung der Dichtefunktion: Es zeigt sich, daß die Häufigkeiten in den Funktionen, die aus den Aufgabenstellungen der Datensammlung gebildet werden, nur gering ausgepragt sind. Abbildung 4.1 verdeutlicht dies am Beispiel des Propellerruhrers. Obwohl dieser Ruhrert yp insgesamt am haugsten in der Fallsammlung eingesetzt wird, entstehen uber dem Merkmalv ektor (Aufgabe, Viskositat) nur sehr geringe Haugkeitswerte. Fur al le anderen Ruhrerklassen en tstehen noch wesentlich mehr Sektionen mit einer Haugkeit von Null.

Abb.4.1: Häufigkeitsverteilung der Klasse Propellerrührer

Die Urache liegt in der Grobe des Merkmalraums, der mit 100 bzw. 70 Elementen gegenuber <sup>10</sup> Klassen und einer Sammlung von 188 Fallen zu gro ist.

Lösung: Zur Verbesserung des Ansatzes wird die Dichtefunktion nach den Komponenten des Merkmalvektors x aufgesplittet, so daß für alle Klassen  $C_k$  jeweils zwei eindimensionale Funktionen  $f_{k,vis}$  und  $f_{k,aug}$  entstehen:

$$
f_{k, vis}(x) = f(x|x \in Viskosität, x gehört zu C_k, k \in \{1, ..., K\})
$$

$$
f_{k, \text{aug}}(x) = f(x | x \in \text{Rühraufgabe}, x \text{ gehört zu } C_k, k \in \{1, ..., K\})
$$

Diese Aufteilung fuhrt zu st arkeren Haugkeitsverteilungen, die in den Abbildungen 4.2 und 4.3 dargestellt sind. Bei der Klassikation werden diese zwei Dichtefunktionswerte mit dem Produkt- oder Maximumoperator verrechnet.

<sup>7</sup> Bei Zugrundelegung von 32 Aufgaben- und 5 Viskositatsintervallen ergeben sich 160 Elemente, während 70 Elemente unter Berücksichtigung der vorhandenen 14 Aufgaben- und 5 Viskositätsbereiche auftreten.

Abb.4.2: Häufigkeitsverteilung der Komponente Aufgabe zur Klasse Propellerrührer

Abb.4.3: Häufigkeitsverteilung der Komponente Viskosität zur Klasse Propellerrührer

Test der reduzierten Beispielmenge: Um eine Einschatzung in Bezug auf die Klassikationsgenauigkeit zu erhalten, wurde die in Kapitel 3.2.2 angefuhrte Datenmenge ge testet. Der statistische Ansatz lieferte dabei in 75% der Fälle eine übereinstimmende Zuordnung. Es ist zu beruc ksichtigen, da mit der Diskretisierung der Merkmalkomponente Viskositat ein Informationsverlust verbunden ist.

Test der vollständigen Fallsammlung: Legt man die gesamte Datensammlung für einen Testlauf zugrunde, so ergibt sich eine Fehlklassikation von 48%. Die Ursache hierfur liegt in der Mehrdeutigkeit der Auslegungsbeispiele, so daß häufig Abweichungen entstehen.

Betrachtet man Aufgabenstellungen, zu denen Beispiele mit verschiedenen Ruhrerzuord nungen existieren, so fällt auf, daß der statistische Ansatz denjenigen Rührer selektiert, der am haugsten zugeordnet worden ist.

Beispiel: Zur Homogenisierung eines sehr niederviskosen Produktes wird der Propellerruhrer klassiziert. Innerhalb der Datensammlung wird dieser R uhrert yp in 19 von 28 Fällen gewählt, wogegen die sieben anderen Rührer ein- bis sechsmal ausgesucht werden.

Hier wird deutlich, wie das Verfahren eine inkonsistente Datenmenge behandelt: Es wird das am häufigsten auftretende Objekt klassifiziert, wobei alle anderen unberücksichtigt bleiben.

Einfluß der a-priori-Wahrscheinlichkeit: Betrachtet man die einzelnen Klassifikationen, so fällt auf, daß von den möglichen zehn Rührertypen zwei (Trapez- und Alpharuhrer) in k einem der Falle klassiziert werden und funf T ypen nur bei ein bzw. zwei festen Aufgabenstellungen, obwohl diese Ruhrer real vielseitiger eingesetzt werden. Alle ubrigen Zuordnungen gelten den beiden Ruhrern, die die am haugsten in der Datensammlung auftreten, Sigma- und Propellerruhrer.

- Begrundung: Ursache hierfur ist das starke Gewicht der a-priori-Wahrscheinlichkeit pjeiner Klasse j in der Klassifikationsphase. Die a-priori-Wahrscheinlichkeit fließt ne- $\mathbf{f}$  (x) als Faktor in die Entscheidungsfunktionswert f $\mathbf{f}$ 
	- x gehört zu Klasse j $p_i \cdot f_i(x) \geq p_k \cdot f_k(x)$  für alle k ungleich j

ein.

Legt man die vollständige Datensammlung zugrunde, so wird der Propellerrührer, der eine a-priori-Wahrscheinlichkeit von 30% besitzt, in 54% der Falle selektiert und der Sigmaruhrer mit einem tats achlichen Auftreten von 24% wird in 28% der Falle klassiziert.

Eindeutige Klassikation: Nachteilig erweist sich ferner die eindeutige Festlegung auf eine Ruhrerklasse, die keine Alternativlosungen erlaubt. Die Angabe mehrerer Losungsvorschläge ist bei der hier betrachteten Fragestellung allerdings wünschenswert, da sich verschiedene Ruhrer fur dieselbe Aufgabe eignen konnen und allein unterschiedliche Gewichtungen bezuglich das hier eine Eigenschaften auftreten. Da das hier einen das hier entwickelte System eine Ingenieur bei der Ruhrw erksauslegung unterstutzen soll, ist die Angabe von Alternativlösungen unerläßlich.

Vermeidung des Problems: Versucht man mit dem statistischen Ansatz mehrere Lösungen zu erhalten, so scheint statt der Wahl des Maximums aller Produkte aus Dichtefunktion und a-priori-Wahrscheinlichkeit die Angabe von zwei oder mehr Objekten, die hier die größten Werte aufweisen, sinnvoll.

Angewandt auf die vollstandige Datensammlung ergibt die Umsetzung dieses modizierten Ansatzes, da ein Drittel der sonst fehlerhaft klassizierten Ruhrer mit der zw eitbesten Lösung übereinstimmen. Es handelt sich hier vor allem um Trapez- und Schrägblattrührer, deren a-priori-Wahrscheinlichkeiten nach Sigma- und Propellerruhrer die zweithochsten sind, wodurch wiederum das Gewicht der a-priori-Wahrscheinlichkeit deutlich wird.

Fehlende Erklärungskomponente: Für ein wissensbasiertes System, das Entscheidungen unterstutzen soll, ist eine Begrundung des vorgeschlagenen Ergebnisses angebracht, um den Lösungsweg nachvollziehbar zu machen. Dadurch bietet sich dem Anwender die Möglichkeit, das Ergebnis zu übernehmen oder es entsprechend der Erklärung zu modizieren.

Der statistische Ansatz erlaubt keinen derartigen Nachweis, da die Auswahlkriterien allein auf Dichtefunktionen und Wahrscheinlichkeiten beruhen. Die Anfuhrung dieser W erte gibt wenig Aufschlu uber die Verlalichkeit der Losung.

### B. Klassifikation über Rührermerkmale

Zur Verbesserung des Ansatzes bietet sich die auf Seite 12 beschriebene, erweiterte Betrachtungsweise an, die zunächst die Rührereigenschaften untersucht, um danach eine Auswahl zu treffen

### Bemerkungen zur Vorgehensweise:

 $\bullet$  Klassifikation der Rührermerkmale

Zur tieferen Modellierung auf der Basis des statistischen Ansatzes mussen zun achst die Ruhrereigensc haften bestimmt werden. Dies kann anhand der Klassikation jedes Merkmals geschehen analog zur oben dargestellten, direkten Klassikation:

Klassifikation aller Kuhrermerkmale  $m$ :

 $\Rightarrow$  Merkmalsvektor  $x = 0$  (Viskositat, Ruhraufgabe)

Menge der Klassen  $C_k = \text{Menge aller Ausprägungen von } m$ 

Parameter mit stetigem Wertebereich

Die vom Experten gelieferten, charakteristischen Eigenschaften eines Ruhrers besit zen zum Teil einen stetigen Wertebereich, so daß zur Klassifikation eine Einteilung dieses Bereichs in Klassen notwendig ist. Konkret handelt es sich um die Parameter Drehzahl und Durchmesserverhältnis, deren Partitionierung in fünf Klassen vom Experten vorgegeben wurde.

Die ubrigen relevanten Ruhrermerkm ale besitzen einen diskreten Wertebereich.

Abbildung der Merkmale auf den Ruhrert yp

Die Bestimmung eines Ruhrorgans kann nun anhand einer vom Experten gelieferten Ahnlichkeitsfunktion erfolgen. Bei dieser Funktion handelt es sich um eine Linearkombiniation von Übereinstimmungswerten von ermittelten und tatsächlichen Ruhrermerkm alen. Dadurch resultiert ein Ahnlic hkeitsgrad fur jeden vorhandenen Ruhrer, der angibt, inwieweit dieser Ruhrer den berechneten Eigenschaften entspricht. Dieser Ahnlichkeitsgrad ermöglicht die Wahl eines passenden Rührers.

Eine nähere Beschreibung der Ähnlichkeitsfunktion wird in Kapitel 6.4.3 Verknupfung der Ruhrc harakteristika angegeben.

# Resultate:

- Die Testreihe ergab wie bei der direkten Formulierung eine Treerquote von 75%.
- Auallig ist wiederum die bevorzugte Klassizierung von Merkmalwerten mit hoher a-priori-Wahrscheinlichkeit. Beispielweise wird zur Homogenisierung eines hochviskosen Produkts mit Warmetausch ein Ruhrer mit Gegenstromprinzip gewahlt, obwohl beide Dichtefunktionen<sup>-</sup> eine tangentiale Forderrichtung favorisieren. Ausschlaggebend ist jedoch die a-priori-Wahrscheinlichkeit, die fur Gegenstromforderung einen hoheren Wert aufweist.

Insgesamt wird dadurch abermals die Wahl von häufig auftretenden Rührorganen begunstigt. Den stigt begin den stigt begin den stigt begin den stigt begin den stigt begin den stigt begin de<br>Den stigt begin den stigt begin den stigt begin den stigt begin den stigt begin den stigt begin den stigt begi

- Analog zur obigen Darstellungsweise bilden die erhaltenen Ruhrereigensc haften eindeutige Zuordnungen zu einer Klasse, ohne Alternativmöglichkeiten zu offerieren oder eine Gewichtung der Klassenzugehörigkeit anzugeben, die die Wahl eines weiteren Ergebnisses ermöglichen könnte.
- Vorteilhaft gegenuber der Beschreibung des direkten Zusammenhangs erweist sich die sich Ahnlic hkeitsfunktion, die die klassizierten Ruhrermerkmal <sup>e</sup> mit den de nierten verbindet und damit fur jedes Ruhrorgan einen Ahnlic hkeitsgrad liefert. Dadurch wird die Angabe von Alternativlosungen moglich, da verschiedene Ruhrer den berechneten Eigenschaften vollig oder teilweise entsprechen. Somit stellt diese Formulierung eine Verbesserung der einfachen Betrachtungsweise dar.
- Bedingt durch die Ahnlic hkeitsfunktion ergibt sich im Vergleich zu der direkten Klassifikation eine gleichmäßigere Konzentrationsverteilung der klassifizierten Rührer bei den Testlaufen: Jeder Ruhrer wird bei mindestens einer Aufgabenstellung ausgewählt, wobei sieben Rührertypen vergleichbare Häufigkeiten aufweisen.
- Ebenso bietet dieses Verfahren ansatzweise eine Erklarungsmoglichkeit fur den Be nutzer, da die ermittelten und denierten Ruhrparameter des selektierten Ruhrers angefuhrt werden konnen kommen.

<sup>8</sup> siehe 4.2 Teilung der Dichtefunktion.

### 5 Unscharfe Logik - Der Fuzzy Ansatz  $\overline{5}$

Um die negativen Aspekte des statistischen Ansatzes, wie keine Alternativlosungen, fehlende Transparenz und Begunstigung haug auftretender Ruhrer, zu beseitigen, wird ein andersartiger Ansatz zur Problemlösung untersucht.

Die Aufdeckung des Lösungsweges zur Benutzerunterstützung wird durch eine regelbasierte Wissensreprasentation ermoglicht. Die dabei zu verarbeitenden Regeln sollten aus der gegebenen Fallsammlung generiert oder vom Experten vorgegeben werden. Es ist sinnvoll, bei der Regelformulierung eine Darstellung zu wahlen, die der menschlichen Ausdrucksweise nahekommt. Dadurch wird eine direkte Umsetzung der Erfahrungswerte eines Ingenieurs in das Verarbeitungsmodell gewahrleistet. Hierzu bietet der Ansatz der unscharfen Logik eine passende Grundlage. Bei der Wissensverarbeitung kommen unterschiedliche Methoden in Frage, die die zur Verfugung stehenden Informationen miteinbeziehen (vergleiche [Za84], [vAl91] und [Tr90]).

# 5.1 Beschreibung

Im Gegensatz zur zweiwertigen Logik, die nur Aussagen zulat, die angeben, ob eine Variable einen bestimmten Wert besitzt oder nicht, besteht der Grundgedanke der Fuzzy Logik darin, daß bei jeder Aussage der Grad der Zugehörigkeit der Variablen zu diesem wert der Grad kann als eine die Grad kann als eine Glaub die Glaub die Glaub wurdigert der Aussalige der Auss  $\Omega$ iegt im Bereich von 0 und 1. Diese Bereich von 0 und 1. Diese Betrachtungsweise unterstutzt diese unterstutzt diese unterstutzt diese unterstutzt diese unterstutzt diese unterstutzt diese unterstutzt diese unterstutzt Formulierung einer eher der menschlichen Ausdrucksweise angepaten Darstellung von Aussagen, da bestimmte Werte in Grenzbereiche zweier Werteklassen fallen und keine klare Abgrenzung moglich ist.

Beispiel: Die Idee kann anhand des Parameters Körpergröße veranschaulicht werden. Will man zwischen großen und kleinen Körpergrößen differenzieren, so können Aussagen zu den Größen 210 cm und 140 cm eindeutig getroffen werden. Es stellt sich aber die Frage, ob eine Person der Größe 175 cm als groß oder klein einzustufen ist. Legt man eine Grenze bei 170 cm fest, von der an Personen in den Bereich gro eingeordnet werden, so wurde eine 169 cm groe Person klein eingestuft, was nicht sinnvoll ist.

Zur Vermeidung dieses Problems ist die Verwendung der unscharfen Logik hilfreich, die graduelle Bereichsuberg ange durch Angabe von Zugehorigkeitswerten ermöglicht. Im vorliegenden Beispiel könnte demnach die Körpergröße 170 cm als groß mit Zugehörigkeitswert 0.5 und als klein mit Grad 0.4 eingestuft werden.

#### $5.1.1$ Linguistische Variablen und Zugehörigkeitsfunktionen

Zweiwertige Variablen der klassischen Logik finden ihr Pendant in der Fuzzy Logic in linguistischen Variablen , deren Wertebereich eine Menge von Termen bildet. Die linguistische Variable reprasentiert einen Parameter mit stetigem Wertebereich, wobei ein Zahlenwert des Parameters auf Variablenterme mit Zugehorigkeitsgrad abgebildet wird unter Verwendung einer vorgegebenen Zugehörigkeitsfunktion.

 $figure=zugehft.ps$ 

Abb.5.1: Zugehörigkeitsfunktion der Variablen Durchmesserverhältnis

In Abbildung 5.1 ist die Zugehörigkeitsfunktion der Variablen Durchmesserverhältnis dargestellt. Die Transformation des Parameterwertes Durchmesserverhaltnis <sup>=</sup> 0.6 fuhrt beispielsweise zu den unscharfen Aussagen (Durchmesserverhältnis = "mittel"; 0.6) und  $(Durchmesserverhältnis = "groß"; 0.4).$ 

Der Zugehörigkeitsgrad ist nicht als Wahrscheinlichkeit zu deuten, da der Grad die Unscharfe einer Aussage widerspiegelt und keine Verallgemeinerung einer Haufung von Ereignissen angibt.

Bei der Frage der Ruhrerausw ahl erzeugen die Parameter Viskositat, Drehzahl und Durchmesserverhältnis linguistische Variablen. Die Zugehörigkeitsfunktionen werden als Dreieck- und Trapezlinienzuge dargestellt, die v om Experten vorgegeben sind, womit sein Verständnis von Bereichsübergängen abgebildet wird.

### 5.1.2 Fuzzy Regeln und Operatoren

Bei der Formulierung von Regeln, in denen linguistische Variablen auftreten, muß die Verknupfbark eit der Ausduc ke analog zur zweiwertigen Logik bestimmt werden.

In den nachstehenden Definitionen sei  $\mu_M(x)$  der Zugehörigkeitsgrad eines Variablenwertes x einer linguistischen Variablen M.

- Operatoren einer UND-Verknupfung:
	- 1.  $\mu_M(A \wedge B) = \min{\mu_M(A), \mu_M(B)}$  Minimum-Operator
	- 2.  $\mu_M(A \wedge B) = \mu_M(A) * \mu_M(B)$  Produkt-Operator
	- 3.  $\mu_M(A \wedge B) = \max\{0, \mu_M(A) + \mu_M(B) 1\}$
- Operatoren einer ODER-Verknupfung:
	- 1.  $\mu_M(A \vee B) = \max{\mu_M(A), \mu_M(B)}$  Maximum-Operator
	- 2.  $\mu_M(A \vee B) = \mu_M(A) + \mu_M(B) \mu_M(A) * \mu_M(B)$
	- 3.  $\mu_M(A \vee B) = \min\{1, \mu_M(A) + \mu_M(B)\}\$

NEGATIONS-Operator:

$$
\mu_M(\neg A) = 1 - \mu_M(A)
$$

Daß diese Operatoren sinnvoll sind, zeigt die Einsetzung der Wahrheitswerte 0 und 1 in die Relationen, weil dadurch eine exakte Ubereinstimm ung mit den Verknupfungen der klassischen Logik erzielt wird.

### 5.1.3 Defuzzifizierung

Die Invertierung der Abbildung eines Parameterwertes auf einen linguistischen Term mit Zugehörigkeitswert wird als  $Defuzzifizierung$  bezeichnet. Die am häufigsten angewendete Technik der Rückübersetzung stellt die Flächenschwerpunktmethode dar:

Gegeben sei eine Menge von Term-Zugehorigkeitswert-Verbindungen einer linguistischen Variablen M. Ausgehend von diesen Informationen soll der Wert innerhalb des stetigen Wertebereichs des Parameters M bestimmt werden.

Dazu wird fur jeden T erm die Flache unterhalb des zugehorigen Linienzuges betrachtet, die von der Horizontalen in der Höhe des entsprechenden Zugehörigkeitswertes bis zur x-Achse reicht. Die so entstehenden Flächen werden zu einer Gesamtfläche zusammengefaßt. Die Defuzzifizierung erfolgt nun mit Hilfe des Flachenschwerpunktes  $(x_{\bar{q}},y_{\bar{q}})$  der so gebildeten Gesamtfläche:

Der gesuchte Wert des Parameters M ist gleich der x-Koordinate  $x<sub>g</sub>$  dieses Punktes.

Der Flächenschwerpunkt einer aus n Teilflächen zusammengesetzten Fläche wird mit Hilfe der Flächeninhalte  $f_i$  und Flächenschwerpunkte  $(x_{g_i}, y_{g_i})$  aller Teilflächen  $i$  wie folgt berechnet (vergleiche [BrSe87]):

$$
x_g = \frac{\sum_{i=1}^n x_{g_i} \cdot f_i}{\sum_{i=1}^n f_i}
$$

$$
y_g = \frac{\sum_{i=1}^n y_{g_i} \cdot f_i}{\sum_{i=1}^n f_i}
$$
figure=defuzzy.ps

Abb.5.2: Defuzzifizierungsfläche der Variablen Durchmesserverhältnis

Abbildung 5.2 veranschaulicht die relevante Flache fur die Term-Zugehorigkeitswert-Verbindungen

- $-$  (Durchmesserverhältnis = "sehr klein" ; 0.4)
- $-$  (Durchmesserverhältnis  $=$  "klein" ; 0.7)
- $-$  (Durchmesserverhältnis  $=\text{"mittel" }$ ; 0.5)
- $-$  (Durchmesserverhältnis  $=\text{``groß''}$ ; 0.3)
- $-$  (Durchmesserverhältnis  $=\text{``sehr groß''} ; 0$ )

und den daraus resultierenden Flachenschwerpunkt (0.43 0.25). Ein Durchmesserverhaltnis von 0.43 entspricht wiederum den Aussagen:

 $-$  (Durchmesserverhältnis  $=$  "klein" ; 0.29)

 $-$  (Durchmesserverhältnis = "mittel" ; 0.71).

# 5.2 Allgemeine Vorgehensweise

Wissenserwerb und Verarbeitung auf der Basis von unscharfer Logik kann auf unterschiedliche Weise gestaltet werden. Bei der vorliegenden Fragestellung der Ruhrerausw ahl wurden diverse Ansatze am Rechner umgesetzt und untersucht.

Allgemein setzt sich der Lösungsweg aus folgenden Schritten zusammen:

1. Aus der zur Verfugung stehenden Fallsammlung wird Wissen in Form von Regeln akquiriert, wobei die erzeugte Regelmenge als Grundlage fur die nachfolgende Verarbeitung dient.

In Kapitel 6 werden zwei Ansätze zur Regelgenerierung vorgestellt. Außerdem werden verschiedene Regelstrukturen verglichen, wobei sowohl die direkte Klassikation als auch die tiefere Modellierung die Grundlage bildet.

2. Um eine aussagekraftige Regelmenge zu erhalten, die moglichst kompakt ist und in der keine ungeeigneten Regeln beinhaltet sind, wird mit Hilfe der Fallsammlung und der Zugehörigkeitswerte eine Einschätzung für die Gültigkeit jeder Regel ermittelt. Auf diese Weise kann eine Selektion derjenigen Reglen erfolgen, die hohe Gultigk eitswerte aufweisen und insgesamt eine gehaltvolle Grundlage fur die Problemlösung darstellen.

Es werden in Kapitel 7 zwei Verfahren vorgestellt, die zu einer Bewertung der Regeln fuhren. Die resultierenden G ultigk eitswerte (Kondenzen) liefern eine Einschatzung in Bezug auf die Aussagekraft der Regeln und fließen in die nachfolgende Regelverarbeitung mit ein.

3. Die Verarbeitung basierend auf der so generierten Regelmenge liefert fur eine gegebene Problemstellung geeignete Kandidaten aus der Menge der Ruhrorgane.

Die Ausfuhrungen in Kapitel 8 beschreiben die Abarbeitung der Menge bewerteter Regeln. Die Vorgehensweise setzt sich aus folgenden Schritten zusammen:

(a) Fur eine gegebene Aufgabenstellung w erden alle Regeln hinsichtlich der Uber einstimmung mit der Vorbedingung uberpr uft.

() Gultigk eitswert der Pramisse)

 $\mathcal{L}$   $\mathcal{L}$ Pramisse mit der entsprechenden Regelbewertung verrechnet.

(c) Die Regelpropagierung liefert auf diese Weise Weise Weise unterschiedlich gewichtete Ruhrorgane als Resultat, so daß eine geeignete Auswahl möglich wird.

Fur jeden V erarbeitungsteil bieten sich verschiedene Losungsmoglichkeiten an, die in den Kapiteln 6 bis 8 beschrieben und diskutiert werden. Dabei wird stets ein Vergleich der Methoden hinsichtlich der durch Testreihen erzielten Resultate angefuhrt. F ur die T estlaufe werden zum Teil Verarbeitungsschritte vorausgesetzt, die erst später ausführlich behandelt werden.

Die hier angegebene Auflistung der drei Komponenten des Lösungsweges soll einen Uberblic k uber den Gesamtablauf geben, damit die Ergebnisse der Testreihen an jeder Stelle nachvollziehbar sind.

### 6 Generierung einer Regelmenge 6

Bei einem auf Fuzzy Logic basierenden Ansatz zur Lösung des Rührproblems stellt sich die Frage, wie eine aussagekraftige Regelmenge gewonnen werden kann. Hierzu bietet sich die Generierung von Regeln basierend auf der zur Verfugung stehenden F allsammlung an, in der implizit ruhrtec hnische Zusammenhange dargestellt sind.

# 6.1 Struktur der Regeln des Ruhrproblems

Bei der Untersuchung einer geeignteten Struktur der Regeln hinsichtlich der Aufgabenstellung, stellte sich folgendes heraus:

Setzt man eine Vorwartsinferenz voraus, so sollten die Vorbedingungen der Regeln die Parameter der Aufgabenstellung repräsentieren: Viskosität des Rührguts und Rühraufgabe. Bei dem Attribut Ruhraufgabe handelt es sich in der Regel um eine Kombination der funf Grundaufgaben, so da beispielsweise eine Regelstruktur der Form

```
"IF (Aufgabe=Homogen.) AND (Aufgabe=Suspend.) AND (...) THEN ..."
```
geeignet scheint. Allerdings werden sich damit sehr spezielle Regelausdrücke ergeben, die wenig allgemeingultigken, da nur eine kleine Zahl von Fallbeispielen so formule da nur eine Fallbeitspielen so lierten Vorbedingungen genugt. Insgesam t wird dadurch das Entstehen einer sehr groen Regelmenge begunstigt. Ziel ist jedoch die Gewinnung einer kompakten Regelmenge, die eine hohe Aussagekraft besitzt.

### Lösung: Splitten der Regelprämisse

Es fällt auf, daß Schlußfolgerungen, die aus Kombinationen von Rühraufgaben abgeleitet werden, fur jedes Element der Aufgabenkombination Gultigk eit besitzten. Damit kann der Zusammenhang von Ruhraufgabe und Parameter aufgeteilt werden in Zusammenhange, die jede enthaltene Grundruhraufgabe mit dem Parameter verbinden.

Fur die Regelform ulierung ergibt sich daher zusammen mit der Eingabegroe Zahigkeit folgende Struktur:

```
"IF (Aufgabe = a) AND (Viskosität = v) THEN \ldots"
```
Obwohl bei dieser Regelformulierung Informationen in Bezug auf die Verwendung der Ruhrorgane bei kombinierten Aufgaben verloren gehen, kann die Vorteilhaftigkeit dieses Aufbaus in Kapitel 6.3 anhand von Testergebnissen nachgewiesen werden.

### $6.2$ 6.2 Methoden zur Regelerzeugung aus einer Datensammlung

### 6.2.1 Direkte Ableitung von Zusammenhängen

Die naheliegenste Moglichkeit, Regeln aus einer Fallsammlung zu generieren, besteht in der direkten Ausformulierung der durch jeden Fall dargelegten Zusammenhange. Die Vorgehensweise kann dem nachfolgenden Algorithmus entnommen werden. Man erzielt auf diese Weise eine Verallgemeinerung der Beispiele, die eine Ubertragung auf neue Falle erlaubt, auch wenn die Fallsammlung unvollstandig und teilweise inkonsistent ist. Die Mängel können durch die in Kapitel 7 dargelegten Verfahren zur Regelbewertung und durch entsprechende Heuristiken bei den in Kapitel 8 beschriebenen Auswahltechniken aufgehoben bzw. vermindert werden.

```
Algorithmus Regelgenerierung
Fur alle Fallbeispiele i
    Sei p ein Parameterwert, der für i gültig ist
    Sei Aufgabei die Menge aller Grundruhraufgaben aus i
    {\tt self\_v}iskositat_i die Menge aller viskositatsbereiche aus i^{\circ}Für alle a aus Aufgabe_iFür alle v aus Viskosität_iTrage die Regel IF Aufgabe=a AND Viskositat=v THEN Parameter=p
            in die Regelmenge ein, falls sie noch nicht enthalten ist
```
Beispiel: Sei eine direkte Regelformulierung nach Kapitel 3.3 Unterpunkt 3.3 vorausgesetzt, wobei das Fallbeispiel bei einer kombinierten Homogenisier- und Suspendieraufgabe eines niederviskosen Produktes einen Schragblattruhrer einsetzt. Dabei erzeugt der Algorithmus folgende Regeln:

"IF Aufgabe=Homogenis. AND Viskosität="niedrig" THEN Rührer=Schrägblatt" "IF Aufgabe=Suspend. AND Viskosität="niedrig" THEN Rührer=Schrägblatt"

t Lin fester Parameterwert kann in mehrere linguistische Terme ubertragen werden.

Auf diese Weise wird jeder in den Fallbeispielen dargestellte Zusammenhang als allgemeine Regel formuliert, wobei stets die gleiche Struktur zugrunde gelegt wird, die eine zweistellige, mit AND verknupfte Pr amisse und eine einstellige Konklusion aufweist.

Anmerkung: Ist eine Regelformulierung gesucht, die in der Pramisse kombinierte Aufgabenstellungen voraussetzt, so ist im Algorithmus die Schleife \Fur alle a aus Aufgabei" zu entfernen und alle Elemente aus Aufgabei mit AND verknupft in den Prämissen aufzunehmen

### 6.2.2 Der ID3 Algorithmus

Eine weitere Methode zur Regelerzeugung stellt der klassische ID3 Algorithmus von Quinlan dar. Dieses Verfahren generiert eine Regelmenge aus klassizierten Fallbeispielen, die durch verschiedene, relevante Attribute gekennzeichnet sind. Dabei wird ein Entscheidungsbaum aufgebaut derart, daß Knoten die Attribute, Kanten die Attributausprägungen und Blatter Entscheidungsklassen darstellen. Die Attribute und Auspragungen entlang eines Weges, der von der Wurzel bis zu einem Blatt reicht, können dann in Regelform transformiert werden. Ziel des Verfahrens ist der Aufbau eines Entscheidungsbaums mit moglichst kleiner externer Pfadlange, da dies zu allgemeineren Regeln mit kurzer Pramisse function  $\mathbf{S}$  is a set of  $\mathbf{S}$  is a set of  $\mathbf{S}$ 

Im Vergleich zum Algorithmus Regelgenerierung sprechen folgende Grunde gegen die Verwendung des ID3 Algorithmus bei der hier betrachteten Problemstellung:

- 1. Die Voraussetzung einer konsistenten Ob jektmenge, die gleiche Attributkombinationen verschiedener Beispiele in dieselbe Klasse einordnet, ist nicht gegeben, da in der vorliegenden Fallsammlung bei gleichen Aufgabenstellungen unterschiedliche Ruhr organe selektiert werden. Damit ist die Konstruktion eines Entscheidungsbaumes mit homogenen Blattern nicht gewahrleistet.
- $2.2.$  Zum Aufbaumes wird als erforderliche Heuristik fur die A  $\mu$ tributauswahl in der Regel der Informationsgehalt aller Attribute untersucht. Diese Größe kann im vorliegenden Fall nicht bestimmt werden, wenn eine Aufsplittung der Ruhraufgabe in Grundruhraufgaben vorausgesetzt wird, weil dadurch a-priori-Wahrscheinlichkeiten verfalscht werden. Hier ist die Summe aller Falle, die Einzelaufgabe und Klasse verbindet, größer als die Zahl der tatsächlich auftretenden Fälle, die in diese Klasse fallen.

Somit mu entweder eine andersartige Heuristik verwendet werden oder es mussen die kombinierten Ruhraufgaben in den Regeln betrachtet werden. Die zweite Möglichkeit führt zu einer starken Verzweigung des Entscheidungsbaumes und damit zu sehr speziellen Regeln, die der Forderung möglichst großer Allgemeingültigkeit widersprechen.

- 3. Bei der Frage nach den Vorteilen des ID3 Ansatzes gegenuber der direkten Formulierung im Algorithmus Regelgenerierung stellt sich heraus, daß die beabsichtigte Verkurzung der Regeln und Verringerung der Regelmenge nur unwesentlich sein kann. Die Verkurzung einer Pramisse kann hochstens um einen einzigen Ausdruck erfolgen, da von vornherein maximal zwei Attribute verknupft w erden mussen. Außerdem bietet sich die Möglichkeit einer einstelligen Prämisse in keinem der in rrage kommenden rane $\cdot$ .
- 4. Da nicht alle Auspragungen der Attribute nominal skaliert sind und es sich teilweise um stetige Wertebereiche handelt, muß eine Aufteilung dieser Wertebereiche in Intervalle erfolgen, um eine endliche Zahl von Attributwerten zu erzielen. Es bietet sich eine der statistischen Einteilung ahnliche Bereichsaufteilung an, die beispielsweise den Viskositätsbereich in fünf Intervalle gliedert. Hierbei geht jedoch die Grundidee der Fuzzy Logic verloren, die eine scharfe Abgrenzung zweier Bereiche vermeiden will.

Legt man daher eine Zuordnung von linguistischen Termen gemäß der Zugehörigkeitsfunktionen zugrunde, so bleibt der Aspekt der allmählichen Bereichsübergänge erhalten. Der ID3 Algorithmus muß jedoch modifiziert werden, um einerseits Zugehörigkeitswerte einbinden zu können und andererseits mit Mehrfachwerten eines Attributs umgehen zu können. In [WeZi91] wird ein Ansatz vorgestellt, der den ID3 Algorithmus hinsichtlich der Verwendung von unscharf formuliertem Wissen untersucht. Zugehörigkeitswerte werden dort entsprechend der Verknüpfungsfunktionen verrechnet, die bereits in 5.1.2 vorgestellt worden sind. Die Frage der Behandlung von Mehrfachwerten eines Attributs wird bezuglic h der Bestimmung des Informationsgehaltes wie folgt gelöst:

Eine Berechnung der a priori Wahrscheinlichkeit ist nicht moglich, wie bereits am Beispiel der Ruhraufgaben verdeutlicht wurde. Stattdessen wird in [WeZi91] unter Ausnutzung der Zugehorigkeitswerte die relative Kardinaltat pi betrachtet:

$$
p_i = \frac{\text{Summe der Zugehörigkeitswerte zur i-ten Ausprägung}}{\text{Anzahl der Beispiele}}
$$

Fur linguistische Variablen bietet sich somit eine geeignete Moglichkeit der Einbindung in den ID3 ALgorithmus, wahrend fur die Aufsplittung der kombinierten Ruhraufgaben kein vergleichbarer Ansatz erkennbar ist.

Aufgrund der aufgefuhrten Nac hteile wurde in dieser Arbeit auf eine nahere Betrachtung des ID3 Algorithmus verzichtet.

### Darstellung der Prämisse 6.3

In den obigen Ausfuhrungen wurde bereits auf die verschiedenen Moglichkeiten der Formulierung von Regelpramissen hingewiesen:

t Es wird jedes Ruhrermerkmal und jeder Ruhrer als Schlublolgerung zugrunde gelegt.

- 1. Die Verknupfung v on mehreren Grundruhraufgaben, die zusammengesetzt eine Auf gabenkombination darstellen und mit der Viskositat durch den UND-Operator verbunden sind (kombinierte Formulierung).
- 2. Die Betrachtung von genau einer Grundruhraufgabe, die mit einem Viskositatswert verknupft ist (gesplittete F ormulierung).

Die auf Seite 26 geäußerte Vermutung, die kombinierte Formulierung der Prämissen sei nachteilhaft gegenuber der gesplitteten Darstellung, soll im folgenden durch konkrete Ergebnisse gestutzt w erden.

Vergleich der Größe der Regelmengen: Bei der Untersuchung der anhand des Algorithmus Regelgenerierung erzeugten Regelmenge werden zwei Arten der Schlußfolgerung unterschieden, die bereits in Kapitel 3.3 vorgestellt wurden.

A. Direkte Klassifikation:

Beim direkten Schlieen auf die Ruhrorgane ergaben sich ahnlich groe Regelmengen: 101 Regeln fur die gesplitteten Pramissen und <sup>108</sup> Regeln bei kombinierter Formulierung. Allerdings ist zu bemerken, daß die Zahl der in den Vorbedingungen enthaltenen Ausdruc ke bei der aufgeteilten Version gleichbleibend zwei ist, wahrend die kombinierte Form auch längere Verknüpfungen bis zu vier Termen zuläßt. Der Vergleich der Gesamtzahl der Ruhraufgaben in den Pramissen ergibt ein Verhaltnis  $\alpha$  . The state is a strong mention  $\alpha$  or  $\alpha$  and  $\alpha$  and  $\alpha$  fester  $\alpha$  fester is the fester of fester Regelform.

Deutlicher zeigt sich die Vorteilhaftigkeit der gesplitteten Struktur, wenn als Regelkonklusion die Ruhrermerkm ale verwendet werden. In diesem Fall kann ein Vergleich von 353 aufgegliederten Regeln und 484 kombinierten Regeln angestellt werden, wobei die Pramissen der Kombinationsregeln insgesamt aus 837 Grundaufgaben gebildet werden, wogegen die gesplitteten Regeln 353 Terme ergeben.

Vergleich der begrundenden Falle: Die Aussagekraft einer Regel wird gefestigt durch die Zahl der Fallbeispiele, die die Regel unterstutzen, denn je mehr F alle den in der Regel ausgedruc kten Zusammenhang enthalten, desto mehr spricht fur die G ultigk eit der Regel.

Bei der Betrachtung dieses Kriteriums wird analog zu der obigen Auswertung differenziert:

A. Direkte Klassifikation:

Werden als Schlufolgerung Ruhrorgane gewahlt, so liegen die durchschnittlichen Zahlen der erklärenden Fallbeispiele zwischen eins und acht bei den gesplitteten

Pramissen und zwischen eins und funf bei den kombinierten, wenn die Regelmenge nach den einzelnen Ruhrern aufgegliedert wird. Der Gesam tmittelwert liegt bei 3,4 Beispielen bei aufgeteilter Formulierung und nur bei 2,3 bei den verknupften Aufga ben. Diese Werte sind bei beiden Strukturen recht gering. Das Mißverhältnis zeigt sich klarer bei der Untersuchung der indirekten Abbildung.

Wird eine Regelformulierung betrachtet, in der die Ruhrereigensc haften die Konklusion bilden, so fallt der Unterschied von durchschnittlich zwei bis funfzehn be- $\mathcal{A}$ -under bei spielen bei gesplitteten Bei-Fallbeiten gegenuber den bis sechs Bei-Fallbeite spielen bei der verknupften Form gravierender aus. Der Gesamtdurchschnitt liegt bei 8,1 Beispielen im Vergleich zu 3,7 Fallen. Desweiteren wird der Maximalwert von 48 unterstutzenden Beispielen bei geteilter Pr amissendarstellung mit einer Zahl von 31 im kombinierten Fall kaum erreicht. Dies bestatigt die Vorteilhaftigkeit der festen Regelstruktur mit jeweils einer Grundruhraufgabe.

Eignung bei der Ubertragung auf neue Falle: Neben einer geringeren Zahl von Regeln, die von mehr Fallbeispielen gestutzt werden, erweist sich bei der gesplitteten Regelform der Aspekt der erweiterten Verwendbareit vorteilhaft. In Kapitel 4.2 wurde bereits erläutert, daß die Fallsammlung nur einen Teil aller möglichen Rühraufgaben reprasentiert, obwohl andere Aufgabenstellungen denkbar waren. Soll beim Einsatz der hier vorgestellten Ansätze eine bisher noch nicht betrachtete Fragestellung gelöst werden, so ist die aufgegliederte Regelmenge unproblematisch verwendbar.

Diese universelle Nutzbarkeit ist bei einer fallbasierten Generierung von Regeln mit kombinierter Aufgabenstellung nicht möglich, da für bestimmte Aufgaben keine anwendbaren Regeln dieser Form verfugbar sind. Beispielsw eise existiert in der vorliegenden Fallsammlung keine Ruhrw erksauslegung, die allein Begasen zur Aufgabe hat. Daher erzeugt der Algorithmus Regelgenerierung keine Regel mit diesbezuglic her Pramisse, so da Angaben bei einem derartigen Klassikationsproblem nicht moglich sind, wahrend die gleiche Fragestellung bei aufgeteilter Regelform durchaus lösbar wäre.

Testergebnisse: Legt man die auf Seite 12 angefuhrte Beispielsamm lung fur T estlaufe zugrunde, so ergibt sich eine Trefferquote von 78% bei direkt formulierten Regeln mit gesplitteter Prämisse gegenüber einer 72%-igen Übereinstimmung bei der kombinierten negelformulierung - .

Auffällig ist, daß bei der kombinierten Regelmenge allein Fragestellungen mit zusammengesetzter Ruhraufgabe zu Fehlern fuhren. Im Gegensatz zur gesplitteten Regelformulierung fließen keine Informationen von Fallbeispielen ein, die die Aufgabe nur zum Teil erfullen. Angesic hts der inkonsistenten Datenmenge ist es jedoch vorteilhaft, so viele

<sup>11</sup>Die Regelmengen wurden nach der in Abschnitt 7.1 dargestellten Methode gewichtet. Die Verarbeitung erfolgte nach dem in Kapitel 8 beschriebenen Verfahren.

Fälle wie möglich zu berücksichtigen, um Entscheidungen zu festigen. Die gesplitteten Form gewährleistet den partiellen Einfluß von Beispielen, so daß hinsichtlich der zusammengesetzten Aufgabenstellungen hier deutlich bessere Ergebnisse erzielt werden (Fehlklassikation bei einer von 22 Fragestellungen).

Die Fehlerquote von 22% ergibt sich in diesem Fall durch Beispiele, die aus nur einer Grundruhraufgabe bestehen. Die Ergebnisse basieren auf al len Fallen, die diese Ruhr aufgabe beinhalten. Daher spiegelt das Resultat die Gesamtheit dieser Beispiele wider, so daß in Bezug auf die geforderten Auslegungen abweichende Zuordnungen entstehen können. Demgegenüber liefert die kombinierte Regelformulierung bei einzelnen Grundruhraufgaben sehr gute Ergebnisse (k eine Fehlklassizierung bei 14 Fragestellungen). Ausschlaggebend ist, da nur Beispiele, die genau diese Aufgabe erfullen, in die V erarbeitung einfließen, und so die Nähe zu der Fallsammlung gewahrt werden kann. An dieser Stelle wird der mit der Aufteilung der Ruhreufgaben in dem Nordenen Informationsverlust in der Ste gesplitteten Regeln deutlich.

Fazit:  $\mathcal{F}_{\mathbf{A}}$ gen allein die gesplittete Formulierung der Pramissen zugrunde gelegt.

#### 6.4 6.4 Modellierungstiefe

#### $6.4.1$ **Beschreibung**

Im folgenden wird die regelbasierte Umsetzung der beiden auf Seite 12 vorgestellten Lösungsmodelle untersucht.

A. Die Formulierung des *direkten Zusammenhangs* der Eingabegrößen und der gesuchten Ruhrorgane liefert die Regelstruktur:

"IF Aufgabe = a AND Viskosität = v THEN Rührer = 
$$
r
$$
"

B. Die erweiterte Modellierung, die Zwischenergebnisse in Form von Ruhreigensc haften betrachtet, und anhand dieser Resultate ein Ruhrorgan selektiert, formt zunachst Regeln der Struktur:

\IF Aufgabe = a AND Viskositat = v THEN Merkmal = m"

Bei den Merkmalen handelt es sich um diejenigen Ruhrereigensc haften, die eine nahezu vollstandige Charakterisierung von Ruhrorganen ermoglichen. Diese Merkmalmenge wurde vom Experten vorgegeben und ist in Kapitel 3.1 Expertenwissen aufgezeigt worden.

 $\Box$ kann einerseits eine weitere Regelmenge verwendet werden, die den Zusammenhang
tistischen Ansatz aufgegriffen werden: Die Verwendung einer Ähnlichkeitsfunktion, die aus einer Gegenuberstellung v on tatsachlichen und berechneten Ruhrermerkm alen einen Ahnlic hkeitswert fur jeden Ruhrer bestimmt, so da eine Klassikation ermoglicht wird.

## 6.4.2 Gegenuberstellung

Vergleicht man beide Darstellungsweisen, so sprechen mehrere Gesichtspunkte fur die Klassifikation über Rührermerkmale:

Grundgedanke: Die Idee der tieferen Modellierung entsteht aus der Nachbildung des Vorgehens eines Ingenieurs bei der Lösung des Rührproblems.

Der Experte betrachtet die in der Aufgabe geforderten Größen Rühraufgabe und Viskosität nicht nur bezüglich einer direkten Verbindung zu den Rührorganen, sondern leitet aus der Aufgabenstellung Eigenschaften ab, die ein passendes Ruhrorgan aufw eisen sollte.

Beispiel: Die Wahl eines kantig geformten Ruhrers ist gunstig fur Begasungsvorgange. Fur Suspendieraufgaben eignen sich oft Ruhrer mit axialer Forderrichtung. Die Vermischung hochviskoser Produkte kann von Ruhrern mit groem Durchmesserverhaltnis ausgefuhrt werden.

Unter Beruc ksichtigung derartiger Heuristiken wahlt der Ingenieur einen Ruhrer aus, der die größte Übereinstimmung mit den so ermittelten Eigenschaften aufweist. Demzufolge bietet sich beim regelbasierten Ansatz eine analoge Regelformulierung an.

Testergebnisse: Im vorangegangenen Abschnitt wurde bereits aufgezeigt, da fur die direkte Regelformulierung eine Treerquote von 78% gegenuber einer Fehlklassizierung von 22% ergibt. Verwendet man die Regelmenge, die Schlufolgerungen zu den Ruhrer merkmalen zieht, zusammen mit der Ähnlichkeitsfunktion, so werden 81% der Fälle richtig klassifiziert. Neben dieser Verbesserung des Testergebnisses erweist sich außerdem die korrekte Krassie ationeliste Klassie verwendeter Ruhrer, wie beispielsweiter Ruhrer, wie beispielsweiter kerruhrer, positiv gegen uber der direkten Klassik ation.

Erklärungskomponente: Neben der Lösung des Problems der Rührerauswahl wird die Intention verfolgt, Erklärungen zur Lösungsfindung zu machen, damit der Lösungsweg fur den Ben den Ben den Ben die Ben die Ben die Begrundung von Begrundung von Resultaten gewahrleistet ein Einschatzung in Bezug auf die Akzeptanz des Ergebnisses und stellt eine wichtige Komponente bei der Umsetzung der Resultate dar. Dem Benutzer bietet sich die Moglichkeit, einen Lösungsvorschlag zu verwerfen oder zu modifizieren, falls Erklärungen unbefriedigend sind.

Der erweiterte Ansatz stellt hierzu gunstige Voraussetzungen bereit, wodurch folgende Informationen gelieferte werden können:

- 1. Angabe aller anwendbaren Regeln, die auf Ruhrermerkm ale schlieen
- 2. Anfuhrung des Grads der Ubereinstimm ung der Aufgabenstellung mit den Regelpramissen
- 3. Au
istung der so erhaltenen Ruhrermerkmale
- $\mathbf{1}$ . Darstellung der Verknungsmethode der Verknungsmethode der Merkmale der Merkmale der Merkmale der Merkmale der Merkmale der Merkmale der Merkmale der Merkmale der Merkmale der Merkmale der Merkmale der Merkmale d
- 5. Ausgabe des klassizierten Ruhrers

Im Gegesatz dazu ermoglicht die direkte Formulierung allein die Angabe der Regel, die die beste Einschätzung bezüglich Glaubwürdigkeit<sup>12</sup> und Übereinstimmungsgrad mit der Aufgabenstellung aufweist.

Alternativlösungen: Die Zweckmäßigkeit mehrerer Lösungsvorschläge wurde bereits beim statistischen Ansatz in Kapitel 4.2 deutlich gemacht. Die tiefere Modellierung des regelbasierten Ansatzes bietet hier vorteilhaftere Moglichkeiten als die unmittelbare Darstellung.

Alternativlösungen bilden diejenigen Parameter, die nach der ermittelten Lösung die besten Werte bezuglich der Glaubwurdigken der zugehorigen Regeln und der Obereinstimmung der Pramisse mit der Aufgabenstellung aufzeigen.

Können bei der direkten Regelformulierung allein andere Rührorgane ausgegeben werden, so erlaubt die erweiterte Form außerdem Alternativangaben zu einzelnen Merkmalen. Damit kann der Benutzer vorgeschlagene Ruhrermerkm ale abandern, wodurch sich eine zweite Möglichkeit ergibt, alternative Rührorgane zu finden.

Zusätzliche Informationen: Neben der Angabe eines geeigneten Rührers zu einem gegebenen Ruhrproblem stellt das tiefergehende Modell zusatzliche Informationen zur Realisierung des Ruhrw erks bereit. So werden Aussagen bezuglic h der Drehzahl und des Durchmesserverhältnisses gemacht, so daß der Ingenieur bei der Konstruktion der Gesamtanlage unterstutzt wird.

Flexiblere Verarbeitung: Die Anwendung des erweiterten Ansatzes ermoglicht die Ausnutzung einer größeren Informationsmenge, wodurch der Wissensgehalt bei der Verarbeitung steigt. Beispielsweise hat der Ingenieur einen hohen Einfluß auf die Art der Verknupfung der Merkmale. Er k ann bestimmte Eigenschaften hervorheben und so spezische Auswahlkriterien schaffen (siehe Abschnitt 6.4.3). Damit sind verbesserte Ergebnisse zu erwarten.

<sup>12</sup>Ansatze zur Ermittlung von Regelgewichtungen werden in Kapitel 7 vorgestellt.

Einbindung neuer Ruhrer: Die aus der Fallsammlung gewonnen Regeln stellen Verallgemeinerungen dar, die generelle Zusammenhange von Problemstellung und Ruhrer merkmann bzw. Ruhreregan beschreiben. Leitet man aus einer Aufgabe zungen zu man aus eine Liste  $\mathcal{L}$ 

Neu spezizierte Ruhrer, die nic ht in der Fallsammlung erscheinen, konnen in die Ruhrer sammlung aufgenommen werden. Durch den Vergleich von ermittelten und echten Ruhrer merkmalen kann fur bestimmte Aufgabenstellungen ein neu denierter Ruhrer selektiert werden, falls dieser den größten Ähnlichkeitsgrad aufweist. Ein Vorhandensein in der Fallsammlung ist nicht notwendig.

Es ist zu beachten, daß dieser Aspekt im Zusammenhang mit direkt formulierten Regeln ungeeignet ist. Um hier neu spezizierte Ruhrorgane einzubauen, ist die Generierung von Regeln notwendig, die diese Ruhrer als Schlufolgerung enthalten. Das ist nur dann moglich, wenn die Beispielsammlung entsprechende Falle beinhaltet.

Fazit: Fazit: Die tiefere Modellierung der Ruhrzusammenh ange erweist sich in vieler Hinsicht vorteilhaft gegen direkten Darstellung. Eine leich darung eine leichende die eine leichende, uberscheiden bare Regelmenge und gute Resultate sprechen jedoch fur die unmittelbare Regelform ulierung. Daher werden bei den anschließenden Betrachtungen beide Formen untersucht.

#### 6.4.3 6.4.3 Verknupfung der Ruhrc harakteristika

Im folgenden werden zwei unterschiedliche Methoden vorgestellt, die eine Menge von Ruhrermerkm alen auf ein Ruhrorgan abbilden und bei der erweiterten Modellbildung eingesetzt werden.

## 1. Ahnlichkeitsfunktion

Idee: Bei der Abbildung der gefolgerten Ruhrermerkmale auf ein Ruhrorgan soll derjenige Ruhrer bestimmt werden, der die grote Ubereinstimm ung mit den Merkmalen aufweist. Daher bietet es sich an, fur jeden Ruhrer zu berechnen, inwieweit dieser den geforderten Eigenschaften entspricht.

Dazu ist es notwendig, alle in Frage kommenden Ruhrorgane zu charakterisieren, damit ein Vergleich von tatsachlichen und ermittelten Merkmalen moglich wird. Der Experte legt also functions fur alle in der F  $\mu$  and  $\mu$  all sammlung automobility  $\mu$ anhand der nachstehenden Merkmale ab:

- Grundruhraufgaben , fur die der R uhrer geeignet ist  $\subset \{Homogeneous$ ieren, Suspendieren, Wärmeübergang, Emulgieren, Begasen $\}$
- Viskositatsbereich, in dem der Ruhrer eingesetzt w erden kann  $f\in\{``sehr\ niedrig", "niedrig", "mittel", "hoch", "sehr\ hoch"\}$
- $\bullet$  Drehzahlbereich  $\subset \{$  "sehr niedrig", "niedrig", "mittel", "groß", "sehr groß"}
- $\subset \{$  "sehr niedrig", "niedrig", "mittel", "groß", "sehr groß"}
- Forderrichtung  $\subset$  {axial, radial, tangential, gegenstrom}
- $\subset$  {sehr kantig, kantig, mittel, strömungsgünstig, sehr strömungsgünstig}
- $\bullet$  Stufenzahl  $\subset$  {einstufig, mehrstufig}

Beispiel: Fur jede Eigensc haft <sup>m</sup> des Scheibenruhrers wird folgender Wertebereich mdef de anti-se en de anti-se en de anti-se en de anti-se en de anti-se en de anti-se en de anti-se en de anti-

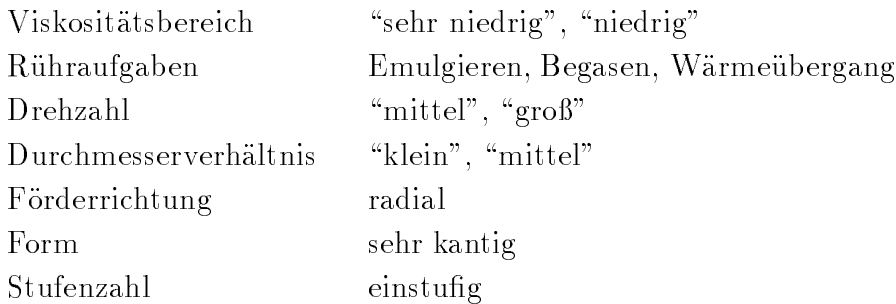

Aus einer zu lösendenden Problemstellung wird zunächst durch Verarbeitung der  $\mathbb{R}^n$ ermittelt, der eine bestimmte gewonern werd mal der eine bestimmte Gultig-Gultig-Gultig-Gultig-Gultig-Gultig-Gultig-Gultig-Gultig-Gultig-Gultig-Gultig-Gultig-Gultig-Gultig-Gultig-Gultig-Gultig-Gultig-Gultig-Gult  $\ker\mathbf{g}_{comm}$  besitzt $\mathbf{f}$  . Deispielsweise ergibt sich fur das Merkmal Drehzahl der Wert  $\overline{\mathcal{C}}$  mit einer Gultigk  $\overline{\mathcal{C}}$ 

Um zu bestimmen, welches Ruhrorgan den propagierten Merkmalen am ahnlichsten ist, bietet sich die Verwendung einer Ahnlichkeitsfunktion an (siehe auch [KB92] Fallbasierte Diagnose). Diese Funktion ermittelt fur jeden Ruhrer einen Ahnlic h $k$ eitsweit  $a_r$ . Dazu wird ein Ahnlichkeitsvektor v $_{equ}$  gebildet, der den Grad der Ubereinstimung gales Ruhrermerkm als mit den geforderten Merkmalen Merkmalen  $\alpha$ Um die Bedeutung der einzelnen Merkmale in Bezug auf die Gesamtstruktur unterschiedlich zu gewichten, wird vequ mit einem Gewichtungsvektor vweight multipliziert. Die Größe des Einflußes eines Merkmals wird vom Ingenieur vorgegeben. Für die

<sup>&</sup>lt;sup>13</sup>Bei Einsatz der Ähnlichkeitsfunktion im statistischen Ansatz muß folgendes beachtet werden: Jedes Merkmal wird hier anhand von Dichtefunktionen klassiziert. Daher wird bei diesem Ansatz als Gultig keitswert stets 1.0 verwendet.

anschließenden Untersuchungen wurden folgende Gewichtungen zugrunde gelegt:

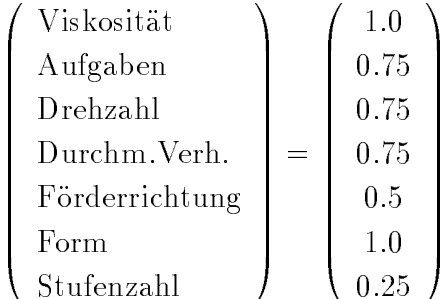

Der nachstehende Algorithmus zeigt die Vorgehensweise zur Berechnung der Ahn lichkeitswerte auf:

Algorithmus Ahnlichkeitsgrad

```
Fur alle Ruhrorgane r
     Sei {\tt v}_{equ} ein Vektor der Dimension \sharpMerkmale,
               der mit 0 initialisiert ist
     Sei v_{weight} ein Vektor der Dimension \sharpMerkmale, der an der i-ten
                  Position die Gewichtung des Merkmals i enthalt
     Fur alle Merkmale m
          Sei mdef die Menge definierter Werte des Merkmals m von r
          Sei mcomp der ermittelte Wert des Merkmals m
          \BoxFalls mcomp 2 mdef
                  Trage groot die meter gewone von verwerp in die meter von verwenden von verwenden von verwenden von verwenden<br>Die meter verwenden van verwenden van verwenden van verwenden van verwenden van verwenden van verwenden van ve
     Sei der Ahnlichkeitswert ar gleich dem Skalarprodukt
     - - - \sim \omega \omega \omegaGebe MAX\{a_r | r Rührorgan} als Ergebnis aus
```
## Sonderstellung des Parameters Ruhraufgabe:

 $\mu$ ur Bestimmung der Komponenten des Ammenkensvektors v $_{equ}$  wird fur jedes Merkmal der Gultigk eitswert verwendet, der aus der Regelmenge abgeleitet wurde. Fur die Merkmale Viskositat und Ruhraufgabe gilt dies jedoch nicht, da diese Parameter durch die Aufgabenstellung vorgegeben sind, so daß die Aufgabenstellung als Grundlage fur den Ubereinstimm ungswert dient. Die angegebene Viskositat wird umgeformt in Term-Zugehörigkeitswert-Verbindungen, so daß der Zugehörigkeitswert im Algorithmus als Gultigk eits- bzw. Ahnlic hkeitswert aufgefat werden kann. Bei der geforderten Ruhraufgabe in die geforderten Ruhraufgabe eine linguistische linguistische linguistische linguistische linguistische linguistische linguistische linguistische linguistische linguistische linguis Variable, die zudem aus mehreren Grundruhraufgaben zusammengesetzt sein kann. Hinsichtlich der Ermittlung eines Ahnlichkeitswertes der Menge geforderter und ausfuhrbarer Grundruhraufgaben wurden zwei Methoden untersucht:

(a) Idee: Fur jeden in der Aufgabenstellung geforderte Grundr uhraufgabenstellung geforderte Grundr uhraufgabenstellung geforderte Grundr uhraufgabenstellung geforderte Grundr uhraufgabenstellung gepruft, ob das betrachtete Ruhrorgan fur diese Aufgabe geeignet ist. Falls die

Ruhraufgabe in der R uhrerspezik ation enthalten ist, so wird der Ahnlic hkeitswert anteilmäßig erhöht (initial = 0), sonst bleibt der Wert unverändert.

- Beispiel: Der Scheibenruhrer ist fur die Aufgaben Emulgieren, Begasen und Wärmeübergang einsetzbar. Liegt als zu lösende Aufgabenstellung Suspendieren und Emulgieren vor, so ergibt sich ein Gultigk eitswert von 0.5, da der Ruhrer zum Emulgieren verwendbar ist (+ 0.5), jedoch nicht zum Suspendieren  $(+ 0)$ .
- (b) Bei der obigen Methode zur Ermittlung des Ähnlichkeitswertes zum Parameter Ruhraufgabe fant auf, uab naung geringe Ammentatiowerte fur Ruhrer entstehen, obwohl diese in der Fallsammlung zur Lösung der Aufgabe eingesetzt werden.

Bei den Charakterisierungen der Ruhrorgane wird stets eine eindeutige Aussage in Bezug auf den Einsatzbereich der Ruhrer gemac ht. Das bedeutet, da eine Ruhraufgabe entweder vollig von einem Ruhrer gelost werden oder gar nicht. Dies entspricht jedoch nicht der Realitat: Da beispielsweise alle Ruhrer das Ruhrgut auf gewisse Weise vermischen, sind sie mehr oder weniger zum Homogenisieren geeignet. Dies \mehr oder weniger" sollte in die Spezikation der einzelnen Ruhrorgane ein
ieen.

Die Charakterisierungen der Ruhrer w erden derart vom Experten abgeandert, da fur jede Ruhraufgabe ein Beiwert im Bereich [0, 1] hinzugefugt wird, der

 $\blacksquare$  beispiel: Fur den Schenkenruhrer wird na den Schenken  $\blacksquare$  absolution ab gelegt: (Ho-1 mogenisieren 0.75) (Suspendieren 0.2) (Warmeubergang 0.75) (Em ulgieren 1.0) (Begasen 1.0)

Diese Beiwerte dienen nun bei der Berechnung des Ähnlichkeitswertes als Grundlage: Fur jede geforderte Ruhraufgabe wird untersucht, inwieweit ein Ruhrer fur diese Aufgabe geeignet ist, d.h. der entsprechende Beiwert wird gemerkt. Bei zusammengesetzten Aufgabenstellungen wird zur Verknupfung dieser Werte zu einem Ahnlichkeitswert das arithmetische Mittel gebildet.

Beispiel: Sind die Grundruhraufgaben Suspendieren und Emulgieren in einer Aufgabenstellung gefordert, so ergibt sich fur den Scheibenruhrer ein Ahnlichkeitswert von  $(0.2 + 1.0) / 2 = 0.6$ 

Obwohl detailliertere Informationen bei Methode (b) verwendet werden, ergeben sich gegenuber (a) keine verbesserten Resultate. Es werden jeweils die gleichen Ruhrer vorgeschlagen, wobei allein die zugehorigen Gesamtahnlichkeitswerte variieren. Die Ursache ist darin zu nden, da das Merkmal Ruhraufgabe nur einen von sieben Summanden bei der Bestimmung des Gesamtahnlichkeitswertes darstellt.

### 2. Regelmenge

Die erweiterte Modellierung deckt anhand der Datensammlung zunachst Zusammenhänge auf, die Eingangsgrößen und Rührermerkmale in Beziehung setzen, und bildet diese in Form von Regeln ab. Gleichermaßen kann der Zusammenhang von Ruhrermerkm alen und Ruhrorgan abgeleitet werden, um die Klassikation eines Ruhrers zu erm oglichen. Der in Kapitel 6.2.1 vorgestellte Algorithmus zur Regelgenerierung eignet sich in modizierter Form zur Erzeugung von Regeln der Bauart:

 $\ldots$  . The matrix  $\ldots$  are represented to the result of  $\ldots$ 

Die Argumentation, die zu der Wahl dieser Regelstruktur fuhrt, verlauft analog zu den Oberlegungen bezuglien der Aufgliederung der Ruhraufgaben in einzelne Grundruhraufgaben: Sundrum

Die Menge der relevanten Ruhrermerkm ale setzt sich zusammen aus Drehzahl, Durchmesserverhältnis, Föderrichtung, Form und Anzahl der Stufen. Da ein Fallbeispiel die Verbindung aller Merkmale mit einem Ruhrorgan beschreibt, ist folgende Regelstruktur denkbar:

"IF Merkmal<sub>1</sub> = m<sub>1</sub> AND  $\ldots$  AND Merkmal<sub>5</sub> = m<sub>5</sub> THEN Rührer = r"

Die nachstehenden Grunde zeigen jedoch, da diese Regelformulierung wenig Sinn  $\mathcal{E}$  wird kaum Allgemeingulti gkeit erzielt, da die Pramissen sehr spezielt, da die Pramissen sehr spezielle Aussagen reprasentieren. Insgesamt konnen <sup>1000</sup> unterschiedliche Vorbedingungen erzeugt werden, so da eine nicht ubersc haubare Regelmenge entstehen kann. Erganzend ist eine geringe Zahl von begrundenden Beispielen zu erwarten, so da die Aussagekraft der Regeln schwach auspragt ist. Problemstellungen, die neue Charakterisierungen hervorrufen, können nicht berücksichtigt werden.

Eine Aufteilung der Ruhrermerkm ale erweist sich also als vorteilhaft. Zusammen mit der anfangs erzeugten Regelmenge ergibt sich ein zweistuges Regelmodell, mit dessen Hilfe das Klassiskationsproblem der Ruhrerausweiteren Klassiskapen werden kann. Die erste werden kann

Vergleich der Ansätze: Stellt man die beiden aufgeführten Techniken zur Merkmalsverknupfung nebeneinander, so fallen folgende Unterschiede auf:

 $\bullet$  Der erste Ansatz erlaubt eine Klassinkation anhand einer Ahnlieinkeitsfunktion, die einen direkten Vergleich des ermittelten Merkmalwerts mit der realen Ruhrereigen schaft herstellt. Dabei wird eine Auswahl desjenigen Ruhrers gew ahrleistet, der mit den berechneten Merkmalen die größte Ubereinstimmung erzielt.

Im Gegensatz dazu wird die Lösung beim zweiten Verfahren mittels einer weiteren, aus der Fallsammlung gewonnenen Regelmenge gefunden.

Die Hauptunterschied liegt also in der Nutzung unterschied licher Informationsquellen. Während die Ähnlichkeitsfunktion einen Bezug zu den tatsächlichen Rührermerkmalen herstellt, extrahiert das regelbasierte Vorgehen diese Zusammenhange aus der Fallsammlung.

 Vergleicht man die Testergebnisse der reprasentativen Datenmenge, so werden durch Einbindung der Ähnlichkeitsfunktion bessere Resultate als mit der erweiterten Regelmenge erzielt. Im vorangegangenen Abschnitt wurde bereits angefuhrt, da die Ahnlic hkeitsfunktion eine Treerquote von 81% aufweist. Dagegen fuhrt das zweistufige Regelmodell nur zu einer Übereinstimmung von 69%. Dieses Ergebnis verdeutlicht die Nachteiligkeit dieses Verfahrens.

Betrachtet man die Häufigkeiten der selektierten Rührer, so wird die eingeschränkte Auswahl bei der erweiterten Regelmenge sichtbar. Sämtliche Klassifikationen bezie-, and the singler-  $\alpha$  -  $\alpha$  und Trapezruhrer (2-). Die ubrigen Ruhrer bleiben selbst bei den Alternativvorschlagen unberuc ksichtigt.

Im Gegensatz dazu werden mit Hilfe der Ahnlic hkeitsfunktion alle Ruhrert ypen klassiziert. Die Haugkeiten liegen im Bereich von eins bis elf: Schragblatt- (11-), Sigma- (10-), Propeller- (7-), Kreuzbalken- (6-), MIG (5-), Trapez- (4-), Scheiben- (3×), Alpha- (1×) und Ankerruhrer als Alternativruhrer. Insgesamt fuhrt die Verwendung einer Ahnlic hkeitsfunktion zu gunstigeren Ergebnissen, die die Vielfalt der in Frage kommenden Ob jekte widerspiegeln.

- $\bullet$  -vorteilhaft erweist sich ferner die Verwendung der Ahnlitenkeitsfunktion hinsichtlicht einer individuellen Beurteilung der Merkmale durch den Anwender. Hier liefert der Gewichtungsvektor zusammen mit dem Ähnlichkeitsvektor eine Einschätzung für die Eignung eines Ruhrers. Der Gewichtungsvektor ermoglicht die Hervorhebung ut so entscheiden merkmale und begruppen die Bewertung der Ruhrer- entscheiden der Ruhrer- Ruhrer- er gane. Durch eine entsprechende Anpassung dieses Vektors wird erreicht, daß jeder Benutzer unterschiedliche Schwerpunkte bei der Klassikation setzten kann. Die Verknupfung durc h Regeln eronet diese Moglichkeit nicht.
- $\bullet$  Ein weiterer Ausbau der Ahnlichkeitsfuhktion besteht darin, die Ruhrerdenmitionen modiscierten. Dan gestalten die einzelnen jeder Anwender die einzelnen Ruhrer anwende seinem Verständnis charakterisieren. Dies stellt eine weitere Methode dar, unterschiedliche Betrachtungsweisen in die Verarbeitung einfließen zu lassen.
- Die Erzeugung einer aufbauenden Regelmenge zeigt sich dahingehend positiv, da die Nahe zu den implizit in der Fallsammlung enthaltenen Zusammenhangen gewahrt bleibt. Die Lösung wird unabhängiger von Expertenwissen, da der Bezug von Ruhrermerkm alen und Ruhrorgan nicht von einem Ingenieur hergestellt wird, sondern anhand der konkreten Auslegungsbeispiele gewonnen wird. Bei den Merkmalen Form, Förderrichtung und Stufenzahl handelt es sich um eindeutige Zusammenhänge. Es können jedoch abweichende Aussagen zu den Merkmalen Drehzahl, Durchmesserverhaltnis, Viskositatsbereich und Ruhraufgabe hinsichtlich des Einsatzgebietes eines Ruhrers gemacht werden. Dies unterliegt der Beurteilung des

t Manche Aufgabenstellungen rufen gleich starke Bewertungen fur zwei Ruhrer hervor, so dab die Summe der Häufigkeiten hier größer ist als die Anzahl der Beispiele.

Experten und kann vor allem in Grenzbereichen zu unterschiedlichen Ergebnissen fuhren. Beispielsw eise kann in einer Ruhrw erksauslegung ein Propellerruhrer f ur ein hochviskoses Produkt gewählt werden, während ein anderer Ingenieur für diesen Viskositatsbereich stets Langsamlaufer einsetzten wurde.

Durch die Erzeugung von Regeln aus einer Datensammlung werden diejenigen Prinzipien formuliert, nach denen der Ingenieur vorgeht, der diese Ruhrw erke ausgelegt hat. Es sind keine zusatzlichen Informationen eines Experten notwendig, die jeden Ruhrer explizit c harakterisieren.

 Gleichermaen kann man bei der Verwendung einer Ahnlic hkeitsfunktion die Intention verfolgen, eine möglichst große Informationsmenge aus der Fallsammlung zu gewinnen, um unabhangiger von Expertenwissen zu werden.

Statt der vom Ingenieur vorgegebenen Ruhrerbesc hreibungen bietet sich eine Aufdeckung aller Charakterisierungen aus der Datensammlung an. Der Wissenserwerb kann hier durch Ausnutzung der statistischen Zusammenhänge erfolgen. Für jeden Ruhrer werden dazu die Haugkeiten der einzelnen Merkmalwerte gema der Fallbeispiele aufgelistet, wodurch die gesuchte Charakterisierung moglich wird.

Beispiel: Der Sigmaruhrer wird bei der vorliegenden Fallsammlung bezuglic <sup>h</sup> des Drehzahlbereichs folgendermaßen eingesetzt:

> Drehzahl "sehr klein": 23 Fälle Drehzahl "klein": 41 Fälle Drehzahl "mittel": 23 Fälle Drehzahl "groß": 4 Fälle  $D$ rehzahl "sehr groß": 0 Fälle

Fur eine sinn  $\mathcal{E}$  museum museum museum museum museum museum museum museum museum museum museum museum mu den, die selten auftretende und untypische Merkmalswerte unberuc ksichtigt lat, aber erkennt, wenn es sich um ublic he und festzuhaltende Zusammenhange handelt. Sowohl ein zu breiter Merkmalraum, als auch ein eindeutiger Merkmalwert erweist sich nachteilig.

Ergebnis: Die Untersuchung der vorliegenden Fallsammlung hat ergeben, daß eine sinnvolle Grenze 1/6 der Maximalhäufigkeit darstellt.

Das obige Beispiel wurde danac h den Drehzahlbereich eines Sigmaruhrers mit \sehr klein", "klein" und "mittel" festlegen. Das sind alle Terme, die durch mindestens 7 Fallbeispiele gestutzt w erden.

Fazit: Hinsichtlich der deutlichen Vorteile der Ähnlichkeitsfunktion wird die Verwendung der aufbauenden Regelmenge bei den folgenden Betrachtungen vernachlässigt.

#### 7 7 Verfahren zur Beurteilung der Regelgute

Im folgenden werden zwei unterschiedliche Ansatze vorgestellt, die eine Einschatzung der Aussagekraft jeder zur Verfugung stehenden Regel wiedergeben 1.

Zur Motivation können nachstehende Begründungen angeführt werden:

- Das oben beschriebene Verfahren zur Regelgenerierung basiert auf einer Datensammlung, die unvollständig ist und Inkonsistenzen beinhaltet. Folglich werden diese Mangel auf die Regelmenge ubertragen. Mit Hilfe von Bewertungen soll die Glaubwurdigk eit abgebildet werden, um eine Aussage bezuglic <sup>h</sup> der Regelgute zu ermoglichen.
- Ferner ist die Menge der erzeugten Regeln sehr umfangreich, da alle in den Fallbeispielen enthaltenen Zusammenhange zu Regeln transformiert werden16. Ziel des regelbasierten Ansatzes ist jedoch der Aufbau einer moglichst kompakten Regelmenge, die alle fur den Problem bereich wesentlichen Zusammenhange reprasentiert. Die  $B = E \cdot (1 + \epsilon)$ zeitig aussagekraftigen Modells, das eine einfachere Verarbeitung gewahrleistet.
- Sind fur eine Aufgabenstellung mehrere Regeln an wendbar, so konnen gegensatzliche Schlufolgerungen gezogen werden. Aus diesem Grund mussen Kriterien gefunden werden, die eine geeignete Regelanwendung sicherstellen.

Die Gultigk eit der Konklusion ist eng mit der Anwendbarkeit der Pramisse verbunden. Daneben wird die Aussagekraft einer Schlufolgerung von der Glaubwurdigk eit der Regel selbst beeinflußt, so daß es Sinn macht, eine Regelbewertung zu bestimmen.

# 7.1 Regelbewertung durch Verrechnung der Fuzzywerte

Der Algorithmus zur Generierung von Regeln betrachtet die vorliegenden Fallbeispiele hinsichlich der enthaltenen Zusammenhange. Dabei werden zu den linguistischen Variablen allein die Terme beruc ksichtigt, wahrend die entsprechenden Zugehorigkeitswerte nicht in die Verarbeitung einfließen. Diese Werte können jedoch zur Ermittlung der Aussagekraft einer Regel ausgenutzt werden.

Zusätzlich bietet sich die Einbeziehung der Anzahl der unterstützenden Beispiele an. Alle in den Regeln formulierten Zusammenhange werden in unterschiedlich vielen Fallbeispielen reprasentiert. Da eine Verbindung zwischen der Zahl der unterstutzenden Falle und der Glaubwurdigk eit einer Regel besteht, ergibt sich ein weiterer Ausgangspunkt zur Regelbewertung.

<sup>15</sup>Dieser Teil des regelbasierten Ansatzes wurde bereits auf Seite 25 als Schritt 2 erwahnt.

 $16$ Näheres zur Größe der erzeugten Mengen findet man in Kapitel 6.3.

Nachfolgend wird mit Hilfe der vorliegenden Fallsammlung versucht, anhand der Parameter Zugehörigkeitswert und Anzahl begründender Fälle eine Rechenvorschrift herzuleiten, die in geeigneter Weise ein Glaubwurdigk eitsma zu einer Regel bestimmt.

## 7.1.1 Übereinstimmungsgrad der Prämisse

Zur Einschätzung der Aussagekraft einer Regel wird zunächst für jedes Fallbeispiel die Gultigk eit der Pramisse getestet. Ist die Vorbedingung erfullt, so kann der Grad der Ubereinstimm ung nach den auf Seite 23 dargestellen Operatoren fur die linguistischen jedoch keine Zugehörigkeitswerte.

- Lösung: Es wird die Vereinbarung getroffen, daß den Termen der Variablen mit diskretem Wertebereich Binarwerte zugeordnet werden. Dies entspricht den Zugehorigkeitswerten der linguistischen Variablen. Eine gedachte Zugehorigkeitsfunktion wurde aus der H ohe eins bestehen. He eins bestehen der H ohe eins bestehen. He eins bestehen eins bestehen.
- Beispiel: Die Variable Grundruhraufgabe besitzt einen diskreten Wertebereich von funf Elementen. Wird in einem Beispiel die Aufgabe Homogenisieren mit Warmeuber gang beschrieben, so ergeben sich die Term-Zugehörigkeitswert-Verbindungen (Aufgabe=Homogenisieren; 1), (Aufgabe=Warmeubergang; 1).

Die Vorbedingungen der hier erzeugten Regeln setzen sich aus einer UND-Verknupfung zusammen, so daß die durch ein Fallbeispiel gegebenen Zugehörigkeitswerte mit dem Minimum-Operator verrechnet werden können.

## 7.1.2 Übereinstimmungsgrad der Konklusion

Trifft die Prämisse einer Regel für ein Beispiel zu, so wird die Gültigkeit der Konklusion uberproduktur es ist da die hier verwendete Regelstruktur nur einstellige Nach-Amerikaanse Nach-Amerikaanse bedingungen zuläßt. Enthält das Fallbeispiel den Konklusionszusammenhang, so wird folgendermaßen ein Übereinstimmungsgrad ermittelt.

 $\Delta$ ufgrund der Mehrwertigkeit von linguistischen Variablen mussen auer dem zutreenden mussen auer dem zutreenden mussen auer dem zutreenden variablen mussen auer dem zutreenden variablen mussen auer dem zutreenden variab  $T_{\rm t}$  and auch die gleichzeitig nicht gegenstellt gegenstellt werden. Die gegenstellt werden T is die gegenstellt werden. Die gegenstellt werden T is die gegenstellt werden. Die gegenstellt werden. Die gegenstellt werd

Idee: Es bietet sich an, die Zugehörigkeitswerte dieser Terme als Negativwerte in die Berechnung einfließen zu lassen, da dies eine Regelverletzung darstellt.

Die Summe von Zugehörigkeitswert des gültigen Terms und Durchschnitt der negierten Zugehörigkeitswerte aller nicht geltenden Terme stellt eine sinnvolle Rechenvorschrift zur Ermittlung des Ubereinstimmungsgrads der Konklusion dar. Es wird eine gleichmäßige Gewichtung von gultigen und ungultigen Termen erzielt, da der Mittelwert aller Negativwerte Verwendung ndet. Wurde die Summe der Negativwerte mit dem positiven

Zugehörigkeitswert verrechnet, so würden die ungültigen Terme ein zu starkes Gewicht erhalten. Der Übereinstimmungsgrad liegt somit im Bereich von  $(-1, 1]$ 

Beispiel: Sei eine Ruhrw erksauslegung gegeben, in der fur die Variable Drehzahl die Term is different zu  $\mathcal{L}$  . Furthermore,  $\mathcal{L}$  ,  $\mathcal{L}$  enthalten sind. Furthermore,  $\mathcal{L}$ Regel der Form \IF : : : THEN Drehzahl = mittel" wurde folgendes berechnet:  $\mu$ ("mittel") + MITTELWERT(- $\mu$ ("klein"), - $\mu$ ("grob")) = 0.8 +  $\frac{2.33}{2}$  = 0.3

Entspricht das Beispiel nicht der betrachteten Konklusion, so bleibt dieser Fall fur die Regelbewertung unberuc ksichtigt.

#### $7.1.3$ 7.1.3 Verknupfung von Pramisse und Konklusion

Wird der in einer Regel formulierte Zusammenhang durch ein Fallbeispiel gestutzt, so gibt zusammenhang durch ein sowohl die Vorbedingung als auch die Schlufolgerung Aufschlu uber die Qualitat der Regel selbst. Somit bietet sich eine Verrechnung der oben ermittelten Übereinstimmungswerte an, so daß beide Werte gleich stark berücksichtigt werden. Als Rechenvorschrift kommt der Mittelwert oder das Produkt in Frage.

### 7.1.4 Beurteilung der Regel

Wählt man als Gültigkeitswert einer Regel bezogen auf ein Fallbeispiel das obige Verrechnungsschema, so kann aufbauend eine Gesamteinschätzung anhand der Gültigkeitswerte aller Fälle gefunden werden. Dazu ist eine Verknüpfungsoperation notwendig, die alle Rechenwerte derart erfaßt, daß eine allgemeine Aussage möglich wird. Eine einfache und zweckmaige Funktion stellt das arithmetische Mittel dar, da jeder Einzelrechenwert mit gleichem Gewicht in die Gesamtbewertung einfließt.

Zusammenfassend kann folgende Vorgehensweise zur Ermittlung der Aussagekraft einer Regel aufgezeichnet werden:

```
Algorithmus Regelbewertung
Gegeben sei eine Regel der Form
   ''IF prem<sub>1</sub> = p_1 AND ... AND prem<sub>i</sub> = p_i THEN concl = c''
Fur alle Fallbeispiele n
    Falls die Pramisse gultig ist
           bestimme Übereinstimmungsgrad der Prämisse =: w-p_nFalls die Konklusion gültig ist
                  bestimme obereinstimmungsgrad der Konkrusion \ldots w-c_n\mathcal{L} verrechne w-pn mit w-construction \mathcal{L}some seinst sei \mu and \muBestimme arithmetisches Mittel aller wn 6= NIL, n 2 Menge der Fallbeispiele.
) Regelbewertung
```
Die so bestimmten Gultigk eitswerte liegen im Bereich von (-1, 1], da der Ubereinstim mungsgrad der Konklusion in dieses Intervall fallt und der der Pramisse im Bereich (0, 1] liegt. Die Verknupfungsoperatoren zur Regelbewertung stellen sicher, da dieser Bereich

Groe Werte nahe eins stehen fur eine hohe Gultigk eit, wahrend negative Werte eine Ablehnung der Regel ausdruc ken.

## 7.1.5 Quantitative Bewertung

Die oben beschriebene Vorgehensweise betrachtet allein Zugehörigkeitswerte, um eine Regeleinschatzung zu ermitteln. Dabei wird nicht deutlich, wieviele Falle in die Berechnung einbezogen worden sind. Die Zahl der Fallbeispiele, die einen Regelzusammenhang unterstutzen, gibt aber zusatzlich Aufschlu uber die Aussagekraft einer Regel.

## Beispiel: Fur die Regel

\IF Aufgabe=Homog. AND Viskositat=sehr niedrig THEN Durchm.verh.=klein" wird nach dem obigen Verfahren eine Bewertung von 0.6 ermittelt, wobei 40 Beispiele diesen Zusammenhang enthalten.

 $F = F = F = F$ 

"IF Aufgabe=Homog. AND Visko.=sehr niedrig THEN Durchm.verh.=sehr groß" konnte ebenfalls eine Bewertung von 0.6 bestimmt werden, allerdings auf der Grundlage von nur drei Fallen.

Die erste Regel besitzt offensichtlich eine höhere Gültigkeit, obwohl die Bewertung genauso groß ist wie die der zweiten Regel. Erkennbar wird die höhere Gültigkeit allein an der Zahl der Beispiele, die auf die Regel zutreffen.

Somit ist es vorteilhaft, neben der Regelbeurteilung anhand von Ubereinstimm ungswerten auch die Zahl der unterstutzenden Beispiele zu ber uc ksichtigen. Insgesamt wird zu jeder Regel die Bewertung und die Anzahl der damit verbundenen Falle festgehalten. Inwieweit diese Zahlen in die Klassifikationphase einfließen, wird in Kapitel 8 dargelegt.

#### $7.2$ Gewichtung anhand neuronaler Netze

Die im vorangegangenen Abschnitt vorgestellte Methode zur Verrechnung der Zugehörigkeitswerte scheint einleuchtend. Trotzdem ist es offen, inwieweit diese Rechenvorschrift eine geeignete Wiedergabe der Aussagekraft von Regeln darstellt. Aus diesem Grunde wird im folgenden ein alternativer Ansatz untersucht, der auf einer bekannten Vorgehensweise basiert.

Im obigen Verfahren wird die vorliegende Datensammlung genau einmal betrachtet, um alle Gultigk eitswerte zu ermitteln. Ein Ansatz, der sukzessive Gewichtungen ermittelt und in der Lage ist, aus Beispielen zu lernen, besteht in der Verwendung neuronaler Netze. Inwiefern eine Einbindung dieser Methode in die hier vorliegende Problemstellung moglich ist, wird im Anschluß an die Beschreibung der Idee erläutert.

#### $7.2.1$ Allgemeine Beschreibung

Das Vorbild fur neuronale Netze in der Informatik ndet sic h in der biologischen Sichtweise des Gehirns. Durch die netzwerkartige Struktur der Nervenverbände wird eine hochgradig parallele Informationsverarbeitung im Gehirn ermoglicht. Lebewesen besitzen die Fahigkeit, den Organismus und das Verhalten veränderten Bedingungen anzupassen. Sie können aus Erfahrungen lernen und das Gelernte auf neue, ahnliche Situationen anwenden.

Die Orientierung an der Funktionsweise des Gehirns soll in der technischen Informationsverarbeitung dazu dienen, aus Beispielen zu lernen, Beispiele zu verallgemeinern und Muster zu erkennen. Dazu werden Modelle konstruiert, die an die physiologische Gehirnstruktur angepaßt sind.

gure=neuronet.ps

Abb.7.1: Neuronales Netz mit zwei verdeckten Schichten

Ein neuronales Netz setzt sich aus einer Eingabeschicht, einer Ausgabeschicht und eventuell aus mehreren verdeckten Schichten zusammen, wie Abbildung 7.1 veranschaulicht.

Eine Schicht ist aufgebaut aus einer Reihe von Basiseinheiten (mindestens einer), sogenannten Neuronen oder Prozessorelementen (siehe Abbildung 7.2). Ein Neuron kann mehrere Eingange (Synapsen) aufweisen und besitzt einen Ausgangszustand (Aktivitat).

figure=one-neuron.ps

Abb.7.2: Neuron der Schicht <sup>s</sup>

Die Verbindungen der Prozessorelemente (Netzwerkkanten) sind gewichtet und dienen zur Weiterleitung von Informationen. Ziel der Lernalgorithmen ist die Einstellung der Kantengewichte (Verbindungsstarken) anhand von Beispielen, d.h. das Netzwerk wird trainiert.

Die Verarbeitung erfolgt im allgemeinen schichtenweise von unten nach oben. Dazu werden die Eingänge der Eingabeschicht mit Informationen von außen belegt. Die Aktivität eines Neurons ergibt sich aus der Verarbeitung der entsprechenden Eingangswerte und wird entlang der Kanten an die daruberliegende Sc hicht als Eingangsinformation weitergeleitet  $([NN91]$  und  $[SchHaGa90]$ .

#### $7.2.2$ Der Backpropagation Algorithmus

Bei dem Backpropagation Algorithmus handelt es sich um einen assoziativen Lernalgorithmus. Das bedeutet, daß ein neuronales Netz trainiert wird, indem eine Menge von Beispielen mit bekannten Ausgangswerten Verwendung ndet. Die Eingabeinformationen werden durch das vollstandige Netzwerk bis zur Ausgabeschicht geleitet, wo der Fehler bezuglic <sup>h</sup> des wahren Ausgangsvektors bestimmt wird. Das Backpropagation Netzwerk zeichnet sich dadurch aus, da fur diesen Fehler alle Prozessorelemente und Verbindungen verantwortlich gemacht werden. Aus diesem Grunde wird der Fehler in umgekehrter Richtung entlang der Verbindungen bis zur Eingabeschicht propagiert. Dabei erfolgt eine Modikation der Kantengewichte in Abhangigkeit des Fehlers ([NN91]).

Notation: Zur formalen Beschreibung der Vorgehensweise wird folgende Notation vereinbart:

- $X_i^{t-1}$  $\epsilon$ aktueller Ausgangszustand des j-ten Neurons der Schicht s
- $\overline{\mathbf{o}_j}$ aktueller Ausgangszustand des j-ten Neurons der Ausgabeschicht
- $d_i$ durch das Beispiel gegebener tatsachlicher Ausgangszustand des j-ten Neurons
- d Ausgabevektor, der sich aus allen die die sich aus allen der sich aus
- i durch das Beispiel gegebener Eingabevektor,

dessen Komponenten als Eingang der Neuronen der untersten Schicht dienen

- $W_{ii}^{[s]}$  $\cdot$  . Gewicht der Verbindung des i-ten Neurons der Schicht (s-1) mit dem j-ten Neuron der Schicht s
- $e_i^{\Gamma}$ jFehler des j-ten Neurons der Schicht s
- $1\%$  $\cdot$  Propagierungsfunktion des j-ten Neurons der Schicht s; häufig Summe der gewichteten Eingangswerte des j-ten Neurons<sup>17</sup>

Vorwarts gerichtete Propagierung: Bei der Propagierung der Eingabewerte zur Ausgabeschicht wird die Aktivitat eines Prozessorelements anhand der Eingangsinformationen wie folgt bestimmt:

$$
x_j^{[s]} = f\left(\sum_i (w_{ij}^{[s]} \cdot x_i^{[s-1]}\right)
$$
  
=  $f(I_j^{[s]})$ 

Bei der Funktion f handelt es sich um eine Transferfunktion, die das Resultat der Propagierungsfunktion auf den Ausgangszustand abbildet und differenzierbar sein mubul. Ublic herweise wird die Sigmoidfunktion als Transferfunktion eingesetzt, die in Abbildung

<sup>17</sup>Andere Propagierungsfunktionen werden in [SchHaGa90], Seite 49 f, aufgezeigt.

<sup>18</sup>Siehe Fehlerermittlung.

t.3 dargestellt ist<sup>1</sup>.

$$
f(x) = (1.0 + e^{-x})^{-1}
$$
und  $f'(x) = f(x) \cdot (1.0 - f(x))$   
figure=sigmoid.p  
Abb.7.3: Sigmoidfunktion

Die Sigmoidfunktion hat die Eigenschaft, jeden Eingabewert auf das Intervall (0, 1) abzubilden, wobei große positive bzw. negative Eingabewerte zu Aktivitäten nahe 1 bzw. 0 fuhren. Durc h die Steilheit der Kurve im Bereich von x=0 werden Eingabewerte in diesem Bereich starker auseinandergezogen und daher besser getrennt.

Fehlerermittlung: Sind die Aktivitaten oj der Neuronen der Ausgabeschicht berechnet worden, so kann der globale Fehler  $E$  anhand des Ausgabevektors  $\underline{d}$  bestimmt werden:

$$
E = 0.5 \cdot \sum_{k} ((d_k - o_k)^2)
$$

Da alle Neuronen fur diesen F ehler verantwortlich gemacht werden, ergibt sich der lokale Fehler eines Neurons zu:

$$
e_{j}^{[s]} = -\frac{\delta E}{\delta I_{j}^{[s]}}
$$

Furthermore, the Prozessorelemen is derived as  $\mathcal{L}(\mathbf{A})$ 

$$
e_k^{[output]} = (d_k - o_k) \cdot f'(I_k^{[output]})
$$

Dieser Fehler wird ruc kwarts durch das Netzwerk weitergeleitet, so da der lokale Fehler der Elemente der verdeckten Schichten wie folgt berechnet wird:

$$
e_j^{[s]} = f'(I_j^{[s]}) \cdot \sum_k (e_k^{[s+1]} \cdot w_{kj}^{[s+1]})
$$

Minimierung des globalen Fehlers: Ziel des Lernprozesses ist die Minimierung des globalen Fehlers durch Modifikation der Kantengewichte. Die Gewichte können unter Zuhilfenahme der lokalen Fehler der Prozessorelemente angepaßt werden anhand der Delta-Lernregel<sup>20</sup>mit *lcoef* als Lernrate:

$$
\begin{array}{rcl}\n\Delta w_{ij}^{[s]} & = & -l\cos f \cdot (\delta E / \delta w_{ij}^{[s]}) \\
& = & l\cos f \cdot e_{i}^{[s]} \cdot x_{i}^{[s-1]}\n\end{array}
$$

Der nachstehende Backpropagation Algorithmus beschreibt die Vorgehensweise einer Trainingsphase. Dieser Ablauf sollte solange wiederholt werden, bis die Kantengewichte so eingestellt sind, daß (nahezu) eine Konvergenz erreicht ist. Es ist zu beachten, daß die Reihenfolge der Lernbeispiele Einfluß auf das Lernverhalten hat und daher in jeder Trainingsphase diese Reihenfolge geandert werden sollte.

<sup>&</sup>lt;sup>19</sup> Andere Transferfunktionen findet man in [SchHaGa90], Seite 50 f.

<sup>&</sup>lt;sup>20</sup>Dies basiert auf der biologisch motivierten Hypothese von Hebb, daß eine Verbindung gestärkt wird, wenn beide zugehörigen Neuronen gleichzeitig aktiv sind. Siehe [SchHaGa90].

```
Algorithmus Backward Propagation
Sei ein Netzwerk aus n+1 Schichten \{0, \ldots, n\} aufgebaut.
Fur jedes Lernbeispiel c
    Sei i der Eingabevektor von c und
        d der Ausgabevektor von c
    Aktiviere die Neuronen in Schicht 0 gemäß i
    Für alle Schichten s = 1, \ldots, nBestimme die Aktivitat aller Neuronen in s
    Bestimme fur alle Neuronen in Schicht n den lokalen Fehler
    Für alle Schichten s = n, ..., 1Modifiziere die Kantengewichte w
                                          ijBestimme den lokalen Fehler e_{[s-1]}
```
#### $7.2.3$ 7.2.3 Verknupfung von Regelmenge und neuronalen Netzen

Die Einbindung von neuronalen Netzen in den regelbasierten Ansatz kann in Zusammenhang mit der Gultigk eitsbestimmung von Regeln erfolgen. Dazu mu eine Abbildung der Regelmenge auf eine Netzstruktur gefunden werden.

Durch die Verbindung zweier Prozessorelemente in einem neuronalen Netz wird die Verbindung der zugehörigen Neuronen beschrieben, wobei das Kantengewicht angibt, wie stark dieser Zusammenhang ausgepragt ist. Hier ndet sich eine Analogie zu den Regeln:

- Eine Regel beschreibt den gerichteten Zusammenhang von Bedingung und Folgerung. Die Verbindungen im Netzwerk sind ebenfalls gerichtet.
- Eine Regel besitzt eine bestimmte Gultigk eit. Im neuronalen Netz entspricht dies der Verbindungsstarke einer Kante.
- Die vorhandene Beispielsammlung stellt jeweils die Aufgabenstellung und die zugehörige Lösung bereit. Damit sind die Voraussetzungen für den Backtracking Algorithmus (uberw achtes Lernen) geschaen.

Eine Regel der Form \IF premise THEN conclusion" wird daher abgebildet auf eine Netzkante, die vom Neuron "premise" zum Neuron "conclusion" gerichtet ist. Die Verbindungsstärke gibt dann Aufschluß über die Gültigkeit der Regel.

## $7.2.4$

Bei der Transformation der generierten Regelmengen, die sich auf das Problem der Ruhrer auswahl beziehen, werden die Vorbedingungen abgebildet auf Neuronen der Eingabeschicht. Die Menge der moglichen Vorbedingungen setzt sich zusammen aus allen Verknupfungen (Grundr uhraufgabe - Viskositatsbereich). Damit ergeben sich 25 Prozessorelemente fur die Eingabesc hicht des Netzwerkes.

Betrachtet man die in Kapitel 6 erzeugte Regelmenge, die den direkten Zusammenhang von Aufgabenstellung und Ruhrorgan formuliert, so verkorpern die Neuronen der Ausgabeschicht die moglichen zehn Ruhrorgane. Da der direkte Zusammenhang dargestellt wird, entstehen keine verdeckten Schichten und das Netz hat folgendes Aussehen:

gure=direct-net.ps

Abb.7.4: Neuronales Netz zur direkten Klassifikation

Die tiefere Modellierung beruc ksichtigt zusatzlich die Ruhrermerkm ale. Die entsprechenden Regeln schließen zunächst von der Aufgabenstellung auf eine Rührereigenschaft und anschlieend auf ein Ruhrorgan, falls keine Ahnlic hkeitsfunktion verwendet wird. Die in den Regeln auftretenden Merkmale sind nicht miteinander verknupft und w erden einzeln betrachtet. So ergibt sich eine Netzwerkschicht, die die Menge (Wertk des Merkmals[i]) fur alle Werte <sup>k</sup> der relevanten Ruhrermerkmale <sup>i</sup> reprasentiert. Das Netzwerk besitzt folgende Struktur:

 $figure=3-layer-net.ps$ 

Abb.7.5: Dreischichtiges Netzwerk

Soll das Zusammenwirken von Merkmalregeln<sup>21</sup> und Ähnlichkeitsfunktion untersucht werden, so bildet die Menge der Ruhrermerkm ale in dem zugehorigen Netzwerk die Ausgaheschicht<sup>.</sup>

 $figure=merkmal-net.ps$ 

Abb.7.6: Netzwerk zur Merkmalbestimmung

Da die Datensammlung Angaben zu den Ruhrermerkmale n zur Verfugung stellt, ist die Voraussetzung zum uberw achten Lernen durch den Backtracking Algorithmus gegeben.

### 7.2.5 Einbeziehung der Fallsammlung in den Lernalgorithmus

Grundlage fur das Training der oben aufgezeigten Netzwerke bildet die vorliegende Fallsammlung. Dazu mu fur jedes Beispiel der Eingabevektor <sup>i</sup> und der Ausgabevektor <sup>d</sup> bekannt sein. Die Komponente kannt sein. Die Komponente kannt als Eingaperiste kannt als Eingangsinformation fur das k-te Neuron der Eingabeschicht. Konkret handelt es sich bei dem Ruhrproblem um den den durch das Fallbeispiel formulierten Zusammenhang von Ruhren Zusammenhang von Ruhren von Ruhren und Vis bereich. Analog zu der in Abschnitt 7.1.1 beschriebenen Bestimmung des Ubereinstim mungsgrads von Prämissen berechnen sich die Komponenten des Eingangsvektors i für das neuronale Netzwerk.

<sup>&</sup>lt;sup>21</sup> "IF Aufgabe=a AND Viskosität=v THEN Merkmal[i]=m"

Ebenso kann der Ausgabevektor d fur jedes Fallbeispiel bestimmt werden. Einzelheiten dazu wurden bereits in Abschnitt 7.1.2 Übereinstimmungsgrad der Konklusion aufgezeigt.

Beispiel: Seien folgende Parameter durch ein Fallbeispiel vorgegeben:

- Aufgabe = Homogenisieren, Suspendieren
- Viskosität = 50 mPas  $\equiv$  ("sehr niedrig" 0.3), ("niedrig" 0.7)
- Ruhrorgan = Schragblatt, Schragblatt, Schragblatt, Schragblatt, Schragblatt, Schragblatt, Schragblatt, Schr

Daraus resultiert fur die Eingange der Neuronen der Eingabeschicht:

- (Homogenisieren sehr niedrig) 0.3
- (Homogenisieren niedrig) 0.7
- (Suspendieren sehr niedrig) 0.3
- (Suspendieren niedrig) 0.7

An den Eingangen der ubrigen Neuronen liegt 0 an.

Der Ausgabevektor d enthält in der Komponente, die für den Schrägblattrührer steht, eine 1, die restlichen Eintrage sind 0.

### 7.2.6 Transformation der Verbindungsstarken zu Regelbewertungen

Ziel der Einbindung des neuronalen Ansatzes in das Regelmodell ist die Ermittlung von Gultigk eitswerten, die Aufschlu uber die Aussagekraft der Regeln geben. Durch die Gleichwertigkeit von Regel und zugehoriger Netzkante besteht ein Zusammenhang von graduell berechnetem Kantengewicht und der Regelbewertung.

Bei der Einstellung der Netzkantengewichte ergeben sich groe positive Werte fur die V erbindungen, die von vielen Lernbeispielen unterstutzt w erden und damit eine hohe Kon denz aufweisen. Demgegenuber en tstehen negative Werte, wenn haug Beispiele auftreten, die entlang dieser Verbindung zu einem Fehler fuhren.

Fur die T ransformation der Verbindungsstarken zu Regelbewertungen mu ein geeigneter Gultigk eitsbereich zu den Regeln gefunden werden. Der in Kapitel 7.1 beschriebene Ansatz zur Bestimmung der Aussagekraft von Regeln liefert Bewertungen im Bereich (-1, 1]. Werte von 1 stehen hier fur eine hohe Akzeptanz, wahrend negative Werte nahe -1 die Regel verwerfen.

In ähnlicher Weise werden die in [KB92] vorgestellten Konfidenzfaktoren (Certainty Factors) aufgefaßt, die wie folgt beschrieben werden können (vergleiche [KB92]).

Einem Zusammenhang der Form "Hypothese  $H_i$  gilt, falls die Annahme E gilt" werden zwei Maße  $\in [0, 1]$  zugeordnet, die den Grad der Gültigkeit bzw. der Ablehnung der Aussage angeben (im Gegensatz zur klassischen Logik, in der eine Aussage nur wahr oder falsch sein kann). Aus diesem Glaubwurdigk eitsund Fragwürdigkeitsgrad wird nun ein Certainty Factor  $CF(H_i|E) \in [-1, 1]$ 

durch Dierenzbildung bestimmt. Er ist ein Ma fur die Zustimmung einer Hypothese  $H_i$  unter der Voraussetzung, daß die Annahme E gilt. Bezogen auf Regeln der Form "IF  $E$  THEN  $H$ " stellt der Konfidenzfaktor  $CF(H|E)$  ein Maß für die Gültigkeit der Regel dar. Positive Werte geben eine Zustimmung und negative Werte eine Ablehnung des Regelzusammenhangs an.

Die Verwendung des Bewertungsmastabes [-1, 1] kann somit als Grundlage fur die generierte Regelmenge dienen, da auch eine geeignete Regelverarbeitung auf der Basis der Certainty Factors moglich ist (siehe Kapitel 8). Die Verbindungsstarken des hier betrachteten neuronalen Ansatzes liegen außerhalb des Intervalls [-1, 1]. Zur Anpassung an die obige Darstellung bieten sich zwei Methoden an.

### 1. Normierung der Gewichte

Zum einen kommt eine Normierung aller Kantengewichte in Frage, so daß der Maximalwert auf 1 abgebildet wird und das Minimum auf -1. Die restlichen Gewichte werden verhaltnismaig angeglichen.

gure=normalize.ps

Abb.7.7: Normalisierung

### 2. Obere und untere Schranken

Eine andere Moglichkeit stellt die Verwendung fester Schranken dar. Bei dieser Methode werden alle Verbindungsstärken, die größer als eine obere Schranke sind, auf den Wert 1 gesetzt, und alle Gewichte, die kleiner als eine untere Schranke sind, werden auf den Wert -1 abgebildet. Die Gewichte innerhalb der Schranken werden wie oben verhältnismäßig angepaßt.

figure=bounding.ps

Abb.7.8: Feste Schranken low und up

Vergleicht man beide Methoden, so stellt sich folgendes heraus:

- Durch die Normierung der Gewichte wird allein der Zusammenhang mit maximalem Kantengewicht mit 1.0 bewertet, d.h. die zugehörige Regel wird akzeptiert. Da alle ubrigen Gewich in die prechenden angepat wird hier die Regelgultigke ei herabgestuft, obwohl es sich um Kantengewichte handeln kann, die deutlich größer als eins sind.
- Anhand fester Schranken ergeben sich eine Reihe von Regeln, die akzeptiert bzw. verworfen werden. Hier zeichnet die Moglichkeit ab, die Regelmenge auf diejenigen Zusammenhänge zu reduzieren, die eine große Gültigkeit aufweisen.
- Die Regelbewertungen liegen durch die Normierung sehr dicht beieinander, da sich alle Werte im eingegrenzten Intervall  $[-1, 1]$  bewegen. Die Differenzierung zweier Werte wird damit undeutlicher als vor der Normierung.
- Bei Verwendung fester Schranken wird lediglich der Abstand der Gewichte innerhalb der Schranken angegleichen. Alle Werte außerhalb dieses Bereichs werden eindeutig 1 und -1 zugeordnet, so da hier klare Aussagen zur Gultigk eit vorliegen.

Bevor beide Methoden hinsichtlich der erzielten Testergebnisse gegenubergestellt w erden, mussen geeignete Sc hranken zu der zweiten Methoden gefunden werden.

Uberlegungen zum G ultigk eitsbereich: Zur Aundung geeigneter Schranken wird die Menge aller ermittelten Kantengewichte untersucht. In Tabelle 7.1 sind die Gewichte der Netzwerkkanten dargestellt, die den direkten Zusammenhang von Aufgabe und Ruhr organ reprasentieren. Leere Felder geben an, da keine Kante und damit keine entsprechende Regel existiert. 10.4 10.5 Es fällt auf, daß ein großer Teil (71%) der Verbindungen ein negatives Gewicht aufweist, sogar 48% kleiner als -1.

- Begrundung: Die Ursache hierfur liegt v or allem in der Mehrdeutigkeit der Auslegungsbeispiele. Ferner kann die Aufsplittung der Ruhraufgaben in Grundruhraufgaben  $\mathcal{U}$ des Backpropagation Algorithmus fur die einzelnen Ausgabeknoten immer bei den jenigen Fallbeispielen ein Fehler, die einen andersartigen Ruhrer zuordnen.
- Beispiel: Zur Homogenisierung eines sehr niederviskosen Produktes wird in 19 von 28 Fällen ein Propellerrührer gewählt. Daneben existieren jedoch Auslegungen für sieben weitere Ruhrorgane, so da in diesen Fallen ein Fehler am Ausgang des fur den Propeller stehenden Neurons entsteht. Damit wird das entsprechende Kantengewicht herabgesetzt.

Gleiches gilt fur die Verbindungsstarken zu den anderen moglichen Ruhrern.

Die Wahl der Schranken -1.0 und 1.0 wird somit zu ungunstigen Ergebnissen fuhren, da viele glaubwurdig einzuschatzende Regeln eine negative bzw. ungultige Bewertung erhalten wurden. Beispielsw eise existieren zur Homogenisierung insgesamt nur zwei positive Kantengewichte. Fur diese R uhraufgabe k ann jedoch eine Vielzahl von Ruhrern eingesetzt werden, so daar westen mehr gultige Regeln erzeugt was de mehr er de mussen.

Konkret ergibt sich fur die Sc hranken -1.0 und 1.0 bei der direkten Klassikation eine Trefferquote von  $67\%$ , wenn man die repräsentative Beispielmenge für einen Testlauf zugrunde legt.

Folgerung: Zur Abbildung negativer Kantengewichte auf positive Regelbewertungen, muß der Betrag der unteren Schranke größer als der Betrag der oberen Schranke sein.

| Aufg.   | Prop.             | Scheib.          | Schräg.  | Sigma     | Trap.    | Alpha    | Anker    | Kreuz    | $\rm MIG$ | Sond.             |
|---------|-------------------|------------------|----------|-----------|----------|----------|----------|----------|-----------|-------------------|
| H/s.n.  | 0.245             | $\textbf{-3.92}$ | $-1.634$ | $-2.231$  | $-2.594$ |          | $-4.6$   | $-3.709$ | $-4.642$  | $-3.327$          |
| $H/n$ . | $-0.48$           | $-0.974$         | $-1.801$ | $-3.109$  | $-1.462$ |          |          | $-5.149$ |           | $\mbox{-} 1.92$   |
| $H/m$ . | $-0.438$          | $-7.241$         | $-0.877$ | $-0.645$  | $-1.883$ | $-5.86$  | $-5.221$ | $-6.549$ |           | $-4.723$          |
| $H/h$ . | $-3.695$          |                  | $-3.671$ | $-0.175$  | $-2.456$ | $-1.91$  | $-1.649$ | $-1.825$ | $-4.05$   | $-3.602$          |
| H/s.h.  | $-4.585$          |                  |          | $-3.792$  |          | $-2.482$ | 1.469    | $-1.051$ | $-0.093$  | $-1.664$          |
| S/s.n.  | $-0.46$           |                  | $-2.252$ | 0.42      | $-0.371$ |          |          | $-1.168$ |           |                   |
| $S/n$ . | $-0.145$          | $-4.228$         | $-0.317$ | 0.192     | $-2.556$ |          |          | $-2.118$ |           | $-1.775$          |
| $S/m$ . | 0.457             | $-0.562$         | $-2.729$ | $-1.169$  |          | $-2.907$ |          |          |           | $-3.124$          |
| $S/h$ . | 5.472             |                  | 0.667    | $-0.74$   |          | $-0.452$ |          | $-2.591$ |           | $-0.522$          |
| S/s.h.  |                   |                  |          | 8.137     |          |          |          | 3.869    |           |                   |
| E/s.n.  |                   | 1.289            |          | $2.038\,$ |          |          |          |          |           | $1.642\,$         |
| $E/n$ . |                   | 1.63             | $-2.958$ | 0.493     |          |          |          |          |           |                   |
| $E/m$ . |                   |                  | 4.042    | $1.438\,$ |          |          |          |          |           |                   |
| $E/h$ . |                   |                  | 6.908    | $-0.596$  |          |          |          |          |           |                   |
| E/s.h.  |                   |                  |          | 3.458     |          |          |          |          |           |                   |
| W/s.n.  | $\textbf{-1.437}$ | $-3.36$          | $-1.003$ | $-0.264$  |          |          | $-0.232$ |          |           | $0.078\,$         |
| $W/n$ . | $-0.722$          | $-1.078$         | 0.064    | 2.518     |          |          |          | 4.168    |           | $-0.578$          |
| $W/m$ . | $-2.901$          | 0.496            | $-0.567$ | 1.791     |          | 0.922    | $-0.655$ |          |           | 0.273             |
| W/h.    | $-1.679$          |                  | $-2.429$ | $-2.24$   |          | $-4.417$ | $-3.439$ | 1.375    | 1.026     | $-0.347$          |
| W/s.h.  | $-6.423$          |                  |          | 2.83      |          |          | $-2.597$ | $-0.578$ | 0.053     | $\textbf{-1.627}$ |
| B/s.n.  |                   | 7.247            |          |           |          |          |          |          |           | 2.573             |
| $B/n$ . | $-0.173$          |                  |          |           |          |          |          |          |           | $5\ 333$          |
| $B/m$ . | 2.562             |                  |          |           |          |          |          |          |           | 1.141             |
| $B/h$ . |                   |                  |          |           |          |          |          |          |           |                   |
| B/s.h.  |                   |                  |          |           |          |          |          |          |           |                   |

Tab.7.1: Ermittelte Netzkantengewichte zur direkten Klassikation. Ruhraufgaben und Viskositatsbereiche sind mit den Anfangsbuchstaben gekennzeichnet.

Zur Einstellung gunstiger Schranken wurden Testlaufe mit unterschiedlichen Werten durchgefuhrt. Aussc hlaggebend fur eine gute L osung ist neben der Treerquote die Groe der Regelmenge und die Anzahl der ausgegebenen Alternativlösungen. Bei letzterem gelten Zahlen von maximal drei Vorschlägen als akzeptabel, wobei zusätzlich höchstens 2.0 Angaben im Durchschnitt gemacht werden sollten. Größere Zahlen setzen die Qualität eines Ergebnisses herab und gelten als inakzeptabel.

Die Zahl der entstehenden gultigen Regeln gibt Aufschlu uber den Verarbeitungsaufwand. Als vorteilhaft gilt eine moglichst kompakte und gleichzeitig aussagekraftige Regelmenge.

| untere Schranke   | obere Schranke | Trefferquote | $\sharp$ Lösungen | # gültiger Regeln |
|-------------------|----------------|--------------|-------------------|-------------------|
| $-1.5$            | 1.0            | 64\%         | akzeptabel        | 67                |
| $-1.7$            | 1.0            | 69%          | akzeptabel        | 72                |
| $-1.8$ bis $-2.2$ | 1.0            | 72\%         | akzeptabel        | 77                |
| $-2.3$            | 1.0            | 64\%         | akzeptabel        | 80                |
| $-2.5$            | 1.0            | 69%          | akzeptabel        | 83                |
| $-2.8$ bis $-3.0$ | 1.0            | 66\%         | akzeptabel        | 91                |
| $-4.0$            | 1.0            | 75%          | akzeptabel        | 102               |
| $-5.0$            | 1.0            | 77\%         | akzeptabel        | 111               |
| kleiner $-6.0$    | 1.0            | $> 77\%$     | inakzeptabel      | >114              |

Tab.7.2: Testergebnisse mit verschiedenen unteren Schranken

In Tabelle 7.2 sind die Resultate zu unterschiedlichen unteren Schranken aufgefuhrt. Es fällt auf, daß die Zahl der Alternativlösungen mit der Verringerung der unteren Schranke zunimmt: Wahrend bei einer unteren Grenze von -1.0 im Durchschnitt noch 1.4 Ruhrer vorgeschlagen werden, so sind es bei einer Grenze von -2.0 bereits 1.67 Ruhrer und beim Grenzwert -5.0 sogar 1.83 Ruhrer. Un tere Schranken, die kleiner als -5.0 sind, fuhren zu Durchschnittszahlen größer 2.0 bei mehr als drei Lösungsvorschlägen. Sie gelten daher trotz verbesserter Trefferquote als inakzeptabel. Diese Testläufe zeigen für die Werte um -2.0 und fur -5.0 als untere Schranke gunstige Ergebnisse.

Oensichtlich nimmt die Zahl gultiger Regeln mit V erkleinerung der unteren Schranke zu. Vergleicht man die Werte -2.0 und -5.0 so stehen 77 (48 positive und 29 negative) Regeln 111 (72 positive und 39 negative) Regeln gegenuber. Da hier 30% mehr Regeln en tstehen, wird anschließend als untere Schranke der Wert -2.0 betrachtet.

Welcher Wert erweist sich als obere Schranke vorteilhaft?

Die anfangliche Wahl des oberen Grenzwertes 1.0 wird durch die in Tabelle 7.3 aufgefuhr ten Testergebnisse bestatigt.

Gegenuberstellung: Nun kann ein Vergleich zum Normierungsverfahren in Bezug auf die Testergebnisse angestellt werden: Durch die Normierung der Kantengewichte wurde bei der direkten Klassikation eine Treerquote von nur 61% erzielt gegenuber 72% durc <sup>h</sup>

| untere Schranke | obere Schranke | Treffer | $\sharp$ Lösungen | $\sharp$ Regeln mit Bewertung 1.0 |
|-----------------|----------------|---------|-------------------|-----------------------------------|
| $-2.0$          | 0.8            | 58%     | akzeptabel        | 25                                |
| $-2.0$          | 0.9            | 66\%    | akzeptabel        | 24                                |
| $-2.0$          | 1.0            | 72%     | akzeptabel        | 23                                |
| $-2.0$          |                | 66\%    | akzeptabel        | 22                                |
| $-2.0$          |                | 52\%    | akzeptabel        | 20                                |

Tab.7.3: Testergebnisse mit verschiedenen oberen Schranken

die festen Schranken -2.0 und 1.0. Außerdem existiert bei der Normierung allein eine Regel, die mit  $\alpha$  die Zahl gultiger Regeln ( $\alpha$ 16) is daar nie Zahl gewone Regeln ( $\alpha$ 16) is dat gar nie haar nie haar nie daar nie daar nie daar nie haar nie daar nie daar nie daar nie haar nie haar nicht von daar nicht von der Ausgangsregelmenge unterscheidet.

Fazit: Zur Abbildung der Kantengewichte auf die Regelbewertungen werden bei den nachfolgenden Betrachungen vor allem die festen Schranken -2.0 und 1.0 verwendet.

Modifikationsmöglichkeiten: Es können folgende Abwandlungen zur Einbindung des neuronalen Ansatzes betrachtet werden, um eine Verbesserung der Ergebnisse zu erzielen.

1. Bei der Konstruktion des neuronalen Netzes kann man die generierte Regelmenge unberuc ksichtigt lassen und ein vollstandiges Netz zugrunde legen, bei dem jedes Prozessorelement einer Schicht mit allen Neuronen der daruber liegenden Schicht verbunden ist. Dies kommt einer vollstandigen Regelmenge gleich, die anhand des Lernalgorithmus auf die gultigen Regeln besc hrankt werden kann.

|      |      |            | untere Schranke   obere Schranke   Trefferquote   $\sharp$ Lösungen   $\sharp$ gültiger Regeln |
|------|------|------------|------------------------------------------------------------------------------------------------|
| -2.0 | 72%  | akzeptabel | -68                                                                                            |
| -5.0 | 81\% | akzeptabel | 225                                                                                            |

Tab.7.4: Testergebnisse des vollständigen Netzwerks

Die Tabelle 7.4 zeigt die erzielten Resultate auf der Basis der reprasentativen Datenmenge auf. Die Testergebnisse haben sich hierbei nur geringfugig verbessert, während die Größe der Regelmenge sich mehr als verdoppelt hat. Es ist anzumerken, daß fast alle Regeln, die nicht durch den Generierungsalgorithmus erzeugt werden, hier eine negative Bewertung erhalten. Das ist einleuchtend, da diese Zusammenhänge nicht durch die Fallsammlung gestützt werden.

Fazit: Da die Testergebnisse nur unwesentlich verbessert werden und dagegen eine sehr große Regelmenge entsteht, wird der Ansatz auf der Basis eines vollständigen Netzwerkes nicht weiter beruc ksichtigt.

2. Der Backpropagation Algorithmus kann dahingehend modiziert werden, als da man die Kantengewichte kumulativ verändert. Das bedeutet, daß die Kantengewichte nicht nach jedem Fallbeispiel angepaßt werden, sondern erst nach einer bestimmten Zahl von Lernschritten. Die einzelnen Gewichtsanderungen  $\Delta w_{ij}$  werden gespeichert, aufsummiert und erst am Ende (beispielsweise nach einem kompletten Durchlauf aller Lernbeispiele) zum Kantengewicht  $w_{ij}$  addiert. Durch die kumulative Veränderung der Gewichte wird erreicht, daß bei der Anpassung der Gewichte tatsachlich der Gesamtfehler betrachtet und minimiert wird. Damit ist die Reihenfolge der Beispiele beim Lernprozeß unerheblich (siehe [SchHaGa90]).

Tabelle 7.5 gibt die erzielten Testergebnisse an. Die kumulative Veranderung der Kantengewichte fuhrt zu verbesserten Ergebnissen fur die unteren Schranken, die kleiner als -2.0 sind. Daher wird diese Modikation im folgenden beibehalten.

| untere Schranke   obere Schranke   Treffer   $\emptyset$ $\sharp$ Lösungen |         |      |      | # gültiger Regeln |
|----------------------------------------------------------------------------|---------|------|------|-------------------|
| $-1.0$                                                                     | l.O     | 64\% | l .6 | 59                |
| $-2.0$                                                                     | $1.0\,$ | 72%  | 1.72 |                   |
| $-3.0$                                                                     | $1.0\,$ | 72%  | 1.88 | 90                |
| $-4.0$                                                                     | 1.0     | 78%  | 1.92 | 105               |
| $-5.0$                                                                     |         | 83%  | 1.92 | 111               |

Tab.7.5: Testergebnisse der kumulativ veranderten Kantengewichte

- 3. Bei neuronalen Netzen mit verdeckten Schichten ist es vorteilhaft, die Kantengewichte mit unterschiedlichen Werten zu initialisieren, um die entstehenden Symmetrien in den verdeckten Schichten zu vermeiden. Dadurch kann die Konvergenz eines Netzwerkes verhindert werden. Aus diesem Grunde bietet sich eine Initialisierung der Verbindungsstarken mit Zufallswerten im Intervall [-0.1, 0.1] an, wenn ein Netzwerk mit verdeckten Schichten vorliegt.
- 4. Es sollte untersucht werden, inwieweit eine Einbindung der Zahl begründender Fallbeispiele einer Regel in Frage kommt, wie es in dem in Abschnitt 7.1 beschriebenen Verfahren gehandhabt wird.

An dieser Stelle seien diesbezuglic <sup>h</sup> nur die damit erzielten Testergebnisse der direkten Klassikation in Tabelle 7.6 angefuhrt, die sich in ahlicher Weise bei der  $\mathcal{U}$ sultate um ca. zehn Prozentpunkte bewirkt. Daher ist die Einbeziehung der Zahl unterstutzender F allbeispiele fur den Ansatz der neuralen Netze nic ht sinnvoll. Diesbezuglic h ndet man Erlauterungen im nachfolgenden Kapitel 7.3 unter Aufwand.

Testergebnisse zur tieferen Modellierung: Alle in den letzten beiden Abschnitten angefuhrten Ergebnisse beziehen sich den direkten Klassischen Klassischen Klassischen Klassischen Ge man die Abbildung über Rührermerkmale zugrunde, werden die unter 1. und 2. stehenden Ergebnisse erzielt:

| untere Schranke   obere Schranke   Trefferquote   $\emptyset$ $\sharp$ Lösungen |      |      | ‡ gültiger Regeln |
|---------------------------------------------------------------------------------|------|------|-------------------|
| $-2.0$                                                                          | 61\% |      |                   |
| $-30$                                                                           | 64\% |      |                   |
| $-4.0$                                                                          | 69%  | 1.44 | $105\,$           |
| $-5.0$                                                                          | 72%  | 1.47 |                   |

Tab.7.6: Testergebnisse anhand der Einbindung der Zahl begrundender Falle

1. Klassikation anhand des Netzwerks zur Merkmalbestimmung mit nachfolgender Verwendung der Ähnlichkeitsfunktion:

Werden die Netzkantengewichte mittels fester Schranken -2.0 und 1.0 abgebildet, so erzielt man fur die reprasentative Datenmenge eine Treerquote von 78%.

Die Schranken -5.0 und 1.0 sowie das Normierungsverfahren fuhrt in 75% der F alle zu korrekt zugeordneten Ruhrorganen. Ein der eine Einstein Ruhrorganen. Ein der ein der eine Einstein Ruhrorgan

2. Legt man das *dreischichtige Netzwerk* zugrunde, so entsteht ein zweistufiges Regelmodell. Die diesbezuglic hen Testlaufe fuhren zu einer hohen Fehlerquote von  $\cdots$   $\cdots$   $\cdots$ 

## 7.3 Vergleich der Gewichtungsverfahren

In diesem Abschnitt wird ein Vergleich der Gewichtungsverfahren aus den Kapiteln 7.1 Gewichtung durch Verrechnung der Fuzzywerte und 7.2 Gewichtung anhand neuronaler Netze angestellt. Dazu werden verschiedene Kriterien untersucht.

## $7.3.1$  Ubersicht

Viele Eigenschaften der beiden Ansatze zur Regelbewertung wurden bereits in den zwei vorangegangenen Abschnitten angefuhrt. Zur Gegen uberstellung w erden diese Ergebnisse nochmal tabellarisch in Tabelle 7.7 dargestellt. Dabei wird zwischen direkter Klassikation und der Klassikation uber Ruhrparameter (mit Ahnlichkeitsfunktion oder zweistugem Regelmodell) unterschieden.

## 7.3.2 Testergebnisse

Vergleicht man die aufgelisteten Trefferquoten, so zeigt das erste Verfahren Verrechnung der Fuzzywerte Vorteile gegenuber dem neuronalen Ansatz. Nur bei der direkten Klassikation unter Verwendung der Schranken -5.0 und 1.0 liegen die Testergebnisse um

<sup>24</sup>Es wird ein Netzwerk zugrunde gelegt, dessen Kanten der generierten Regelmenge entsprechen, wobei die Kantengewichte kumulativ verandert werden.

<sup>25</sup>Die Treerquote von 86% gegenuber der auf Seite 33 angegebenen Quote v on 81% basiert auf einer modizierten Klassikationsmethode, die auf Seite 70 erlautert wird.

| Klassifik. | Verrechnung der Fuzzywerte |                    |                    | Neuronales Netz <sup>24</sup> |         |                    |                 |
|------------|----------------------------|--------------------|--------------------|-------------------------------|---------|--------------------|-----------------|
|            | Treffer                    | $\emptyset$ ‡Lösg. | $\mathbb{R}$ egeln | Schranken                     | Treffer | $\emptyset$  Lösg. | $\sharp$ Regeln |
| direkt     | 78%                        | 1.77               | 117                | $-2.0; 1.0$                   | 72\%    | 1.72               | 81              |
|            |                            |                    |                    | $-5.0; 1.0$                   | 83\%    | 1.92               | 111             |
|            |                            |                    |                    | normiert                      | 64\%    | 1.35               | 114             |
| Ahnl.Fkt.  | 86\%25                     | 1.97               | 347                | $-2.0; 1.0$                   | 78%     | 1.88               | 294             |
|            |                            |                    |                    | $-5.0; 1.0$                   | 75%     | 1.88               | 348             |
|            |                            |                    |                    | normiert                      | 75%     | 1.75               | 354             |
| zweistufig | 69%                        | 5.54               | 457                | $-2.0; 1.0$                   | 52\%    | 1.5                | 187             |
|            |                            |                    |                    | $-5.0; 1.0$                   | 61\%    | 1.7                | 325             |
|            |                            |                    |                    | normiert                      | 52\%    | 1.67               | 469             |

Tab.7.7: Übersicht der Testergebnisse

funf Prozentpunkte hoher. In allen anderen Fallen ist der neuronale Ansatz dem ersten unterlegen.

Es ergeben sich bei neuronalen Netzen zwar kurzere Durc hschnittszahlen von angegebenen Lösungsvorschlägen, allerdings auf Kosten der Trefferquote.

## 7.3.3 Größe der Regelmengen

Der Aspekt, eine moglichst kleine Regelmenge zu erzeugen, wird in geeigneter Weise durch Einbindung neuronaler Netze umgesetzt. Bei der Abbildung der Netzkantengewichte auf Regelbewertungen anhand fester Schranken wird ein großer Teil der Regeln als ungeeignet eingestuft, so da diese Regeln bei der weiteren Verarbeitung nicht mehr beruc ksichtigt werden.

Die Reduzierung der Regelmenge wird durch den Ansatz der Verrechnung der Fuzzywerte nicht gewährleistet. Dies Verfahren erzeugt größtenteils positive Regelbewertungen, so daß die anfangs generierte Regelmenge vollständig erhalten bleibt, solange alle Regeln mit einer Gultigk eit groer als -1.0 zugelassen sind. Genau hier liegt ein Ansatzpunkt, um eine Regelreduzierung bei diesem Verfahren zu erreichen.

Reduzierung der Anzahl gultiger Regeln: Zur Aundung einer verkleinerten und gleichzeitig aussagekräftigen Regelmenge bezüglich des Verfahrens der Verrechnung der Fuzzywerte kann die Einfuhrung einer unteren Schranke dienen, so da alle Regeln mit einem Gultigk eitswert kleiner als diese Schranke nicht bei der Verarbeitung beruc ksichtigt werden. Ähnlich wie bei dem neuronalen Ansatz muß durch Testläufe eine solche Schranke bestimmt werden.

Es stellt sich heraus, da fur die direkte und die tiefere Modellierung unterschiedliche Schranken geeignet sind. Die Ursache liegt darin, daß alle Regeln, die den direkten Zusammenhang formulieren, eine Bewertung größer als 0.5 besitzen, während die Regeln, die

auf Ruhrermerkm ale schlieden auch der schliegen aufgeben der Gultigke eine Eine Freien auf der Freien 7.88 sind die Ergebnisse unterschiedlicher Grenzwerte aufgefuhrt. Fur die direkte Formulierung ergibt sich sogar eine Erhöhung der Trefferquote, wenn man eine untere Schranke im Bereich von 0.6 bis 0.73 wahlt.

Aufgrund der aufgelisteten Resultate ist es vorteilhaft, zur direkten Klassikation alle Regeln zuzulassen, die anhand der Bewertungsmethode Verrechnung der Fuzzywerte Gultig keitswerte größer als 0.73 aufweisen. Die Klassifikation über Rührermerkmale bietet sich auf der Grundlage aller Regeln an, die eine hohere Bewertung als 0.4 besitzen.

Durch Verwendung dieser Schranken wird eine wesentliche Verkleinerung der Regelmenge

| Art der Modellierung | untere Schranke | Trefferquote | Anzahl gültiger Regeln |
|----------------------|-----------------|--------------|------------------------|
| direkt               | -1              | 78%          | 117                    |
|                      | 0.6             | 81\%         | 115                    |
|                      | 0.7             | 81\%         | 92                     |
|                      | 0.8             | 41\%         | 64                     |
|                      | 0.76            | 69%          | 81                     |
|                      | 0.73            | 81\%         | 89                     |
| über Merkmale        | $-1$            | 81\%         | 347                    |
|                      | 0.3             | 81\%         | 277                    |
|                      | 0.4             | 81\%         | 245                    |

 $T_A$ 

## $7.3.4$

Betrachtet man die beiden Gewichtungsverfahren hinsichtlich des erforderlichen Aufwandes, so stellt sich folgendes heraus: Das zuerst vorgestellte Verfahren der Verrechnung der Fuzzywerte legt die Gultigk eit aller Regeln mittels einer einmaligen Betrachtung der vorhandenen Datensammlung fest. Anhand eines Durchlaufs werden gleichzeitig die Regelbewertungen und die Zahl begrundender Beispiele bestimm t.

Im Gegensatz dazu liegt der Aufwand, die Regelbewertungen durch neuronale Netze zu ermitteln, erheblich höher. Zur Einstellung geeigneter Kantengewichte muß der Backpropagation Algorithmus vielfach angewendet werden, damit annahernd eine Konvergenz erreicht wird.

Ist eine passende Einstellung der Gewichte entstanden, so ist dort bereits implizit die Zahl begrundender Falle enthalten. Im Gegensatz zum ersten Verfahren werden namlich bei dem neuronalen Netz alle propagierten Knoten auf der Ausgabeschicht hinsichtlich der Ubereinstimm ung mit dem Lernbeispiel uberpr uft. Ubertragen auf eine Regelmenge entspricht dies einer Ein
unahme aller Beispiele auf eine Konklusion, fur die die Pr amisse gultig ist. Damit iet in die graduell ermittelte Regelbewertung die Anzahl der Regeln

ein, fur die Pr amisse und Konklusion gultig ist.

 $B = \begin{bmatrix} 1 & 1 & 1 \end{bmatrix}$ 

Die Methode der Verrechnung der Fuzzywerte liefert folgende Einschatzung zur  $G: \mathbb{R}^n \times \mathbb{R}^n \times \mathbb{R}^n \times \mathbb{R}^n \times \mathbb{R}^n \times \mathbb{R}^n \times \mathbb{R}^n \times \mathbb{R}^n$ 

\IF Aufgabe=Homog. AND Viskositat=sehr niedrig THEN Durchm.verh.=klein" zu 0.6 mit 40 begrundenden Fallbeispielen;

\IF Aufgabe=Homog. AND Viskositat=sehr niedrig THEN Durchm.verh.=sehr  $\mathfrak{g}$ rom  $\mathfrak{g}$  begrunden  $\mathfrak{g}$ 

Das Verfahren zur Bestimmung dieser Gultigk eitswerte beruc ksichtigt nur diejenigen Fallbeispiele, fur die sowohl Vorbedingung als auch Schlufolgerung gelten. Darauf bezieht sich auch die Zahl der unterstutzenden Fallbeispiele. Diese Zahl dient der Beurteilung der ermittelten Gultigk eitswerte im Verhaltnis zu anderen Regeln. Die Einbindung neuronaler Netze liefert dagegen nachstehende Kantengewichte:

\IF Aufgabe=Homog. AND Viskositat=sehr niedrig THEN Durchm.verh.=klein" mit einem Kantengewicht von 0.71;

\IF Aufgabe=Homog. AND Viskositat=sehr niedrig THEN Durchm.verh.=sehr groß" mit einem Kantengewicht von -4.44.

Das hohe negative Gewicht zu der zweiten Regel entsteht dadurch, daß viele Beispiele zwar der Prämisse genügen, jedoch der überwiegende Teil nicht mit der Konklusion ubereinstimm t, so da haug ein Fehler entsteht, der das Kantengewicht herabsetzt.

### 7.3.5 Umgang mit Inkonsistenzen der Datensammlung

Es wurde bereits erwähnt, daß bedingt durch die inkonsistente Datensammlung die Kanten der neuronalen Netze häufig mit negativen Werten eingestellt werden, obwohl die entsprechenden Regeln als gultig einzusc hatzen sind. Bei der Transformation der Kanten zu Regeln, können die negativen Gewichte dadurch kompensiert werden, daß der Betrag der unteren Schranke kleiner als der Betrag der oberen Schranke gewahlt wird, um eine Verlagerung in den positiven Bereich zu bewirken.

Bei dem Ansatz der Verrechnung der Fuzzywerte wirken sich gegensatzliche Auslegungsbeispiele nicht auf den Gultigk eitsgrad aus, da nur diejenigen Beispiele in die Bewertung einer Regel einfließen, die sowohl mit der Vorbedingung als auch mit der Schlußfolgerung ubereinstimme n. Die Inkonsistenziellen begrunden dagegen in den Zahlen begrunden begrunden begrunden festgehalten: Besitzen zwei Regeln die gleichen Pramissen, aber verschiedene Konklusionen, so können die Regeln durchaus ähnlich hohe Gültigkeitswerte aufweisen, obwohl sie im Widerspruch zueinander stehen. Statt dessen gibt die jeweilige Zahl begrundender Fallbeispiele an, wie die in den Regeln formulierten Aussagen zahlenmäßig unterstützt werden. Näheres zur Verarbeitung der erzeugten Regelmengen wird im anschließenden Kapitel 8 dargestellt.

Fazit: Da sowohl die Testergebnisse als auch der Aufwand zur Bestimmung der Gultig keitswerte anhand der Verrechnung von Fuzzywerten vorteilhaft gegenuber der Einbindung neuronaler Netze sind, wird diese Methode fur die vorliegende Problemstellung als Grundlage genommen. Allein die Größe der entstehenden Regelmenge liegt im Verhältnis zu neuronalen Netzen grundsatzlich hoher. Jedoch kann eine Reduzierung der Regelmenge durch die Einfuhrung und und und und und die Einfuhrung und die Seite  $\mathcal{L}$ der gultigen Regeln nahezu gleich gro ist.

Somit zeigt sich insgesamt, daß das Bewertungsverfahren der Verrechnung von Fuzzywer- $\mathcal{L}$ ten aus Kapitel 7.1 gegenuber der Einsteinung neueronaler Netze zu fa $\mathcal{L}$ 

#### 8 Regelbasierte Ob jektauswahl 8

Nachdem Untersuchungen zu geeigneten Regelstrukturen und zu Verfahren zur Regelbewertung durchgefuhrt wurden, werden nachfolgend Uberlegungen hinsichtlich der Regelanwendung angestellt<sup>--</sup>.

#### 8.1 8.1 Regelverarbeitung

Die erzeugte Regelmenge zeichnet sich dadurch aus, daß jede Regel eine bestimmte  $G = \{A_1, A_2, \ldots, A_n\}$ sprüchlichen Schlußfolgerungen führen. Es muß also eine Vorgehensweise gefunden werden, die eine passende Regelauswahl und damit eine sinnvolle Klassikation gewahrleistet.

### 8.1.1 Einbeziehen der Regelbewertung

Die Regeln sind so aufgebaut, daß eine vorwärtsverkettende Verarbeitung angebracht ist. Um nun eine bestimmte Aufgabenstellung zu lösen, muß für jede vorliegende Regel der Grad ermittelt werden, zu dem die Vorbedingung erfullt ist (siehe Kapitel 7.1.1 Uberein stimmungsgrad der Prämisse). Neben dieser Einflußgröße muß zur geeigneten Regelauswaard die Bewertung der Regel selbst begin beruc kommenden. Setzt man diese beiden Groen diese beiden Groen ins Verhältnis, so resultiert ein Gültigkeitswert für die Regelkonklusion. Hier wird eine zu Certainty Factors ahnliche Vorgehensweise erkennbar. Dieser Ansatz verwendet Bewertungen des Wahrheitsgehaltes von Fakten und Regeln und ermoglicht die Einschatzung des Gultigk eitsgrads der Konklusion. In [?] wird darauf hingewiesen, da Fuzzy Logic eine geeignete Basis fur Berechnungen mit Certainty Factors darstellt, indem Zugehorigkeitswerte verknutzen dan dan dan dan dan dan dan dan die Schlufolgerung is werden. Dan die Schlufolgerung is werden. Dan die Schlufolgerung is werden die Schlufolgerung is werden. Dan die Schlufolgerung is werden die Schlufol einer Regel das Produkt aus Regelbewertung und Übereinstimmungsgrad der Vorbedingung. Diese Verknupfung entspricht einem UND-Operator und ist zweckmaig, da die

<sup>22</sup>Dieser Teil des regelbasierten Ansatzes wurde auf Seite 25 als Schritt 3 beschrieben

Konklusion genau dann gultig ist, wenn die entsprechende Regel und die Vorbedingung gilt.

Falls eine Schlufolgerung durch mehrere Regeln hergeleitet wird, so mussen die jeweiligen Gultige eitswerte mit eits werden die verrechnet werden. Da die seite Werte Alternative Menschen haben, bietet sich eine ODER-Verknupfung an. Es wird der bei den Certainty Factors verwendetet Operator benutzt:

Seien  $K_1$  und  $K_2$  zwei zu verrechnende Konklusionsbewertungen. Dann ergibt sich die Gesamtbewertung K zu:

$$
K = \begin{cases} K_1 + K_2 - (K_1 \cdot K_2) & \text{falls } K_1, K_2 > 0 \\ K_1 + K_2 + (K_1 \cdot K_2) & \text{falls } K_1, K_2 < 0 \\ \frac{K_1 + K_2}{1 - \min\{|K_1|, |K_2|\}} & \text{sonst} \end{cases}
$$

Die beiden in Kapitel 7 vorgestellten Verfahren zur Bestimmung von Gultigk eitswerten lieferten Regelbewertungen im Intervall  $[-1, 1]$ . Übereinstimmungswerte der Prämisse können im Bereich [0, 1] liegen. Insgesamt ergeben sich damit fur Sc hlufolgerungen Gultigk eitswerte zwischen -1 und 1.

Anderung des G ultigk eitsbereichs: Bei allen vorangegangenen Untersuchung wurde  $\mathcal{E}$  further gultigk  $\mathcal{E}$  further ausgegangen. Hence,  $\mathcal{E}$  and  $\mathcal{E}$  ausgegangen. Hence,  $\mathcal{E}$ pagierung von Fuzzyregeln auch das Intervall [0, 1] zugrunde gelegt. Hier besitzen Regeln mit einer Bewertung von  $\mathcal{E}$ tors, bei dem diese Regeln eine negative Bewertung nahe -1 aufweisen. Der in Kapitel 7.1 vorgestellte Ansatz wurde bereits auf Seite 59 derart modiziert, da alle gultigen Regeln eine Bewertung größer 0 besitzen. Der in Kapitel 7.2 vorgestellte neuronale Ansatz kann ebenfalls leicht modiziert werden, um eine Regelbewertung im Bereich [0, 1] zu erzeugen.

Bei den betreffenden Testläufen stellte sich heraus, daß generell die Tefferquote um drei Prozentpunkte abnimmt. Es ist anzumerken, daß hier Schranken von [-2, 1] bzw. [-1, 1] verwendet werden mussen, die auf den Bereich [0, 1] abgebildet werden, damit Losungen im akzeptablen Bereich entstehen.

Heuristik bei der Regelpropagierung: Die in den Aufgabenstellungen vorgegebenen Ruhraufgaben setzen sich haug aus mehreren Grundruhraufgaben zusammen. Jede dieser Teilaufgaben, die die Vorbedingung einer Regel erfullt, erh alt den gleichen Uberein stimmungswert von 1.0, d.h. daß jeder Teilaufgabe eine gleich große Bedeutung zukommt.

In der Praxis gilt diese Annahme jedoch nicht unbedingt: Bei einer Kombination von Grundruhraufgaben, die unter anderem aus Homogenisieren bzw. Warmeubergang besteht, besitzen diese Teilaufgaben in der Regel eine untergeordnete Bedeutung. Diese Ruhraufgaben stellen in der Komination sehr allgemeine Anforderungen dar, w ahrend die ubrigen drei Grundaufgaben spezielle Ruhrereigensc haften erfordern.

- Umsetzung: Um diese Dierenzierung bei der rechnergestutzten Verarbeitung zu beruc ksichtigen, werden zunachst bei jeder Aufgabenstellung die Teilaufgaben untersucht. Handelt es sich um eine Aufgabe, die außer Homogenisieren bzw. Wärmeübergang auch andere Grundaufgaben beinhaltet, so wird bei der Regelverarbeitung die Gultigk eit der Pramissen wie folgt bestimmt:
	- Vorbedingung enthält Homogenisieren  $\Rightarrow$  Übereinstimmungsgrad = 0.2
	- Vorbedingung enthält Wärmeübergang  $\Rightarrow$  Übereinstimmungsgrad = 0.5
	- sonst gilt: Übereinstimmungsgrad  $= 1.0$

Setzt sich die Ruhraufgabe allein aus Homogenisieren bzw. Warmeubergang zusammen, so wird ein Übereinstimmungsgrad von 1.0 verwendet, da keine andere Grundaufgabe hervorzuheben ist.

Die Gewichtungen wurden von Experten angegeben.

Auf diese Weise wird die Bedeutung derjenigen Resultate gestarkt, die aus den Grundaufgaben Suspendieren, Emulgieren und Begasen abgeleitet werden.

### 8.1.2 Propagieren der Zahl begrundender Falle

Die Aussagekraft einer Regel hängt neben dem Gültigkeitswert von der Zahl der Fallbeispiele ab, die den Regelzusammenhang unterstutzen (siehe 7.1.5)<sup>--</sup>. Bei der Regelverarbeitung sollten diese Zahlen mitberuc ksichtigt werden.

Analog zum vorangegangenen Abschnitt mussen Operatoren festgelegt werden, die die Propagierung der Zahl begrundender Falle ermoglichen.

- Leitet man aus den gegebenen Variabeln der Aufgabenstellung anhand einer Regel eine Schlufolgerung ab, so sollte die Zahl begrundender F allbeispiele der Regel auf die Konklusion ubertragen werden.
- Handelt es sich um eine Regelverkettung so wird die Gultigk eit einer Schlufolgerung von der Glaubwurdigk eit der Regel und der Vorbedingung bestimmt.
	- 1. Setzt sich die Vorbedingung aus mehreren, mit einem Operator verknupften Variablen zusammen, so bietet sich folgende Verrechnungsvorschrift der Anzahl Beispiele an:
		- UND-Verknupfung ) Mittelwert der Zahlen begrundender Falle
		- ODER-Verknupfung ) Summe der Zahlen begrundender Falle
	- 2. Die Zahl der Fallbeispiele, die die Regel und die Pramisse unterstutzen, wird verrechnet und auf die Konklusion ubertragen. Analog zum vorangegangenen Abschnitt entspricht dies einer UND-Verknupfung, so da hier die Bildung des Mittelwertes dieser Zahlen angebracht ist.

<sup>&</sup>lt;sup>23</sup>Wird eine Bewertung der Regeln anhand neuronaler Netze zugrunde gelegt, so kann dieser Verarbeitungsschritt entfallen. Man kann von der Annahme ausgehen, da hier allen Regeln 0 begrundende F alle zugeordnet sind.

 In der Situation, da eine Konklusion anhand von mehreren Regeln gefolgert wird, ist eine Verrechnung der Zahl begrundender Falle angebracht. Die Tatsache, da eine Aussage durch mehrere Regeln abgeleitet wird, erhöht die Gültigkeit dieser Aussage. Daher bietet sich eine Addition der Anzahl begrundender Falle an.

Beispiel: Seien folgende Regeln gegeben:

"IF Aufgabe=Homogen. AND Viskosität=niedrig THEN Drehzahl=groß" gestutzt v on 24 Beispielen; "IF Aufgabe=Suspend. AND Viskosität=niedrig THEN Drehzahl=groß" gestutzt v on 16 Beispielen;  $\mathbf{M}$  and  $\mathbf{M}$  are properlier groupes to  $\mathbf{M}$  being  $\mathbf{M}$  being  $\mathbf{M}$  being  $\mathbf{M}$  being  $\mathbf{M}$  and  $\mathbf{M}$  being  $\mathbf{M}$  and  $\mathbf{M}$  being  $\mathbf{M}$  and  $\mathbf{M}$  and  $\mathbf{M}$  and  $\mathbf{M}$  and  $\mathbf{$ 

Die Aufgabenstellung Homogenisieren und Suspendieren eines niederviskosen Produktes fuhrt mit den ersten zwei Regeln zu der Aussage \Drehzahl=gro" mit 24 + 16 = 40 Beispielen. Damit kann die dritte Regel angewendet werden, so da die Aussage \Ruhrer=Propeller" durch (40 <sup>+</sup> 30) / <sup>2</sup> <sup>=</sup> <sup>35</sup> Beispiele unterstutzt

#### 8.2 Klassifikation

Nachdem die Verarbeitung der vorliegenden Regeln beschrieben wurde, werden nachfolgend Uberlegungen hinsichtlich der Klassifikation der propagierten Aussagen angestellt.

#### 821 Auswahlkriterien

Die ausgehend von einer konkreten Aufgabestellung gefolgerten Schlußfolgerungen besitzen zwei Attribute, die Aufschlu uber die G ultigk eit der Aussage geben: der Gultigk eitswert und die Zahl der unterstutzenden Beispiele. Es stellt sich die Frage, auf welche Weise, auf welche Weise, eine geeignete Auswahl der Schlußfolgerungen mit Hilfe dieser Attribute getroffen werden kann.

 $\blacksquare$ Idee: Gultigk eitswerte geben geben geben geben geben geben geben geben geben geben geben geben geben geben sage als die Zahl begrundender Beispiele, da sie auf qualitativ en Ubereinstimm ungswerten basieren und nicht allein auf Häufigkeiten. Trotzdem bietet die Anzahl begrundender Fallbeispiele die Moglichkeit einer Vorauswahl der gefolgerten Aussaggen, da dieses Attribut Schlufolgerungen geringer Gultigk eit erkennt: Alle Aussagen, die von verhaltnismaig wenig Beispielen gestutzt werden, sollten bei der weiteren Verarbeitung unberuchtigt bleiben. Verarbeitung unberuchtigt bleiben. Verarbeitung unber der Erste als

Anschlieend kann eine Klassikation anhand der Gultigk eitswerte erfolgen.

# 1. Zahl begrundende Fallen begrunden der Stadt begrunden aus der Stadt begrunden aus der Stadt begrunden an der

Inwieweit eine Vorauswahl der resultierenden Aussagen hinsichtlich der Zahl begrundender Falle vorgenommen werden kann, hangt von dem Maximalwert dieser Zahlen ab.

- $\mathcal{L}$  fur  $\mathcal{L}$  . With  $\mathcal{L}$  further in Sigmaruhrer in Sigmaruhrer in  $\mathcal{L}$  ,  $\mathcal{L}$  is the sigmaruhrer in  $\mathcal{L}$ Fällen und ein Kreuzbalkenrührer mit 8 begründenden Fällen gefolgert, so sollten beide Aussagen in die Klassikation einbezogen werden, da die Attributwerte ähnlich groß sind. Ergeben sich jedoch Anzahlen von 50 gegenüber 8 begrundenden Fallen, so deutet dies darauf hin, da der erste Ruhrer eine wesentlich hohere Aussagekraft besitzt als der zweite. Damit kann der zweite Ruhrer aus der Menge moglicher Kandidaten gestrichen werden.
- Ergebnis: Untersuchungen der vorliegenden Fallsammlung haben gezeigt, daß folgende Auswahlmethode in Abhängigkeit des Maximums MAX der begründenden Falle sinnvoll ist:

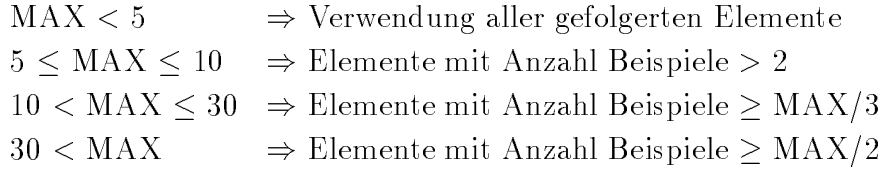

#### 2. <del>eitswerte, ei</del>tswerte eine

zu gunstigen Ergebnissen.

Nach der Vorauswahl der gefolgerten Aussagen wird eine Klassikation abhangig von den zugehörigen Gültigkeitswerten durchgeführt. Diese Werte bewegen sich im Bereich [-1,1], wobei Werte nahe 1 fur eine hohe Gultigk eit stehen. Es bieten sich folgende Klassikationsmoglichkeiten an:

- (a) Die Wahl der Schlußfolgerung mit der größten Konfidenz stellt eine begründete Klassikation dar, obwohl damit keine Alternativlosungen aufgezeigt werden.
- (b) Die Angabe aller Schluftolgerungen nach die absteigen nach Gultigkend nach Gultigke sortiert sind, entspricht zwar der Forderung nach Alternativlosungen, allerdings stellt dieses Konzept keine sinnvolle Klassikation dar. Bei der direkten Klassikation entsteht hier keine Auswahl von zwei oder drei passenden Ruhrern, da in der Regel fast alle abgeleiteten Ruhrer aufgelistet

werden, woorde der Gultigke is wert allein die Position in der Liste bestimmt.

- (c) Ein geeigneter Ansatz, der die Vorteile der ersten beiden Methoden verbindet, besteht darin, zunächst die Gültigkeitswerte der Schlußfolgerungen absteigend zu sortieren und anschließend diejenigen Folgerungen als Ergebnis der Klassifikation anzugeben, die die "besten" Bewertungen aufweisen. Zur Spezifikation des Begriffs "beste" Bewertungen wurden Tests anhand der vorliegenden Datensammlung durchgefuhrt. Es stellte sic h heraus, da fur die in den vorangegangenen Kapiteln beschriebenen Lösungsansätze unterschiedliche Kriterien sinnvoll sind. Allgemein fuhrt die Selektion aller Schlufolgerungen, deren Konfidenzen höchstens um 0.1 bzw. um 0.2 vom Maximum abweichen,
	- Bezeichnung: Im folgenden wird diese Methode als "best-of" Auswahl, die maximale Abweichung als Distanz bezeichnet.
- $\mathbf{B}$  in die in die in die in die in die ingefuhrten Kapiteln angefuhrten  $\mathbf{B}$ gebnisse wurden ausnahmslos mit einer Distanz von 0.1 ermittelt.
- Bemerkung 2: Bei der Klassikation uber Ruhrermerkmale unter Verwendung der Ahnlichkeitsfunktion entstehen Ahnlichkeitswerte bis zu einem Distanz eingesetzt werden. Alle bereits angegebenen Testergebnisse wurden hier mit einer Distanz von 0.9 erzielt.
- (d) Bei der vorliegenden Problemstellung mussen so wohl Variablen mit diskretem Wertebereich, als auch linguistische Variablen klassifiziert werden. Betrachtet man die propagierten Schlußfolgerungen zu einer linguistischen Variablen, so können diese Aussagen mit entsprechendem Gültigkeitswert als Term-Zugehörigkeitswert-Verbindungen aufgefaßt werden. Damit bietet sich als weitere Auswahlmethode die Rückübersetzung der als Term-Zugehörigkeitswert ausgelegten Schlußfolgerungen an. Diese Methode kann anhand der in Kapitel 5.1.3 beschriebenen Defuzzizierungstechnik durchgefuhrt w erden.
	- $\mathbf{B}$  Begrundung: Alle Schlufolgerungen werden aus einer Aufgabenstellung abgeleitet und sind nebeneinander zu einem gewissen Grad gultig. Da es sic <sup>h</sup> um linguistische Terme handelt, die miteinander durch die Zugehörigkeitsfunktion verbunden sind, ist eine Selektion durch Defuzzifizierung angebracht.
	- Beispiel: Mit Hilfe des regelbasierten Ansatzes soll das Durchmesserverhaltnis fur den bestimmte Aufgabenstellung ermittelt werden. Nach der Re- $\alpha$ gelverarbeitung ergeben sich die in Tabelle 8.1 angegebenen Schlufolgerungen. Die Defuzzifizierung anhand der Flächenschwerpunktmethode lie-

| ,,,,,,,,,,,,,,,,,,,,,,,,, |                 |  |  |  |  |
|---------------------------|-----------------|--|--|--|--|
| Term                      | Gültigkeitswert |  |  |  |  |
| sehr groß                 | 0.42            |  |  |  |  |
| $\text{groß}$             | 0.67            |  |  |  |  |
| mittel                    | 0.36            |  |  |  |  |
| klein                     | 0.63            |  |  |  |  |
| sehr klein                | 0.0             |  |  |  |  |

Tab.8.1: Gefolgerte Konklusionen zum Parameter Durchmesserverhaltnis

konkreten Parameterwertes allein ein linguistischer Term gesucht, so wird der gefundene Parameterwert anhand der Zugehorigkeitsfunktion in eine Term-Zugehörigkeitswert-Verbindung transformiert. Für das Durchmesserverhältnis ergibt sich damit als Resultat: ("mittel" 0.905), ("groß" 0.094).

Betrachtet man die Variablen, die einen diskreten Wertebereich besitzen, so fällt auf, daß manche Wertebereiche aus voneinander unabhängigen Termen

bestehen (Grundruhraufgaben und F orderrichtung), wahrend sich andere Wertebereiche aus voneinander abhangigen Termen zusammensetzen (Stufenzahl und Form der Ruhrer (bietetet die Zweite Grunde gewestellen die Klassischen Klassischen Klassischen eine Klass durch Defuzzifizierung an. Die dazu notwendige Zugehörigkeitsfunktion kann man sich als Rechtecklinienzuge der H ohe eins vorstellen.

### 8.2.2 Vergleich von Defuzzifizierung und "best-of" Auswahl

Als Grundlage fur den Vergleich der Methoden <sup>3</sup> und <sup>4</sup> zur Ob jektauswahl dienen Testlaufe auf der Basis der reprasentativen Beispielmenge.

Dazu wird der Klassikationsansatz uber Ruhrparameter betrac htet.

Die Regeln der Form "IF Aufgabe=a AND Viskosität=v THEN Merkmal<sub>i</sub>=m<sub>i</sub>" werden anhand des in Kapitel 7.1 Gewichtung der Regeln durch Verrechnung der Fuzzywerte aufgezeigten Ansatzes bewertet.

Die Abbildung der gefolgerten Ruhrermerkm ale erfolgt mit Hilfe der vorgestellten Ahn lichkeitsfunktion.

Zur Objektauswahl werden die Methoden

- 1. Klassikation der linguistischen Variablen Drehzahl, Durchmesserverhaltnis, Viskositat und der Variablen Form durch Defuzzizierung; Selektion der ubrigen Parameter durch \best-of" Auswahl mit einer Distanz von 0.1,
- 2. Klassifikation aller Parameter anhand der "best-of" Auswahl mit einer Distanz von  $0.1$

gegenubergestellt.

 Betrachtet man die Zuordnungen der Ruhrparameter mit der \best-of" Auwahlmethode, so fällt auf, daß häufig diskontinuierliche Alternativlösungen angegeben werden. Beispielsweise werden fur einen Drehzahlbereich gleichzeitig die Werte\klein" und "sehr groß" vorgeschlagen.

Die "best-of" Auswahl gewährleistet somit keine angeglichenen Lösungsvorschläge, da stets diejenigen Terme mit den größten Gültigkeitswerten angeführt werden, auch wenn damit eine sprunghafte Anderung verbunden ist.

 $\mathcal{I}$  im Gegensatz dazu fuhrt durch Defuzzierung stets zu zusam-durch Defuzzierung stets zu zusam-durch Defuzzierung stets zu zusammenhängenden Lösungen aufgrund der Flächenschwerpunktmethode. Damit werden gegensätzliche Bereichsangaben vermieden, so daß verbesserte Ergebnisse erzielt werden.

Konkret fuhren die diskontinuierlichen Ergebnisse der \best-of" Auswahl in 9% der Fälle zu einer falschen Rührerauswahl, bei denen durch Defuzzifizierung eine korrekte Zuordnung erfolgt.
Vorteilhaft erweist sich die Defuzzizierungsmetode auerdem hinsichtlich der Anzahl aufgefuhrter Ergebnisse. Es handelt sich immer um ein oder zwei Vorschlage fur einen Parameterwert, was angemessen bei Wertebereichen mit maximal funf Elementen ist.

Der "best-of" Ansatz liefert hier keine Beschränkung: Alle gefolgerten Terme einer Variablen, die eine ähnlich hohen Gültigkeit besitzen, werden vorgeschlagen. So liefern zahlreiche Testfälle für die Stufenzahl gleichzeitig eine einstufige als auch eine mehrstuge Auslegung. Die Defuzzizierung fuhrt hier ausnahmslos zu eindeutigen Zuordnungen.

Ebenso werden mit dem "best-of" Ansatz häufig drei von möglichen fünf Termen gewählt. Dies ist eine unangemessen große Anzahl, die wenig Differenzierungen erlaubt.

- waardie mit der der andere of troede die Termine die Terme mit de De grote Gultigkeitswert klassifiziert werden, entsteht durch Defuzzifizierung eine Art Mittelung der Terme. Diese Mittelung fuhrt teilw eise zu ungunstigen Ergebnissen.
	- Beispiel: In der Fallsammlung der wird zum Homogenisieren und Suspendieren eines mittelviskosen Produktes ein Sigmaruhrer eingesetzt, der eine mittlere Form aufweist.

Durch Anwendung der Regeln werden fur den P arameter Form die Terme mittel und sehr strömungsgünstig mit ähnlich hohem Gültigkeitswert gefolgert. Dies weist als eine Sigma- oder Propellerruhrer hin, der eine sehr stre sehr stre mengegunstige Form besitzt. Anhand der Defuzzizierungsmethode resultiert jedoch der Wert strömungsgünstig. Damit stimmt das Merkmal Form bei Anwendung der Ahnlic hkeitsfunktion weder mit dem Sigma- noch mit dem Propellerruhrer  $U$ erein. Dies fuhrt das einen Ergebnis, das einen Kreuz- oder Tra- $\mathcal{U}$ pezruhrer fa vorisiert. Beide Ruhrer haben eine stromungsgunstige F orm.

Die "best-of" Methode klassifiziert bei der obigen Aufgabenstellung dagegen den erwarteten Sigmaruhrer. Den erwarteten Sigmaruhrer. Sigmaruhrer. Sigmaruhrer. Sigmaruhrer. Sigmaruhrer. Si

Dieser Effekt läßt sich ebenfalls bei linguistischen Variablen erkennen, allerdings wirkt sich die Defuzierung hier geringfugiger auf das Gesamtergebnis aus, das Gesamtergebnis aus, das Gesamterg die abgelegten Ruhrerdenitionen fur diese Variablen mehrere Werte zulassen im Gegensatz zum Parameter Form.

Bis auf den zuletzt genannten Aspekt erweist sich die Defuzzizierungsmethode gegenuber der \best-of" Auswahl als vorteilhaft.

Idee: Zur Verbesserung der ungunstigen Ergebnisse, die durc h Defuzzizierung des Merkmals Form hervorgerufen werden, sollte diese Variable mit dem\best-of" Ansatz ausgewahlt werden.

Diese Modikation fuhrt bei der Testreihe zu einer Verbesserung der Ergebnisse um funf Prozentpunkte auf eine Trefferquote von  $86\%$ .

Legt man statt einer Distanz von 0.1 eine erweiterte Distanz von 0.2 zugrunde, so kann oftmals eine Optimierung der Testergebnisse um drei Prozentpunkte erzielt werden. Die Vergrößerung der Distanz führt zu einer erhöhten Angabe von Lösungsvorschlägen, wobei teilweise inakzeptable Resultate mit bis zu acht Ruhreralternativ en entstehen. Der Distanzwert von 0.1 ist daher zweckmaig.

#### 9 9 Erweiterte Problemstellung

Die in den vorangegangenen Kapiteln angefuhrten Uberlegungen beziehen sic h speziell auf Lösungsmethoden zur Rührorganauswahl. In den nachstehenden Betrachtungen werden darauf aufbauende bzw. verallgemeinernde Problemstellungen untersucht.

### 9.1 Eignung von neu entwickelten Ruhrern

Die vorliegende Datensammlung und das regelbasierte Verfahren zur Lösung des Rührproblems konnen als Grundlage verwendet werden, um andersartigen Fragestellungen im Zusammenhang mit Ruhrw erksauslegungen nachzugehen.

Zur Klassikation von Ruhrorganen hinsichtlich einer Ruhraufgabe wurden Regeln erzeugt, die eine vorwartsverkettende Verarbeitung erfordern. Betrachtet man die Verbindung Ruhraufgabe ! Ruhrorgan in der entgegengesetzten Richtung, so entsteht die Beziehung Ruhrorgan ! Ruhraufgabe . Da die eingangs ermittelten Regeln und deren Gultigk eit aus ungerichteten Zusammenhangen entstanden sind, macht es Sinn, diese Umkehrung zu verfolgen.

Sowohl Regeln als auch deren Bewertungen wurden aus der vorhandenden Fallsammlung erzeugt und spiegeln somit die dort enthaltenen Beziehungen wider. Schließt man nun mit Hilfe der Regeln ausgehend von bestimmten Ruhrorganen auf Aufgabenstellungen, so gewinnt man Informationen daruber, auf w elche Weise diese Ruhrorgane innerhalb der Datensammlung eingesetzt werden. Beispielsweise erhält man Aufschluß über die konkrete Verwendung von Schragblattruhrern in Bezug auf Ruhraufgabe und Viskositatsbereich. Da diese Angaben ebenfalls als Expertenwissen bei der Charakterisierung der einzelnen Ruhrer abgelegt worden sind, kann ein Vergleich gezogen werden zwischen der Einschatzung des Experten und der durch die Fallsammlung reprasentierten Auslegung.

Untersucht man in gleicher Weise die Verbindung Ruhrermerkmal ! Ruhraufgabe , die einer Umkehrung der Regeln zur tieferen Modellierung entspricht, so deutet sich ein neuer Anwendungsbereich an: Die Möglichkeit, aus einer Menge von Rührereigenschaften auf Ruhraufgaben zu schlieen, kann derart ausgenutzt werden, als da Aussagen bezuglic <sup>h</sup> des Einsatzbereichs von neu entwickelten Ruhrorganen gemacht werden konnen. Konkret handelt es sich darum, bei dem Entwurf eines neuen Ruhrers im Vorfeld zu prufen, inwieweit dieser fur die angestrebten Ruhraufgaben geeignet sein wird.

> gure=back-chain.ps Abb.9.1: Zusammenhang Merkmale  $\rightarrow$  Rührer

 $\Delta$ n dieser Stelle zeigt sich sich, in welchem Mae die generierte Regelmenge Allgemeingultig-Regelmenge Allgemeingultigkeit besitzt: Die Frage nach dem Einsatzgebiet neu konzipierter Ruhrer stutzt sich auf Zusammenhänge, die aus anderen, bereits bekannten Auslegungen gewonnen werden und in einem völlig neuen Kontext Anwendung finden. Mit Hilfe dieser Problemstellung wird somit eine Einschätzung bezüglich der Universalität der erzeugten Regeln möglich.

Realisierung: Um die oben angefuhrten Fragestellung mit Hilfe der generierten Regelmenge lösen zu können, müssen Überlegungen hinsichtlich der Verarbeitung angestellt werden.

Ausgehend von den bereitgestellten Merkmalen Drehzahl, Durchmesserverhältnis, Förderrichtung, Form und Stufenzahl eines neu entwickelten Ruhrorgans werden alle Regeln untersucht, die ruchtenden anwende anwende anwenden anwende anwende anwenden, falls die Konklusionen der Regeln "IF Aufgabe=a AND Viskosität=v THEN Merkmal<sub>i</sub>=m<sub>i</sub>" zutrifft, werden die Aussagen der Vorbedingung anerkannt. Der Grad der Akzeptanz ist abhangig von der Gultigk eit der Regel. Daher wird jedem Pramissenelement der entsprechende Gultig keitswert zugeordnet. Bei der rechnergestutzten Realisierung wurden diejenigen Regeln zugrunde gelegt, die anhand der in Kapitel 7.1 beschriebenen Methode durch Verrechnung von Fuzzywerten bewertet worden sind. Folglich wird den Komponenten Aufgabe und Viskosität der Gültigkeitswert und die Zahl begründender Fallbeispiele zugewiesen.

 $\Omega$  eine Regeln derart Anwendung der Regeln der Ruhraufga-Ruhraufga-Ruhraufga-Ruhraufga-Ruhraufga-Ruhraufga-Ruhraufgaben und Viskositatsbereiche mehrfach aus Regeln abgeleitet werden. Aus diesem Grunde muse verrechnungsvorschrift fur diese W der Gefunden werden. Bei der Umsetzung am der Umsetzung am der Umsetzu Rechner sind verschiedene Verfahren getestet worden, wobei sich die Verrechnung durch Mittelwertbildung als geeignet erwiesen hat, sowohl fur die Gultigk eitswerte als auch fur die Antoniese begrundender die Antoniese begrunden

Beispiel: Seien fur einen neuen R uhrer u.a. die Merkmale

Form  $=$  mittel und Stufen  $=$  einstufig gegeben.

Damit können die Regeln

"IF Aufgabe = Suspendieren AND Viskosität = niedrig THEN Form = mittel" zu 0.83 mit 16 begrundenden Fallen und

"IF Aufgabe = Suspendieren AND Viskosität = niedrig THEN Stufen = einstufig" zu 0.65 mit 8 begrundenden Fallen angewendet werden.

Falls der Ruhraufgabe Suspendieren und dem Viskositatsbereich niedrig noch keine Werte zugeordnet worden sind, ergibt sich fur beide Aussagen eine Bewertung von 0.75 mit 12 mit 12 mit 12 mit 12 mit 12 mit 12 mit 12 mit 12 mit 12 mit 12 mit 12 mit 12 mit 12 mit 12 mit 12

Nach Anwendung aller Regeln, ergibt sich häufig für jede der fünf Rühraufgaben und Viskositätsbereiche ein Gültigkeitswert und eine Zahl unterstützender Fallbeispiele. Um daraus Aussagen bezuglic h des Einsatzbereichs fur einen neuen R uhrer ableiten zu k onnen, mussen die Obserten De die jekte werden die tektiert werden. Daar daar daar de die gewens as die werden.

Fur die Ruhraufgaben wahlt man das Maximum der Gultigk eitswerte und alle Ruhraufga ben mit Gultigk eitswerten, die einen Abstand von hochstens 0.6 zum Maximum aufweisen (siehe \best-of" Auswahl zu Kapitel 8).

Demgegenuber wird f ur den Viskositatsbereich zunachst eine Vorauswahl in Abhangigkeit von der Zahl begundender F allbeispiele getroen, die sich analog zu dem Auswahlverfahren auf Seite <sup>65</sup> verhalt. Danach werden die besten der verbleibenden Viskositatsbereiche and der Gultigke is der Gultigke mit der Gultigke der Latin (Distanz = 1.0) bestimmt.

Die Verwendung unterschiedlicher Selektionskonzepte fur Grundruhraufgabe und Viskosität ist aus der Motivation entstanden, die Rühraufgaben nicht von der Zahl begründender Fallbeispiele abhangig zu machen. Da die in der Datensammlung auftretenden Fallbeispiele nicht alle Aufgaben mit gleicher Haugkeit reprasentieren, sind selten auftretende Ruhraufgaben, wie Begasen und Emulgieren den \Standardaufgaben" Homogenisieren und Wärmeübergang anzahlmäßig unterlegen. Daher wird hier allein der Gültigkeitsgrad betrachtet.

Fur den Viskositatsbereich gilt dies nicht. Eine Vorauswahl aufgrund der Zahl unterstutzender Falle ist angebracht, um selten vorkommende Bereiche ausklammern zu können.

Testergebnisse: Um einen Eindruck von der Eignung dieses Ansatzes zu erhalten, werden einige Testergebnisse angefuhrt. Als Grundlage wurden zw ei nicht in der Datensammlung enthaltene und damit als "neu" einzuschätzende Rührorgane geprüft, bei denen der Einsatzbereich allerdings bekannt ist (Zahnscheibe und Ekato Interprop). Außerdem wurden einige Ruhrer aus der Fallsammlung zur Kontrolle verwendet. Tabelle 9.1 stellt die erzielten Ergebnisse fur die unbekannten Ruhrer dar. Diese Resultate geben das tatsächliche Einsatzgebeit der Rührer wieder. Die Zahnscheibe wird in der Regel für Dispergieraufgaben (Begasen und Emulgieren) im niederviskosen Bereich eingesetzt. Der Interprop-Ruhrer weist bis auf das Merkmal Form ahnliche Eigenschaften wie der Propellerruhrer auf. Daher k ommt ein Einsatz in Produkten niedriger bis mittlerer Viskositat in Frage, wobei vor allem die Ruhraufgaben Homogenisieren und Warmeubergang gelost werden. Die Testläufe zu den geläufigen Rührern führten ebenfalls zu günstigen Ergebnissen: Schnellaufern wurde ein niedrigviskoser Bereich zugeordnet, Langsamlaufern ein Viskositatsbereich von niedrig bis hoch. Typische Grundaufgaben, wie Warmeubergang

| Rührorgan   | Merkmal       | Wert          | Viskosität   | Rühraufgaben   |
|-------------|---------------|---------------|--------------|----------------|
| Zahnscheibe | Drehzahl      | mittel        | niedrig      | Begasen        |
|             |               | $\text{groß}$ | sehr niedrig |                |
|             |               | sehr groß     | mittel       |                |
|             | Durchm.-Verh. | mittel        |              |                |
|             |               | klein         |              |                |
|             | Förd. Richt.  | radial        |              |                |
|             | Form          | sehr kantig   |              |                |
|             | Stufenzahl    | einstufig     |              |                |
| Interprop   | Drehzahl      | mittel        | niedrig      | Homogenisieren |
|             |               | $\text{groß}$ | sehr niedrig | Wärmeübergang  |
|             | Durchm. Verh. | sehr klein    | mittel       | Begasen        |
|             |               | klein         |              |                |
|             |               | mittel        |              |                |
|             | Förd.-Richt.  | axial         |              |                |
|             | Form          | mittel        |              |                |
|             | Stufenzahl    | einstufig     |              |                |

 $\mathbf{M}$ 

fur Ank erruhrer und Begasungsvorgange fur Sc heibenruhrer, wurden erkannt.

Diese Resultate veranschaulichen, daß die generierte Regelmenge in Bezug auf neue Fragestellungen geeignet ist. Außerdem stellen die Testergebnisse eine Bestätigung für die Allgemeingulti gkeit der generierten Regeln dar.

# 9.2 Verallgemeinerte Fragestellungen

Neben der Betrachtung des Problems der Ruhrerausw ahl aus einem anderen Blickwinkel bietet es sich an, das in den Kapiteln 6 bis 8 entwickelte Losungsverfahren auf andersartige Fragestellungen mit vergleichbaren Voraussetzungen zu ubertragen.

Im Zusammenhang mit der Auslegung von Ruhrw erken steht die Frage nach der erforderlichen spezischen Leistung. In Kapitel 2.4 wurde bereits erlautert, auf welche Weise sich die spezifische Leistung berechnen läßt. Diese Größe gibt Aufschluß über die Komponenten

Die Größe der spezifischen Leistung kann nur schwer im vorhinein für ein Rührwerk abgeschätzt werden und muß mit der aufgezeigten Rechenmethode bestimmt werden. Es wäre daher vorteilhaft, allgemeine Zusammenhänge zwischen den Daten eines Rührwerks und der zugehörigen spezifischen Leistung aufzudecken, um so einen Vorstellung von dieser Größe zu gewinnen. Als Einflußfaktoren gelten die Größen Viskositätsbereich, Rührorgan und Ruhraufgabe . Da jeder Fall der vorliegenden Datensammlung sowohl die Ein
u größen als auch die erforderliche Leistung und das Füllvolumen beinhaltet, können aus

diesen Informationen allgemeine Zusammenhange herausgeltert werden. Damit entsteht eine Grundlage fur neue R uhrw erksauslegungen, auf der eine direkte Ableitung der Groe der spezifischen Leistung möglich wird.

Realisierung: Die Vorgehensweise zur Konstruktion eines entsprechenden Lösungsverfahrens verläuft analog zur Problemlösung der Rührorganauswahl, die in den Kapiteln 6 bis 8 vorgestellt wurde:

Zunächst wird eine Regelmenge generiert, die aus Regeln der Form

"IF Aufgabe=a AND Viskosität=v AND Rührer=r THEN spezifische Leistung=l"

besteht. Die Variable spezische Leistung wird als linguistische Variable vereinbart. Der entsprechenden Zugehörigkeitsfunktion liegt ein logarithmischer Maßstab zur Basis 2 zugrunde, wobei sieben linguistische Terme definiert sind ("extrem niedrig" bis "extrem hoch").

Further angef  $\mathbf{u}$ naler Netze bewertet und nach der in Kapitel 8 beschriebenen Methode propagiert.

Auf dieser Grundlage wurde in 72% aller Falle der reprasentativen Beispielmenge eine richtige Angabe zur spezischen Leistung gemacht. Da dieses Ergebnis ebenso wie die Resultate zur Ruhrorganausw ahl auf einer inkonsistenten Datensammlung basieren, ist die Bedeutung der Trefferquoten höher einzuschätzen.

Das Beispiel der spezifischen Leistung verdeutlicht, daß eine Übertragung des entwickelten Lösungsverfahrens auf andere Problemstellungen möglich ist und günstige Ergebnisse erzielen kann.

# 10 Zusammenfassung

In dieser Arbeit werden unterschiedliche Vorgehensweisen zur Lösung von fallbasierten Klassikationsproblemen im Bereich der Verfahrenstechnik untersucht. Beispielhaft wird bei der Auslegung von Ruhrw erken das Problem der Ruhrorganausw ahl fur die v erschiedenen Verfahren zugrunde gelegt.

Die Wahl eines Ruhrorgans beruht auf dem Erfahrungswissen eines Ingenieurs, wobei die Einflußgrößen Rühraufgabe und Viskosität des Rührguts ausschlaggebend sind. Da eine vollstandige Angabe und verbale Formulierung des Expertenwissens nur bedingt moglich ist, wird zur Wissensachusition eine Mengel von Ruhrweise von Ruhrweise von Ruhrweise von Ruhrweise verwendet, implizit Informationen uber die V orgehensweise des Ingenieurs beim Entwurf der Anlagen enthalten sind.

Grundsatzlich eignen sich fur eine Aufgabenstellung mehrere Ruhrorgane. Aus diesem Grund zeichnet sich die vorliegende Sammlung von Ruhrw erksauslegungen dadurch aus, da bei gleichen Anforderungen unterschiedliche Ruhrer selektiert w erden. Die vorgestellten Lösungsverfahren müssen in geeigneter Weise diese Inkonsistenzen handhaben. Die Grundlage fur alle betrac hteten Ansatze bilden zwei Modelle:

- A. Die direkte Abbildung der Einflußgrößen der Aufgabenstellung auf ein Rührorgan.
- B. Die Herleitung der Zusammenhange

 $\mathcal{C}$  . The set of  $\mathcal{C}$  is the set of  $\mathcal{C}$  . The set of  $\mathcal{C}$  also the set of  $\mathcal{C}$  and  $\mathcal{C}$  . The set of  $\mathcal{C}$  and  $\mathcal{C}$  and  $\mathcal{C}$  . The set of  $\mathcal{C}$  and  $\mathcal{C}$  and  $\mathcal{C}$  and  $\mathcal{C}$ 

Zunächst wird in dieser Arbeit eine *statistische Auswertung* der Datensammlung durchgefuhrt, wobei Testlaufe ein Resultat von 75% richtig ausgewahlten Ruhrern erzielten. Nachteilig erweist sich bei dem statistischen Verfahren jedoch die fehlende Transparenz des Lösungsweges für den Benutzer und die häufige Wahl der Rührer mit hoher a-priori Wahrscheinlichkeit. Ferner stehen keine alternativen Lösungsvorschläge zur Verfügung, obwohl dies bei der betrachteten Problemstellung wunschen Problemstellung wunschen Problemstellung wunschen Pro

Zur Vermeidung dieser Mängel wird eine regelbasierte Vorgehensweise entwickelt, die auf dem Konzept der *unscharfen Logik* beruht. Der Lösungsweg dieses Ansatzes setzt sich aus drei Schritten zusammen:

- 1. Regelerzeugung
- 2. Regelbewertung
- 3. Regelverarbeitung

Zur Regelgenerierung erweist sich eine direkte Ableitung der Regeln aus den in der Fallsammlung enthaltenen Zusammenhängen gegenüber dem *ID3 Algorithmus* als vorteilhaft.

Um eine kompakte, aussagekraftige Regelmenge zu erhalten, die einen Vergleich der Regeln in Bezug auf die Gute erlaubt, w erden zwei Verfahren gegenubergestellt, die Gultigkeitswerte zu den Regeln mit Hilfe der Fallsammlung auffinden:

Einerseits wird eine Methode aufgezeigt, die Bewertungen durch Verrechnung der Zugehörigkeitswerte bestimmt. Zum anderen wird eine Einbettung neuronaler Netze in die Regelmenge durchgefuhrt, w obei die Gewichte der Netzwerkkanten auf die Guligk eitswerte der Regeln abgebildet werden.

Der Vergleich der beiden Ansätze zeigt, daß neuronale Netze schlechtere Ergebnisse bei Testläufen bewirken und die Konfidenzen aufwendiger zu ermitteln sind. Zwar entsteht durch die Einbindung eines neuronalen Netzes eine kompakte Regelmenge, jedoch kann dies ebenfalls bei der Methode der Verrechnung der Zugehorigkeitswerte durch Einfuhrung einer unteren Schranke erzielt werden, so da insgesamt letzteres Verfahren zu favorisieren ist.

Bei der Regelverarbeitung uber R uhrermerkm ale ist generell die Abbildung der Merkmale auf einen Ruhrer anhand einer *Ahmlichkeitsfunktion* gegenuber der Abbildung mit Hilfe von zusatzlichen Regeln zu bevorzugen. Es ergibt sich ein Testergebnis von 86% korrekter

Klassikationen, wobei die fehlerhaft eingestuften Ergebnisse in den meisten Fallen als akzeptabel einzuordnen sind. Die Formulierung uber Ruhrermerkm ale erweist sich auch in Bezug auf weitere Eigenschaften positiv gegenuber der direkten Klassik ation.

Ubertr agt man das entwickelte, regelbasierte Konzept auf andere verfahrenstechnische Probleme, die eine Aufdeckung versteckter Zusammenhange aus einer Datensammlung erfordern, so fuhrt dies ebenfalls zu gunstigen Resultaten. Desweiteren lassen sich Fragestellungen, die eng mit der Ruhrorganausw ahl verwandt sind, wie die Bestimmung des Einsatzbereichs neu entwickelter Ruhrer, auf der Basis der generierten Regelmenge l osen.

Insgesamt liefert der auf eine Fallsammlung aufbauende, regelbasierte Ansatz eine geeignete Grundlage, den Ingenieur bei Problemstellungen zu unterstutzen, deren Losungen sonst durch Erfahrungswissen oder hohen Rechenaufwand gefunden werden. Dieses Verfahren genugt den Gesic htspunkten Erklarungskomponente, Alternativlosungen und liefert gunstige Resultate.

# Literatur

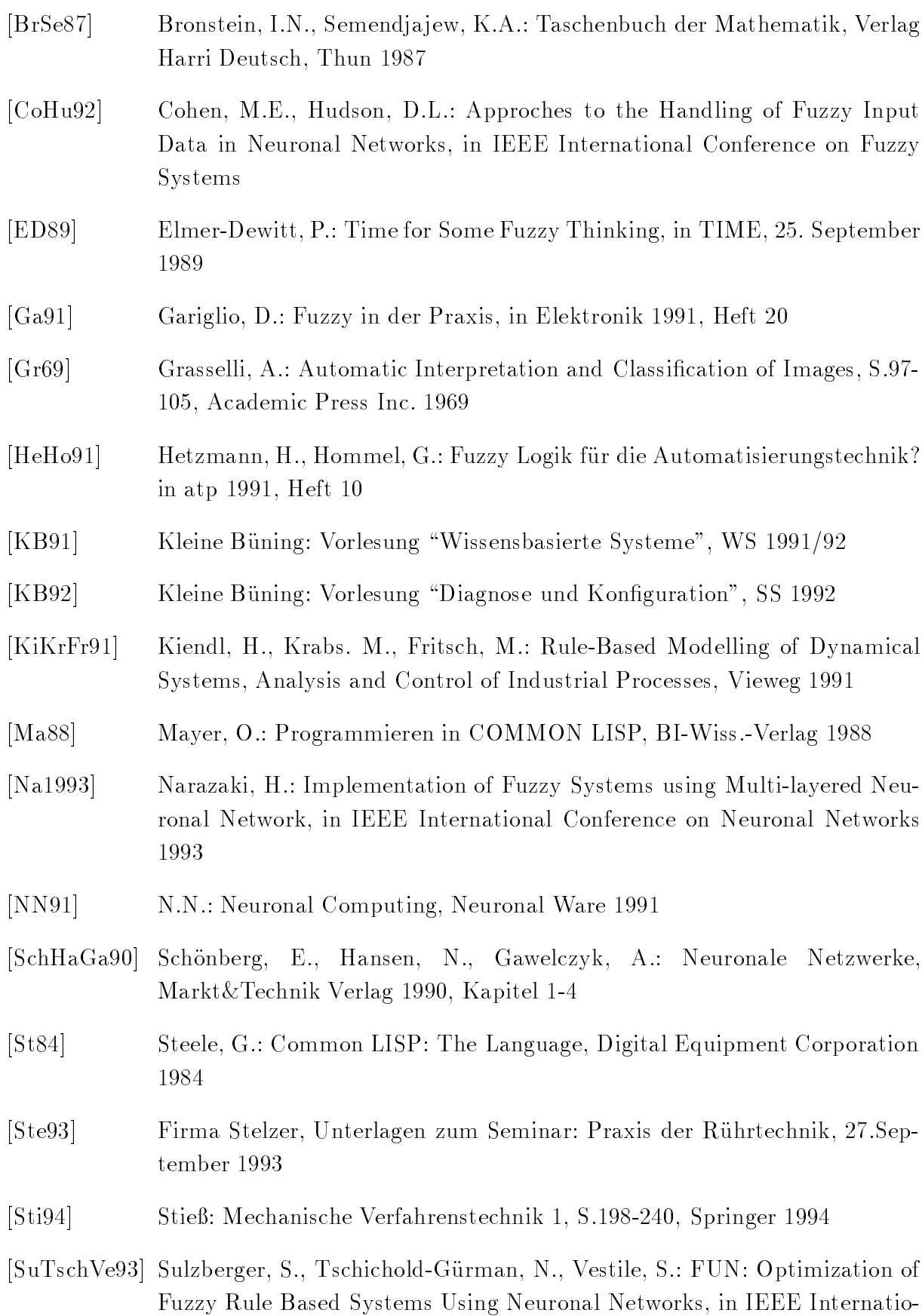

nal Conference on Neuronal Networks 1993

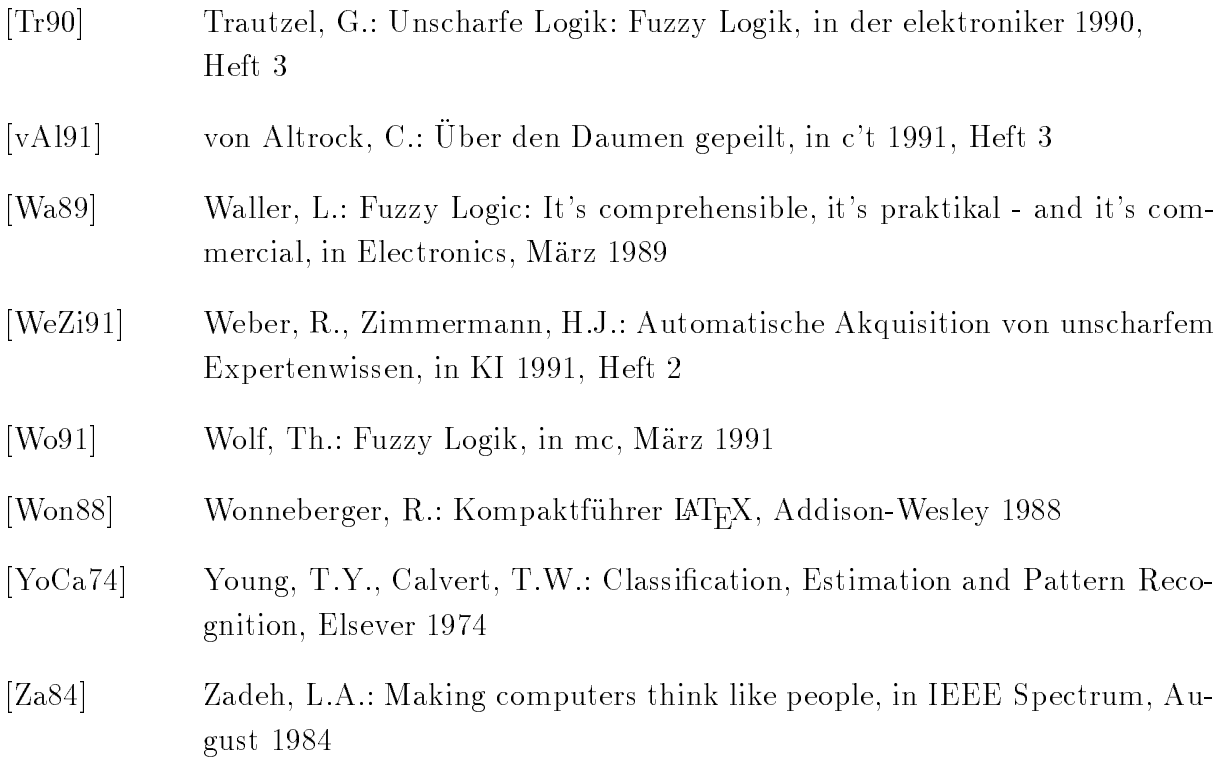

#### Hinweise zur Implementation  $\mathbf{A}$

Alle in dieser Arbeit beschriebenen Lösungsansätze sind in der Programmiersprache LISP realisiert worden.

Im Anschluß findet man Informationen zu den dabei verwendeten Datenstrukturen und implementierten Funktionen. Desweiteren werden im Anhang A.3 Hinweise zur Benutzung des erstellten Systems gegeben.

#### $A.1$ **Statistischer Ansatz**

Die Realisierung der Klassikation von Ruhrorganen mit Hilfe des statistisc hen Ansatzes, der in Kapitel 4 aufgezeigt worden ist, basiert auf den Datenstrukturen und Funktionen der folgenden Dateien:

- $\alpha$ le-cases  $\alpha$  allee statistike sammen Sammlung von Ruhrw erksauslegungen, wobei die einzelnen Falle nummeriert und in einer Liste zusammengefat sind. Ein Fallbeispiel besteht wiederum aus einer Liste von Objekt-Wert-Listen.
- \tool-def.lisp" beinhaltet die vom Ingenieur gelieferten Eigenschaften der Ruhrer: Propeller-, Schragblatt-, Scheibe-, Sigma-, MIG-, Trapez-, Kreuz-, Anker- und Alpharuhrer . Desweiteren sind die Zugehorigkeitsfunktionen der linguistischen Variablen und die Wertebereiche der Aufzahlungstypen abgelegt.
- $\ldots$  is the input-definition in the independent direction  $\alpha$  and  $\alpha$  all-cases  $\alpha$  and  $\alpha$ lung der globalen Variablen \*stored-cases\* zu. Anschließend werden die Daten derart transformiert, daß die Werte der linguistischen Variablen in Term-Zugehörigkeitswert-Verbindungen umgeformt werden. Ferner werden die Rührermerkmale teilweise anhand der von Ingenieur gelieferten Ruhrerden anhand der von Ingenieur gelieferten Ruhrerden stimmt (siehe "tool-def.lisp"). Die globale Variable \*case\* dient zur Erfassung der transformierten Daten. Diese Variable ist ein Array [1..188] von Hashtabellen. Die Objektwerte eines Falles i werden unter dem Schlüssel "Objektname" in der Hashtabelle \*case\*[i] eingetragen.
- \stat-classication.lisp" enthalt Funktionen, die der Trainings- und Klassikationsphase des statistischen Ansatzes entsprechen:
	- { (init-all-density-fun) dient zur Ermittlung der Dichtefunktionen und apriori-Wahrscheinlichkeiten.

# Grundlegende Datenstrukturen:

(a) aufg.stat.fun, visko.stat.fun = Hashtabellen mit den Schlusseln Ruhrer, Drehzahl, Durchmesserverhältnis, Förderrichtung, Form, Stufenzahl von Matrizen. Die Matrizen representieren representieren fk $\mathbf{p}_i$  und f $\mathbf{p}_i$  und fast und fk; vis der  $\mathbf{p}_i$ Klassen  $C_k$ .

(b) a.prior Hashtabelle mit den in (a) genannten Schlusseln v on Arrays, die die a-priori-Wahrscheinlichkeiten der einzelnen Klassen beinhalten.

{ (classify-ob ject class c.auf c.vis) fuhrt eine Klassik ation des Merkmalvektors (c.auf c.vis) durch, wobei eine Klasse aus der Menge class als Resultat geliefert wird.

Desweiteren sind in der Datei "stat-classification.lisp" zwei Funktionen enthalten, die die Testläufe auf der Basis der repräsentativen Datensammlung durchführen:

- (test-stat-direct-tool para) fuhrt eine direkte Klassikation des Parameters para durch. Neben der Angabe von para = ruehrer können auch
- (test-stat-para-tool) realisiert die Klassikation uber Ruhrparameter (tiefe Modellierung). Dabei werden zunachst alle Ruhrermerkmale anhand des statistischen Ansatzes klassifiziert, so daß anschließend eine Abbildung der Merkmale auf ein Ruhrorgan anhand der Ahnlic hkeitsfunktion moglich wird. Näheres zur Ähnlichkeitsfunktion findet man auf Seite 87.

#### $A.2$ Regelbasierter Ansatz

Alle implementierten Verfahren bezuglic <sup>h</sup> des regelbasierten Ansatzes sind derart realisiert worden, daß grundsätzlich beliebige Klassifikationsprobleme gelöst werden können. Voraussetzungen fur diese Problemstellungen sind

- 1. Zu den relevanten Obiekten (Variablen) muß entweder eine Zugehörigkeitsfunktion vorhanden sein (stetiger Wertebereich), oder die (diskrete) Wertemenge mu bekannt sein.
- 2. Der gesuchte Klassifikationszusammenhang muß in Form von Regeln formulierbar sein. Bei mehrstufigen Regelmodellen muß eine Regelverkettung möglich sein. 187 figure=conn-rules.ps
- 3. Es mu eine Datensammlung zur Verfugung stehen, die diese Zusammenhange in bereits gelösten Fallbeispielen beinhaltet.

#### $A.2.1$ Datenstrukturen

- (a.) Dem in den Kapiteln 5 bis 6 vorgestellten regelbasierten Ansatz liegen nachstehende Datenstrukturen zugrunde:
	- \*counter\* Ganze Zahl, die die Anzahl vorliegender Fallbeispiele der Datensammlung enthalt.

\*fuzzy\* Liste aller linguistischen Variablen (Ob jekte).

- \*enum\* Liste aller Variablen, die einen diskreten Wertebereich besitzen (endliche Menge von Termen).
- \*indep\* Liste aller Variablen, deren zugehörige Terme unabhängig voneinander sind  $(z.B.: *Förderrichtung*).$
- \*dep\* Liste aller Variablen, deren zugehörige Terme voneinander abhängig sind (z.B.: Form und alle linguistischen Variablen).
- $\lceil \texttt{number-or-op} \rceil$  Liste, die fur ein n-stufiges Regelmodell  $n+1$  ganzzahlige Elemente besitzt, die die Anzahl verschiedener Variablen der Stufe  $i = \{0, \ldots, n\}$ angeben (nachfolgend sei  $n + 1$  stets die Stufenzahl des Regelmodells).
- \*variables-at-layer\* Array  $[0..n]$  von Listen; Komponente i enthalt die Liste aller Variablen der i-ten Stufe.
- \*object-operand\* Liste mit Elementen  $\in \{$  "AND", "OR"}. Das Listenelement an Position  $i$  gibt den Verknüpfungsoperator der Aussagen der Stufe  $i$  an.
- \*number-of-terms\* Liste von  $n+1$  ganzen Zahlen, wobei die Zahl an Position i die  $G$ esamtzahl der Terminationen (bei  $\Lambda$ ND)  $\Lambda$  verknupfung) (bei  $\Lambda$ ND)  $\Lambda$ der Stufe i angibt.
- \*coded-case\* Array [1..\*counter\*] von Listen;

Komponente k enthält eine Liste von  $n + 1$  Listen  $\{l_0, ..., l_n\}$ . Jede der Listen  $l_i$  stellt die codierten Variablenwerte von Stufe  $i$  dar, die im Fallbeispiel  $k$ auftreten.

Die Codierung ist abhangig von dem \*ob ject-operand\* der entsprechenden Stufe und wird wie folgt bestimmt:

Sei i die eine Stufe aus  $\{0, \ldots, n\}$  mit m Variablen, wobei sich der Wertebereich der Variablen  $v_j$  aus  $o_j$  Termen  $\{t_{j,0},..,t_{j,o_j-1}\}$  zusammensetzt.

1. Sei das i-te Element der Liste \*ob ject-operand\* gleich \AND". Dann berechnet sich der Code der Elemente  $v_0 = t_{0,w_{v_0}}$  bis  $v_m = t_{m,w_{v_m}}$  zu

$$
\sum_{c=0}^m w_{v_c} \cdot o_c
$$

2. Sei das *i*-te Element der Liste \*object-operand\* gleich "OR". Dann berechnet sich der Code des Elementes  $v_j = t_{j,w_{v_j}}$  zu

$$
w_{v_j} + \sum_{c=0}^{j-1} o_c
$$

Eine Liste  $l_i$  setzt sich nun aus Code-Wert-Listen zusammen. Der  $Code$  (siehe oben) spiegelt die Eigenschaften des entsprechenden Fallbeispiels wider, während der Wert bei linguistischen Variablen dem Zugehörigkeitswert entspricht und sonst gleich 1.0 ist.

(b.) Zur Bestimmung von Gultigk eitswerten nach der in Kapitel 7.1 dargestellten Methode der Verrechnung von Fuzzywerten werden folgende globale Variablen verwendet:

\*confidences\* Array für die Konfidenzen der Regeln

Array  $[0..n-1]$  von Matrizen  $[0..p_i-1, 0..p_{i+1}-1]$  von Konfidenzen.

 $p_i$  ist dabei die *i*-te Komponente der Liste \*number-of-terms\*, d.h.  $p_i$  gibt die Zahl verschiedener Terme der Stufe i an.

\*confidences\*[i][x, y] repräsentiert die Regel "IF (decode x) THEN (decode y) 24", die zu den Regeln der i-ten Regelstufe gehort. Der Eintrag von \*confidences\*[i][x, y] besteht aus einer Liste (Regelbewertung, Zahl begründender Fallbeispiele).

- \*low-bound\* Zahl aus [-1, 1], die als untere Schranke fur die Regelbewertungen verwendet wird, um eine Reduzierung der Regelmenge zu erreichen (siehe Seite 59).
- (c.) Bei Einbettung von neuronalen Netzen zur Regelbewertung (Kapitel 7.2) werden nachstehende Datenstrukturen eingesetzt:

# \*connections\* Array für die Kantengewichte eines neuronalen Netzes

Array  $[0..n-1]$  von Matrizen  $[0..p_i-1, 0..p_{i+1}-1]$  von Kantengewichten.

 $p_i$  ist dabei die *i*-te Komponente der Liste \*number-of-terms\*, d.h.  $p_i$  gibt die Zahl verschiedener Terme der Schicht  $i$  an $^{25}.$ 

 $\ast$ connections $\ast |i||v,w|$  repräsentiert die Kante zwischen den Neuronen  $v^{\left[ i\right] }$  und  $w^{[i+1]}$  und beinhaltet das zugehörige Kantengewicht.

\*vertex-layer\* Array  $[0..n]$  von Arrays  $[0..p_i-1]$  von Ausgangszuständen.

 $p_i$  wie oben.

\*vertex-layer\*[i][w] repräsentiert das Neuron w der *i*-ten Schicht und enthält wahrend der Propagierung der Eingangsinformationen zur Ausgabeschicht die Aktivitat dieses Neurons. Nach der Fehlerermittlung an der Ausgabeschicht beinhaltet "vertex-layer"[1][w] eine zweielementige Liste: (Aktivitat  $x_w^{\cdot}$ ; Fehler  $e_{w}$  )

\*net-type\*  $\in \{$  "vollstaendig", "relevant"}

 $\mathcal{A}$  . Falls anti-den Netzwisse den Netzwisse den Netzwisse den Netzwisse den nur die Kanten nur die Kanten nur die Kanten nur die Kanten nur die Kanten nur die Kanten nur die Kanten nur die Kanten nur die Kanten nur im Netzwerk betrachtet, die mit der erzeugbaren Regelmenge ubereinstimm en. Default  $=$  "relevant".

# \*net-edge-init\*  $\in \{$  "random"  $\} \cup [-1, 1]$

Bestimmt die Initalgewichte der Netzkanten. Falls "random", werden die Kanten zufällig mit Gewichten aus  $(-0.1, 0.1)$  initialisiert. Default = "random".

\*neuro-bound\*  $\in \{$ "normalize"}  $\cup$  Liste (l, u); l,u=Gleitpunktzahlen. Art der Umwandlung der Netzkantengewichte in Regelbewertungen. Falls "nor-

<sup>24</sup>Die Funktion (decode x) liefert fur den Code x die en tsprechende Variable-Term-Liste.

 $^{25}$ Die Stufe i ist im neuronalen Netz äquivalent zur i-ten Netzwerkschicht.

malize", werden die Gewichte normalisiert, sonst werden die in der Liste angegebenen Schranken zur Abbildung verwendet.

- (d.) Bei der Regelverarbeitung (Kapitel 8) werden nachfolgende globale Variablen benutzt:
	- $*$ rules\* Array für alle erzeugten Regeln

Array  $[1..n]$  von Arrays  $[0..p_{i+1}-1]$  von Regellisten.  $p_{i+1}$  ist dabei die  $(i+1)$ -te Komponente der Liste \*number-of-terms\*, d.h.  $p_{i+1}$ gibt die Zahl verschiedener Terme der Stufe  $i + 1$  an.

\*rules\* $[i+1][y]$  enthält eine Liste aller Regeln der  $(i+1)$ -ten Regelstufe, die (decode y) als Konklusion aufweisen.

\*pos-rules\*  $Array für alle gültigen Regeln$ 

Array  $[1..n]$  von Arrays  $[0..p_{i+1}-1]$  von Regellisten.

 $p_{i+1}$  wie oben.

\*pos-rules\* $[i + 1][y]$  enthält eine Liste aller gültigen Regeln der  $(i + 1)$ -ten Regelstufe, die (decode y) als Konklusion aufweisen.

\*results\* Array fr alle anwendbaren, gültigen Regeln zu einer gegebenen Aufgabenstellung

Array  $[1..n]$  von Arrays  $[0..p_{i+1}-1]$  von Regellisten.

 $p_{i+1}$  wie oben.

\*results\* $[i + 1][y]$  enthält eine Liste aller für eine bestimmte Aufgabenstellung anwendbaren Regeln der  $i + 1$ -ten Regelstufe, die (decode y) als Konklusion aufweisen.

\*new-case\* Hashtabelle, die die gultige Datenmenge repr asentiert. Die Menge aller Variablen bildet die Menge moglicher Schlussel.

Diese Hashtabelle beinhaltet zunächst die vorgegebenen Variablenwerte für eine zu lösende Aufgabenstellung. Während der Regelpropagierung werden alle gefolgerten Terme eingetragen bis zur letzten Regelstufe.

Die Einträge von \*new-case\* beinhalten damit sowohl die Lösung einer Aufgabenstellung, als auch alle Zwischenergebnisse, die bei der Erklarungskomponente Verwendung finden.

- \*distance\* Gleitpunktzahl aus dem Intervall [0, 1], die die in Kapitel 8 beschriebene Distanz zur "best-of"- Auswahl angibt. Default  $= 0.1$ .
- (e.) Fur das spezielle Klassik ationsproblem der Ruhrorganausw ahl werden bei der Verwendung der auf Seite 35 beschriebenen Ahnlichkeitsfunktion folgende globale Variablen benutzt:
	- \*weight-vector\* Liste, die die Gewichte der einzelnen Ruhrermerkm ale enthalt (Gleitpunktzahlen). Ein Gewicht an der j-ten Position der Liste ist dem Merkmal zugeordnet, das sich an der j-ten Position der Liste \*variables-at-layer\*[1] befindet (vorausgesetzt, die Merkmale befinden sich auf Stufe 1).

\*ana-distance\* Gleitpunktzahl, die die in Kapitel 8 beschriebene Distanz zu den ermittelten Ähnlichkeitswerten bei der Klassifikation liefert. Default =  $0.9$ .

#### $A.2.2$ Funktionen

Im Anschlu wird ein Uberblic k uber die erstellten Dateien und die wic htigsten Funktionen gegeben.

### (a.) Allgemeine Dateien

- "global-variables.lisp" Deklaration aller globalen Variablen. Initialisierung mit NIL.
- "basic-fun.lisp" Diese Datei beinhaltet die Basisfunktionen, die allgemein Verwendung finden. Diese Funktionen gliedern sich wie folgt:
	- Grundlegende Listen under de Listensen und der Listensen und Listensen und Listensen und Listensen und Listens
	- Funktionen zur Initialisierung von Arrays und Hashtabellen
	- Regelbasierte Funktionen:
		- { (create-rule prem concl r.value r.ex.sum) zur Erzeugung einer Regel der Form
			- $((r.value r.ex.sum) (IF prem) (THEN concl))$
		- { Funktionen zur Ermittlung einzelner Regelkomponenten (Pramisse, Konklusion, Gultigk eitswert, Anzahl begrundender F allbeispiele)
		- ${\bf v}$  is the sumplementary operatoren in  ${\bf v}$  . The summary density is a summary density of  ${\bf v}$ der Falle (connect-...)

### (b.) Datei zum Einladen und Konvertieren der Datensammlung

#### "load-and-convert-data.lisp"

Grundlegende Funktionen:

- (load-collection le.name)
	- { le.name ist ein String, der den Namen der Datei angibt, die die Variablendenitionen und die Datensammlung enthalt (Details siehe A.3).

Verarbeitung: Denition aller auf Seite 80 f aufgefuhrten globalen Variablen gemäß der in file.name abgelegten Daten. Konvertierung der einzelnen Fallbeispiele in die fur \*coded-case\* vorgegebene Form anhand der Funktion (load-examples elem).

- (gen-fun-code code.list len.list op)
	- { code.list ist eine Liste von Einzelcodes fur jeden Variablenwert einer bestimmten Stufe.
	- ${\rm Im}\, \Omega$ ist ist eine Liste, die fur jede V ariable dieser Stufe die Anzahl der Stufe die Anzahl der Stufe die Terme des zugehörigen Wertebereichs angibt.

{ op ist der Verknupfungsoperand der entsprechenden Stufe.

Verarbeitung: Ermittlung der Gesamtcodierung gemäß der Code Funktion, die bei der Beschreibung der Datenstruktur \*coded-case\* angegeben

Ergebnis: Ermittelter Gesamtcode.

- (gen-inv-fun-code code len.list op)
	- { code ist der Gesamtcode eines Variablenwertes einer bestimmten Stufe.
	- ${\rm Im}\, \Omega$ ist ist eine Liste, die fur jede V ariable dieser Stufe die Anzahl der Stufe die Anzahl der Stufe die Terme des zugehörigen Wertebereichs angibt.
	- { op ist der Verknupfungsoperand der entsprechenden Stufe.

Verarbeitung: Ermittlung der Liste aller Einzelcodes fur jeden Variablenwert (inverse Abbildung zur Funktion (gen-fun-code ...). Ergebnis: Ermittelte Liste von Einzelcodes.

- (ob ject-decode code ob.list op)
	- { code ist der Gesamtcode eines Variablenwertes einer bestimmten Stufe.
	- { ob.list ist eine Liste aller Variablen dieser Stufe.
	- { op ist der Verknupfungsoperand der entsprechenden Stufe.

Ergebnis: Variable-Wert-Liste, die den code repräsentiert, falls  $op = \n\text{``OR''}.$ Liste von Variable-Wert-Listen, die gemeinsam den *code* repräsentieren, falls  $op = \alpha^{\mu}AND$ ".

# (c.) Dateien zur Anwendung der Fuzzy Logic

"memb-ship.lisp" Bestimmung von Zugehörigkeitswerten linguistischer Variablen

Grundlegende Funktion: (membership linguist.var value)

- { linguist.var ist der Name einer linguistischen Variablen, deren Auswertung die entsprechende Zugehörigkeitsfunktion liefert.
- { value ist eine Gleitpunktzahl.

Ergebnis: Liste von Term-Zugehörigkeitswert-Listen, die sich aus value für die Variable linguist.var ergeben.

"grav-point" Defuzzifizierung durch Flächenschwerpunktmethode Grundlegende Funktion: (defuzzy 'linguist.var 't.z.list)

- { linguist.var wie oben.
- ${\it -t.z}$ . List ist eine Liste von Term-Zugehörigkeitswert-Listen zu der linguistischen Variablen linguist.var.

Verarbeitung: Flachenschwerpunktmethode fur linguistische Variablen, deren Zugehörigkeitsfunktionen aus Dreieck- oder Trapezlinienzügen bestehen. Aufteilung der Gesamtfläche in Teilflächen  $i = \{1, ..., r\}$  mit dem Flächeninhalt  $m_i$ . Diese Teilflächen sind trapez- bzw. dreieckförmig, so daß der jeweilige Schwerpunkt  $(x_i, y_i)$  leicht berechenbar ist.

Ermittlung des Gesamtflächenschwerpunktes  $(x_G, y_G)$  durch den Zusammenhang

$$
x_G = \frac{\sum_{i=1}^r m_i \cdot x_i}{\sum_{i=1}^r m_i} \quad \text{und} \quad y_G = \frac{\sum_{i=1}^r m_i \cdot y_i}{\sum_{i=1}^r m_i}
$$

Ergebnis: Auflistung einer Liste I und der Position  $x_G$  des resultierenden Flächenschwerpunktes. Die Liste l besteht aus Term-Zugehörigkeitswert-Listen, die sich aus der Abbildung (membership linguist.var  $x_G$ ) ergeben.

### (d.) Datei zur Regelbewertung anhand neuronaler Netze

"neuro-net-conf.lisp" Erzeugung eines neuronalen Netzes mit Einstellung der Kantengewichte anhand des Backpropagation Algorithmus:

- Denition der globalen Variablen \*connections\* und \*vertex-layer\*. Funktion: (init-gen-net)
- Moglichkeit fur den Benutzer, bereits propagierte Kantengewichte, die in einer Datei abgelegt worden sind, wiederzuverwenden.
- Anwendung des Backpropagation Algorithmus (benutzergesteuert).
- Moglichkeit, die neu eingestellten Kantengewichte in einer Datei abzulegen.

Grundlegende Funktion: (gen-layer-net-modication)

### (e.) Datei zur Erzeugung einer Regelmenge aus den Netzkantengewichten

### "rule-creation.lisp"

### Grundlegende Funktion: (rule-creation)

Verarbeitung: In Abhangigkeit der denierten globalen Variablen \*neurobound\* werden die Netzkantengewichte, die im Array \*connections\* abgelegt worden sind, zu Regelbewertungen transformiert.

Ergebnis: Das Array \*rules\* beinhaltet die komplette Regelmenge. Im Array  $p$ os-rulest, w alle gultigen Regeln abgelegt, wa ahrend  $p$  and  $p$  and ungulate  $p$  ahrend  $p$  and  $p$ gen Regeln enthalt.

### (f.) Datei zur Regelbewertung durch Verrechnung der Fuzzywerte

### "memb-comp-conf.lisp"

- Erzeugung einer Regelmenge, die im Array \*rules\* abgelegt wird.
- Ermittlung von Gultigk eitswerten nach der in Kapitel 7.1 beschriebenen Methode.
- Bestimmung der Zahl begrundender Falle zu den einzelnen Regeln.
- Reduzierung der Regelmenge gema der in \*low-bound\* denierten unteren Schranke (\*pos-rules\*).

Funktion: (create-valid-rule-set)

# Grundlegende Funktionen: (init-confid-matrix), (generate-and-modicate-rule-set)

# (g.) Datei zur Regelverarbeitung

"select.lisp" Die Regeln werden aufgrund der in \*new-case\* abgelegten Eingangsinformationen propagiert. Selektion der abgeleiteten Terme durch Defuzzizierung kombiniert mit der "best-of" Auswahl (Distanz gemäß der globalen Variablen \*distance\*). Alle so erzeugten Zwischenergebnisse werden in der Hashtabelle \*new-case\* abgelegt, bis keine Regeln mehr angewendet werden können und das Endergebnis gefolgert worden ist.

Grundlegende Funktion: (selection)

Verarbeitung: Der Benutzer wird nach den Variablenwerten einer zu lösendenden Aufgabenstellung gefragt. Die Regelprogagierung erfolgt nach der in Kapitel 8 beschriebenen Vorgehensweise.

Ergebnis: Dem Benutzer werden alle Zwischenergebnisse und das Endresultat mit den entsprechenden Gultigk eitswerten angegeben.

# (h.) Dateien speziell zur Lösung des Problems der Rührorganauswahl

\tool-select.lisp" Diese Datei dient zur Regelverarbeitung der Regeln zur Ruhr organauswahl.

Grundlegende Funktion: (select-object object.type c.step)

- { ob ject.type gibt den Variablennamen an (ruehrer oder Ruhrermerk mal). mal).
- { c.step enthalt die Nummer der Stufe dieser Variablen.

Verarbeitung: Die Verarbeitung verlauft analog zur Funktion (selection). Der Unterschied liegt in der Einbettung einer Heuristik in Abhangigkeit von der Ruhraufgabe. Sind die Grundr uhraufgaben Suspendieren, Emulgieren oder Begasen Bestandteil der Aufgabe, so wird die Bedeutung der allgemeinen Grundaufgaben Homogenisieren um den Faktor 0.2 und Warmeubergang um den Faktor 0.5 reduziert (siehe (compute-total-heuristic-val ...)).

Desweiteren wird fur jede erhaltene Sc hlufolgerung getestet, ob diese alle verlangten Grundruhraufgaben erf ullt oder allein einen T eil der Aufgaben. In diesem Fall wird die Schlußfolgerung aus der Lösungsmenge entfernt (siehe (auffilter  $\dots$ ).

Ergebnis: Eintrag der klassizierten Ob jekte in \*new-case\*.

"ana-function.lisp" Diese Datei enthält die Ähnlichkeitsfunktion, die die ermitwichtungsvektor \*weight-vector\* und die Distanz \*ana-distance\* vorgeben. Zur Ermittlung des Ahnlic hkeitswertes zum Parameter Ruhraufgabe werden zwei unterschiedliche Funktionen bereitgestellt:

### $(equ-aufgabe computed.val defined.val)$  und

 $(simple-equ-value tagabe$  computed val defined val).

Einerseits werden die in den Ruhrerdenitionen gegebenen Beiw erte der Ruhr aufgaben verrechnet, andererseits werden Binärwerte für die Erfüllbarkeit der Ruhraufgaben zugrunde gelegt (Erlauterungen siehe Seite0a). Das resultierende Ruhrorgan wird dann in der Hashtabelle \*new-case\* abgelegt.

#### (i.) Datei aller Benutzerfunktionen zum regelbasierten Ansatz

#### "app-functions.lisp"

Benutzerfunktionen:

- (load-data) Datensammlung laden:
	- { Erfragung des Dateinamens, der die Datensammlung enthalt.
	- { Laden und konvertieren der Datensammlung durch die Funktion (load-collection).
	- { Initialisierung der Datenstrukturen zur Regelbewertung anhand der Funktionen (init-gen-net) und (init-confid-matrix).
- (generate-rule-condences) Erzeugung einer Regelmenge, deren Regelbewertungen durch Verrechnung von Fuzzywerten ermittelt werden und Bestimmung der Zahl begrundender Fallbeispiele. Erfragung des Wertes von \*low-bound\* zur Bestimmung der Menge gultiger Regeln im Array \*pos-rules\*.
- (neuro-net-propagation) Modikation der Netzkanten anhand des Backpropagation Algorithmus:
	- { Falls bereits abgelegte Kantenbewertungen verwendet werden sollen, wird der Name der entsprechenden Datei erfragt.
	- ${\bf A}$ l der Zahl der Zahl der Zahl der Zahl der Zyklen erfordertragt, die durchgefuhrt we erforderte warden wa sollen  $(=$  Anzahl Durchläufe des Backpropagation Algorithmus mit vollstandiger Beispielmenge).
	- { Wahrend der Propagierung werden die Nummern der gerade betrachteten Fallbeispiele angezeigt.
	- { Nach jedem Durchlauf werden die Kantenbewertungen ausgegeben, die alle Knoten der Inputebene mit dem ersten Knoten der nachfolgenden Ebene verbinden.
	- ${\cal L}$  and  ${\cal L}$ abgebrochen, und der Name der Datei wird erfragt, in dem die gewonnenen Kantenbewertungen abgelegt werden sollen. Die Gewichte werden darin gespeichert.
	- { Erfragung der Transformationsmethode der Kantengewichte zu Regelbewertungen. Folgende Angaben sind moglich:
		- \normalize" zur Normalisierung der Gewichte.
- $*$  Liste (l u); l = untere Schranke, u = obere Schranke, l  $<$  u falls feste Schranken verwendet werden sollen.
- { Erzeugung der Regelmengen \*rules\*, \*pos-rules\* und \*neg-rules\*.
- (show-rule-set rules) Ausgabe der Regelmenge rules mit Bewertungen. Bei Aufruf der Funktion muß ein Parameter angegeben werden:
	- { (show-rule-set \*rules\*): Angabe aller erzeugten Regeln.
	- { (show-rule-set \*pos-rules\*): Angabe aller gultigen Regeln.
	- $\alpha$  rule-state-set  $\alpha$  . And  $\alpha$  rulest  $\alpha$  and  $\alpha$  aller unduction  $\alpha$  and  $\alpha$  and  $\alpha$
- (selection) Klassikation anhand einer Aufgabenstellung:
	- { Erfragung der Werte aller Eingabeparameter
	- $-$  Klassifikation der gesuchten Parameter mit Hilfe der Regelmenge (forward reasoning)
	- { Ausgabe aller Eintrage der Hashtabelle \*new-case\*
- (tool-selection) Spezielle Losung des Ruhrproblems. Regelverarbeitung anhand der Funktionen aus \tool-select.lisp". Ablauf prinzipiell wie (select). Unterschied:

Falls es sich um eine tiefe Modellierung des Ruhrzusammenhangs handelt, wird die Ahnlichkeitsfunktion aus "ana-function.lisp" eingesetzt.

- (show-results) Ausgabe der Parameterwerte einer Stufe:
	- { Erfragung der Nummer der Stufe, deren Parameterwerte angezeigt werden sollen  $(0 = \text{Inpute}$ .
	- { Angabe der ermittelten Parameterwerte dieser Stufe.
- (show-applied-rules) Angabe der anwendbaren Regeln:
	- Es werden alle Regeln zu einer vorgegebenen KONKLUSION angezeigt.
		- { Erfragung des Variablennamens, zu dem die Regeln angezeigt werden sollen (Variable erscheint als Schlußfolgerung).
		- ${\sf -}$  Erfragung des relevanten Variablenwertes. Bei Eingabe "ALLE" werden alle Regeln ausgegeben, in denen die Variable vorkommt.
		- { Ausgabe der Regel, der Regelbewertung, des Gultigk eitswertes der Pramisse und evt. Angabe der Zahl der begrundenden Beispiele.

### figure=benutzer.ps

Abb.A.1: Benutzerfunktionen im Ablaufdiagramm

# A.3 Benutzungshinweise

# A.3.1 Darstellung der Datensammlung

 $SYSTEM$  (Systemname) IS

 $\langle Anzahl Beispiele \rangle$ 

OBJECTS

 $\langle Obj_{\ell}$ ekttyp $\rangle$  $\langle Obj_{\ell}$ ektname 1 $\rangle$  $\langle Abhängigkeit\rangle$  $\langle Definition \rangle$ 

```
\langle Obj_{\text{th}}(Obj_{\text{th}}) (Objektname k)\langle Abhängigkeit \rangle\langle Definition \rangle)
```
. .

. .

RULES

( IF  $\langle Prämisse 1\rangle$  THEN  $\langle Konklusion 1\rangle$  )

```
( IF \langle Prämisse \; r \rangle THEN \langle Konklusion \; r \rangle )
```
CASES

 $\langle Beispiel 1\rangle \dots \langle Beispiel 2n\rangle$ END

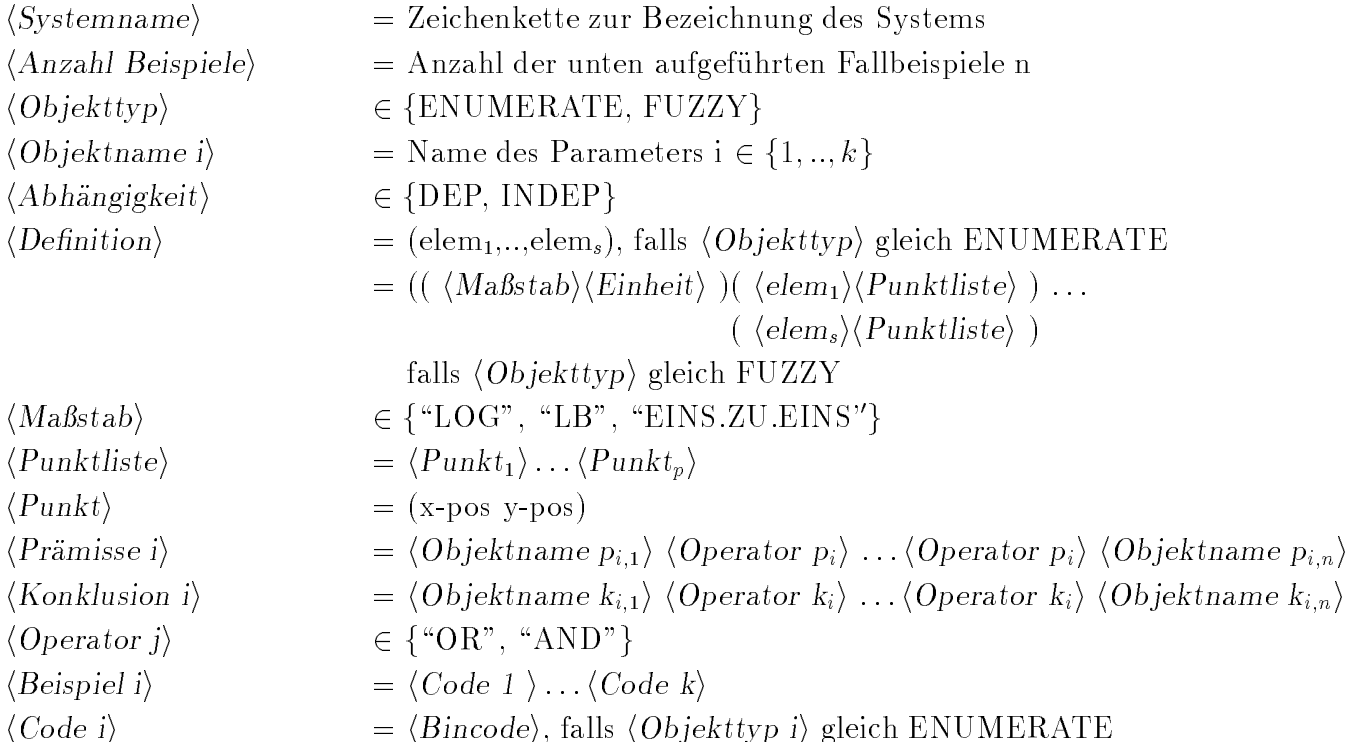

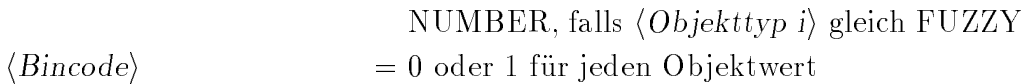

# A.3.2 Beispiel

Die Datensammlung zur Darstellung des Zusammenhangs  $($  visivositat  $\land$  aufgabe)  $\rightarrow$  iterativosit mit einer Zahl von 100 Beispielen sieht folgendermaßen aus  $\mathcal{L}$ 

100

```
FUZZY visko DEP
((\text{``LOG''} \text{``mPas''})(\text{``SEHR.NIEDRIG''} (0.0001 1) (10 1) (100 0))(\text{``NIEDRIG'' (10 0) (100 1) (1000 0)})(\text{``MITTEL''} (100 0) (1000 1) (10000 0))(\H{HOCH}'' (1000 0) (10000 1) (100000 0))(\text{``SEHR.HOCH''} (10000 0) (1000001)(1000000 0)))
```

```
ENUMERATE aufgabe INDEP
( "HOMO" "SUSP" "WAERME" "BEGASEN" "EMUL")
```
ENUMERATE ruehrer INDEP

```
( "PROPELLER" "SCHRAEGBLATT" "SCHEIBE" "SIGMA" "KREUZ" "TRAPEZ'
"MIG" "ANKER-COMBI" "ALPHA" "SONDERFORM")
```
RULES

CASES

. .

(IF aufgabe "AND" visko THEN ruehrer)

100 1 0 0 0 0 1 0 0 0 0 0 0 0 0 0 50000 1 0 0 1 0 0 0 0 0 0 0 1 0 0 0

#### A.3.3 Vorliegende Datensammlungen

data/ruehr-collection Datensammlung fur direkte R  $\mu$ data/i-o-conn Kantengewichte bei der direkten Ruhrerausw ahl

data/para-collection Datensammlung zur Bestimmung der Ruhrermerkmale

data/i-p-conn Kantengewichte bei der Bestimmung der Ruhrermerkm ale

data/para-ruehr-collection Datensammlung des erweiterten Ansatzes (3 Ebenen)

data/long-i-p-conn Gewichte der Kanten zwischen Ebenen 0 und 1

data/long-p-o-conn Gewichte der Kanten zwischen Ebenen 1 und 2

data/performance-collection Datensammlung zur Bestimmung der spezischen Lei- $\mathfrak{su}$ ung (AUT GABE  $\wedge$  VI $\mathfrak{su}$ u $\mathfrak{su}$ ati $\mathfrak{su}$  -  $\mathfrak{su}$  -  $\mathfrak{su}$  -  $\mathfrak{su}$  -  $\mathfrak{su}$  -  $\mathfrak{su}$  -  $\mathfrak{su}$  -  $\mathfrak{su}$  -  $\mathfrak{su}$  -  $\mathfrak{su}$  -  $\mathfrak{su}$  -  $\mathfrak{su}$  -  $\mathfrak{su}$  -  $\mathfrak{su}$  -

data/i-perm-conn Kantengewichte bei der Bestimmung des Strömungsbereichs